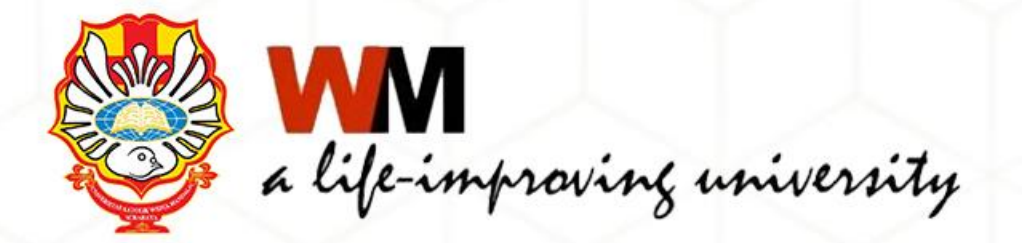

### Library Class series#2

# **Mendeley** *Reference Manager*

 Riana Ika Susanti Surabaya, 11 Mei 2022

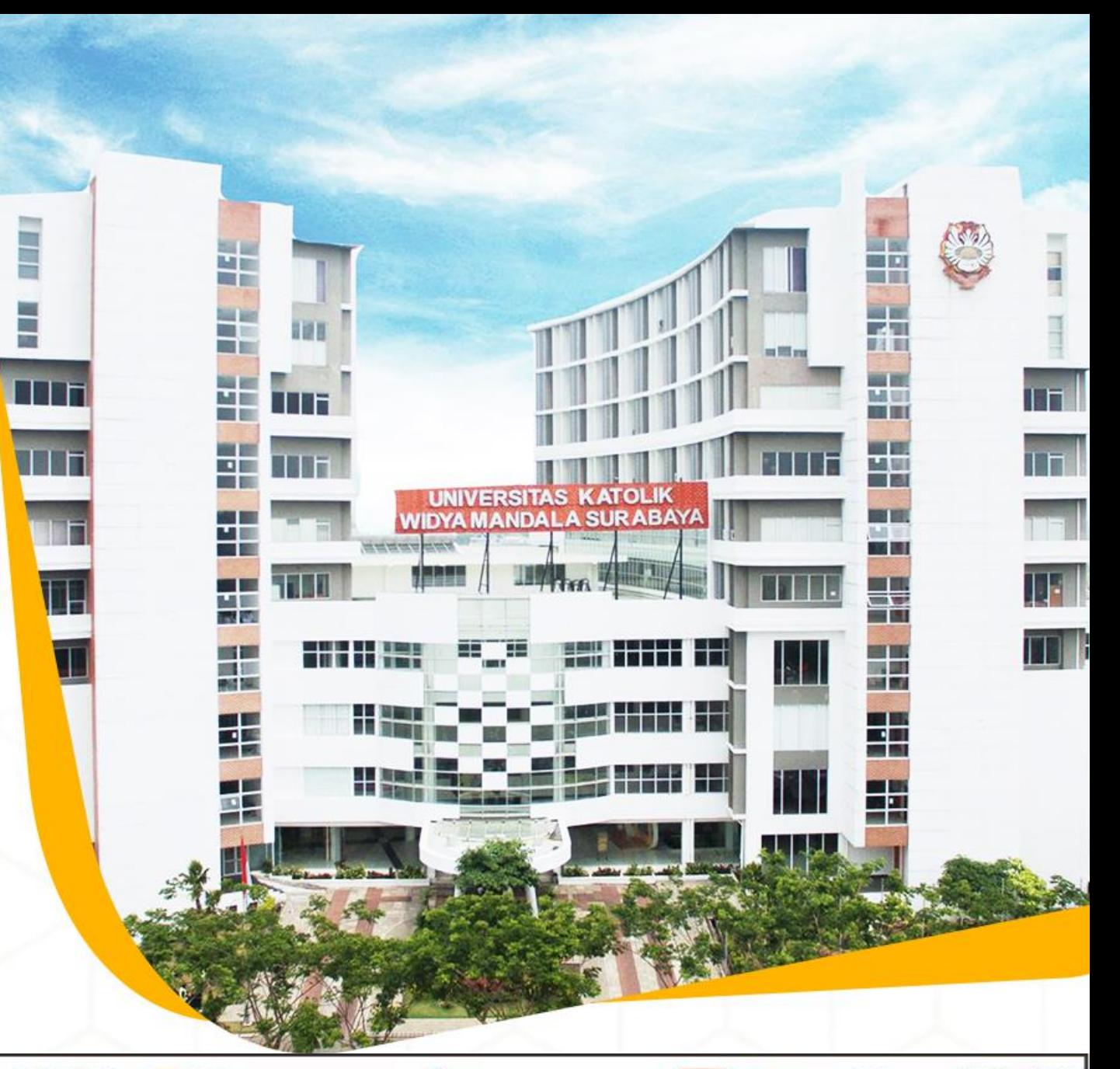

◯ library@ukwms.ac.id ⊕ library.ukwms.ac.id ● LibraryWMSby ◎ librarywmscu ♪ librarywmscu ▶ Perpustakaan UKWMS

- 1. Mempermudah pembaca dan penulis melakukan penelusuran terhadap sumber aslinya
- 2. Pengembangan ilmu pengetahuan melalui tulisan yang saling terkait (*state of the art* )

**Pentingnya** 

**penulisan** 

**sitiran**

3. Mencegah tindakan plagiat

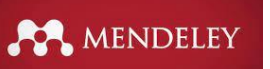

## **Macam Gaya Sitasi**

- 1. APA (American Psychological Association)
- 2. MLA (Modern Language Association)
- 3. CHICAGO / TURABIAN
- 4. HARVARD
- 5. Vancouver
- 6. IEEE ………………. dll

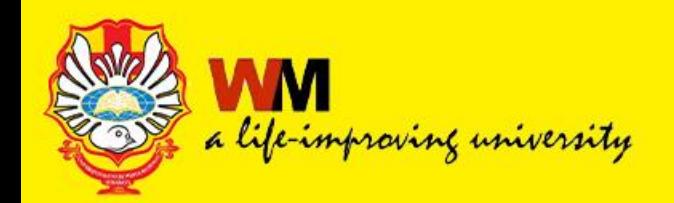

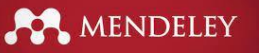

## **Penulisan sitasi dalam teks**

- **1. PARENTETIK** kutipan ditulis secara langsung dengan tanda kurung berisikan nama penulis, tahun terbit serta halaman
- **2. CATATAN KUTIPAN**  menampilkan sumber sitasi pada catatan kaki footnote
- **3. SITASI NUMERIK**  menampilkan urutan digunakannya sumber kutipan dengan angka di akhir teks

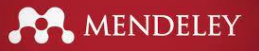

## **Penulisan kutipan**

- **1. LANGSUNG** dengan tanda kutip (" …"), **pendek maksimal 40 kata** atau **lebih dari 4 baris dan jika panjang dengan menjorok kedalam teks dengan spasi 1**
- **2. TIDAK LANGSUNG**  paraphrase dan ringkasan

### **PENULISAN KUTIPAN TETAP WAJIB MENCANTUMKAN SUMBER KUTIPAN**

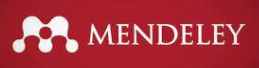

# **Cara menghindari plagiat**

- 1. Tidak menunda pekerjaan
- 2. Catat / simpan sumber referensi
- 3. Kutip / parafrase
- 4. Gunakan gaya sitasi
- 5. Gunakan plagiarism tools

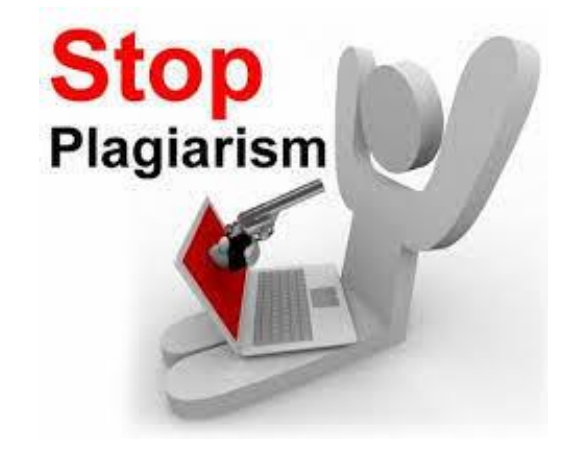

### MENDELEY

## Permasalahan umum penulisan daftar pustaka

### **Buku**

- Barker, C. (2018). Cultural Studies Teori & Praktik. Yogyakarta: Kreasi Wacana.
- Barthes, Roland. (2012). Elemen-Elemen Semiologi. Yogyakarta : Basa Basi.
- Fanon, Frantz. (2008). Black Skin, White Masks. Pluto Press.
- Fredrickson, G. M. (2002). Racism: A Short History. Princeton University Press.
- Griffin, Em. (2012). A First Look at Communication Theory (8th ed.).
- Guerrero, Ed. (1993). Framing Blackness: The African American Image in Film. Philadelphia: Temple University Press.
- Hall, Stuart. (2003). Representation: Cultural Representations and Signifying Practices. Sage Publication Ltd.
- Haviland, W. A. (2005). Antropologi Jilid 1 (4th ed.). Jakarta: Erlangga.
- Kriyantono, Rachmat. (2014). Teknik Praktis Riset Komunikasi. Jakarta: Kencana.
- Lechte, John. (2001). 50 Filsuf Kontemporer. Yogyakarta: Kanisius.
- Liliweri, A. (2005). Prasangka & Konflik. Yogyakarta : LKiS.
- Marger, M. (1994). Race and ethnic relations: American and global perspectives (3rd ed.), Belmont California: Wadsworth Pub. Co.
- Pratista, Himawan. (2008). Memahami Film. Yogyakarta: Homerian Pustaka.
- Rasiah. (2020). Poskolonialisme dalam Sastra Amerika: Komodifikasi Sejarah Politik Identitias dan Rasialisme Kontemporer. Yogyakarta : UGM Press.

### **Jurnal**

- 3anda, O. (2020). Diskriminasi Ras dan Hak Asasi Manusia di Amerika Serikat: Studi Kasus Pembunuhan George Floyd. Jurnal Sosiologi Pendidikan Humanis, 5(2), 120-133.
- Dumas, M. J. (2016). Against the Dark: Antiblackness in Education Policy and Discourse. Theory Into Practice, 55(1), 11-19.
- ndriani, S. S., & Rosfiantika, E. (2018). PESAN RASISME DALAM EPISODE THE VINYARDS PADA FILM AMERICAN HISTORY X. ProTFV, 2(1),  $87 - 100$
- shanan. (2020). Iklan Kecantikan dan Diskriminasi terhadap Kulit Hitam (Studi Iklan Rexona Women Whitening). Jurnal Komunikasi Dan Penyiaran Islam,  $4(1), 17-26.$
- ismulatif. (2009). Studi Tentang Rasialisme Dalam Film The Green Mile. Jurnal Ilmu-Ilmu Sejarah, Budaya Dan Sosial, 1(2), 118-134.
- uliani, R. (2018). Analisis Pesan Anti Rasisme Dalam Film Dear White People. SOURCE : Jurnal Ilmu Komunikasi, 4(1), 38-49.
- ulianto, R., Nursanti, S., & Arindawati, W. A. (2020). RASISME DALAM FILM SKIN 2018 DARI PANDANGAN SEMIOTIKA ROLAND BARTHES. Semiotika, 14(2), 194-205.
- Perdana, G. N. J., DN, S., & Rochayanti, C. (2009). DISKRIMINASI DAN RASIALISME DALAM FILM "AUSTRALIA" (STUDI ANALISIS SEMIOTIK FILM AUSTRALIA). Jurnal Ilmu Komunikasi, 7(2), 130-142.

### **Skripsi Tahun 2022**

Viibrary@ukwms.ac.id ( ) library.ukwms.ac.id ( ) LibraryWMSby ©librarywmscu d librarywmscu ( ) Perpustakaan UKWMS

### Permasalahan umum

- Coombs, W., Timothy, and Holladay, J. (2010). The Handbook of Crisis Communications, Blackwell,
- Effendy, O. U. (2015). Ilmu Komunikasi Teori dan Praktek. PT Remaja Rosdakarya.

Eriyanto. (2015). Analisis Isi: Pengantar Metodologi untuk Penelitian Ilmu Komunikasi dan Ilmu - ilmu Sosial Lainnya. Kencana.

- Hearit, K. M. (2006). Crisis management by apology: Corporate response to allegations of wrongdoing. In Crisis Management By Apology: Corporate Response to Allegations of Wrongdoing. Lawrence Erlbaum Associates. https://doi.org/10.4324/9781410615596
- Heath, R. L. (2001). Handbook of Public Relations (Vol. 148). Sage Publications, Inc.
- Iriantara, Y. (2004). Manajemen Strategis Public Relations. Ghalia Indonesia.
- Krippendorf, K. (1991). Analisis Isi: Pengantar Teori dan Metodenya. Rajawali Pers.
- Kriyantono, R. (2006). Teknik Praktis Riset Komunikasi. Kencana Prenada Media Group.
- Kriyantono, R. (2014). Teori Teori Public Relations Perspektif Barat & Lokal: Aplikasi Penelitian Dan Praktik. Kencana Prenada Media Group.
- Margianto, J. H., & Syaefullah, A. (2012). Media Online: Pembaca, Laba, dan Etika. In Majalah Pusat Dokumentasi ELSAM. Aliansi Jurnalis Independen (AJI) Indonesia.

### Hearit, K. M. (1994). Apologies and Public Relations Crises at Chrysler, Toshiba, Public **Relations** Review,  $113 - 125$ . Volvo. and  $20(2)$ , https://doi.org/10.1016/0363-8111(94)90053-1

MENDELEY

- Hearit, K. M. (1995). "Mistakes were made": Organizations, apologia, and crises of social legitimacy. Communication *Studies*,  $46(1-2)$ ,  $1-17$ . https://doi.org/10.1080/10510979509368435
- Hearit, K. M. (1997). On the Use of Transcendence as an Apologia Strategy: The Case of Johnson Controls and Its Fetal Protection Policy. Public Relations Review, 23(3), 217-231. https://doi.org/10.1016/S0363-8111(97)90033-3
- Hobbs, J. D. (1995). Treachery by any Other Name: A Case Study of the Toshiba Public Relations Crisis. Journal Management Communication Quartely, 8(3),  $323 - 346.$
- Ice, R. (1991). Corporate Publics and Rhetorical Strategies (The Case of Union Carbride's Bhopal Crisis). Journal Management Communication Ouartely,  $4(3), 341 - 362.$
- Krivantono, R. (2019a). Apologia Strategies and Ethical Aspects of Government. Jurnal Representamen, 5(2), 32-41.
- Kriyantono, R. (2019b). Apologia Corruption vs Punitive Responses: A Content Analysis and An Experimental Study On Apologia Strategy Of The Suspected Corruptors and The Public Responses. Russian Journal of Agricultural and Socio-Economic Sciences, 92(8), 68-77. https://doi.org/10.18551/rjoas.2019-08.08
- Purwaningwulan, M. M., Sos, S., & Si, M. (2017). Public Relations Dan Manajemen Krisis. Jurnal Ilmiah UNIKOM, 11(2), 166-175.

### **Skripsi Tahun 2021**

## **Permasalahan umum**

**AN MENDELEY** 

- 1. Tidak menggunakan sumber primer (Jurnal/Conference)
- 2. Pustaka yang digunakan tidak mutakhir/ tahun lama
- 3. Penulisan **kutipan** yang salah, tidak konsisten mengikuti salah satu gaya (style)
- 4. Penulisan **daftar pustaka** yang salah, tidak konsisten mengikuti salah satu gaya (style)

### Mengapa menggunakan reference manager

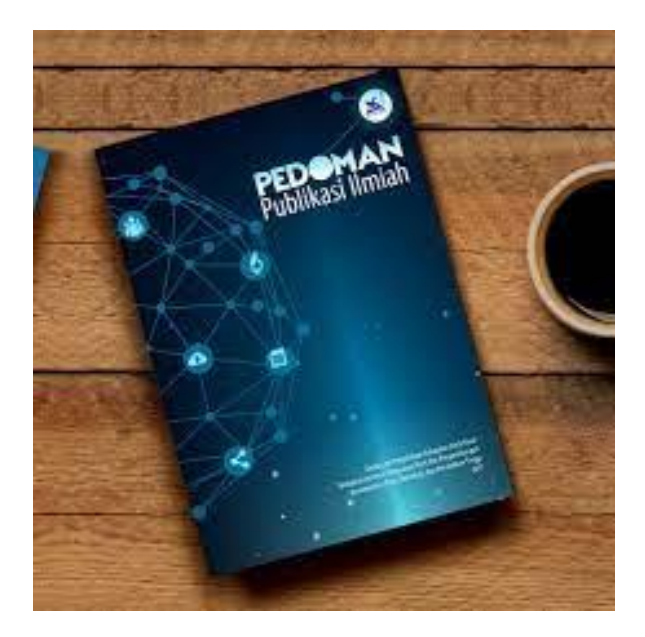

dapat terhindar dari plagiat. Berikut ini beberapa hal yang penting dilakukan ketika menyiapkan naskah untuk diterbitkan.

MENDELEY

- 1. Mencari jurnal yang akan dituju untuk penulisan, kemudian mencari gaya selingkung atau petunjuk penulisan (*author guideline*) dan kalau bisa memperoleh templat penulisan sehingga memudahkan penulisan naskah.
- Menelusur literatur ke beberapa pangkalan data (database) terkemuka agar 2. dapat dibuat perkembangan penelitian yang dilakukan (state of the art), dan penelitian yang dihasilkan memiliki kebaruan (novelty).
- 3. Membuat catatan detail terkait dengan sumber yang akan kita gunakan dalam penulisan, terkait dengan siapa penulisnya, kapan diterbitkan, dan di mana diterbitkan. Hal ini sepatutnya dilakukan di awal penelitian sewaktu menyusun proposal penelitian, bukan di akhir ketika menyiapkan naskah publikasi.
- Menggunakan gaya penulisan dan referensi standar sesuai dengan yang diminta seperti Harvard, Chicago, atau Turabian; jangan pernah mencampur adukan gaya penulisan.
- 5. Menggunakan aplikasi referensi dalam pengutipan dan pembuatan daftar referensi atau bibliografi seperti Mendeley, Zotero, Refwork, atau Endnote.
- Membuat pernyataan jelas jika akan menyalin langsung, mengutip 6. (pharaprasing) atau meringkas (summarizing).

 $\overline{7}$ . Jangan pernah mengutip referensi yang tidak jelas atau tidak lengkap sumbernya sebaik apapun isinya

Sumber: Dikti, 2017, Pedoman Publikasi Ilmiah

### **Mengapa menggunakan reference manager**

Sistem pengacuan pustaka dan cara pengutipan disarankan menggunakan aplikasi pengutipan standar sehingga konsistensi dan aksesibilitasnya lebih terjaga, namun demikian yang terpenting adalah kesesuaian dengan format baku pengacuan bahan pustaka dan konsistensi. Sistem pengacuan pustaka (nama tahun, urut nomor, catatan kaki, catatan akhir) dan cara pengutipan harus dijaga kebakuan dan konsistensi penggunaannya. Gaya pengacuan seperti "... Garuda (2013) dalam Arjuna (2015) dalam Sinta (2017)..." bukanlah merupakan cara pengacuan yang baku dan sebaiknya dihindari

**ANDELEY** 

Penyusunan daftar pustaka mengikuti salah satu teknik yang standar harus dilakukan secara baku dan konsisten. Untuk menjaga konsistensi sistem pengacuan pustaka, cara pengutipan, dan penulisan daftar pustaka,sebaiknya menggunakan aplikasi standar untuk mengelola pengacuan dan daftar pustaka tersebut, sebagai contoh aplikasi yang gratis (misalnya Mendeley, Refworks, Zotero, atau lainnya) atau aplikasi yang berbayar (misalnya Endnote, Reference Manager, atau lainnya), namun demikian yang terpenting adalah kesesuaian dengan format baku penulisan daftar pustaka dan konsistensi

**Sumber : Dikti, 2021, Pedoman Akreditasi Jurnal Ilmiah, p.15**

### **Mengapa menggunakan reference manager**

### **PERMENDIKNAS NO. 17 TAHUN 2010**

Plagiat adalah perbuatan secara **sengaja atau tidak sengaja** dalam memperoleh atau mencoba memperoleh kredit atau nilai untuk suatu karya ilmiah, dengan **mengutip sebagian atau seluruh karya ilmiah** pihak lain yang diakui sebagai karya ilmiahnya, tanpa menyatakan sumber secara **tepat dan memadai sesuai dengan gaya baku sitasi yg digunakan**

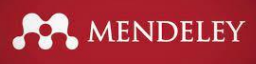

### **Aplikasi reference manager**

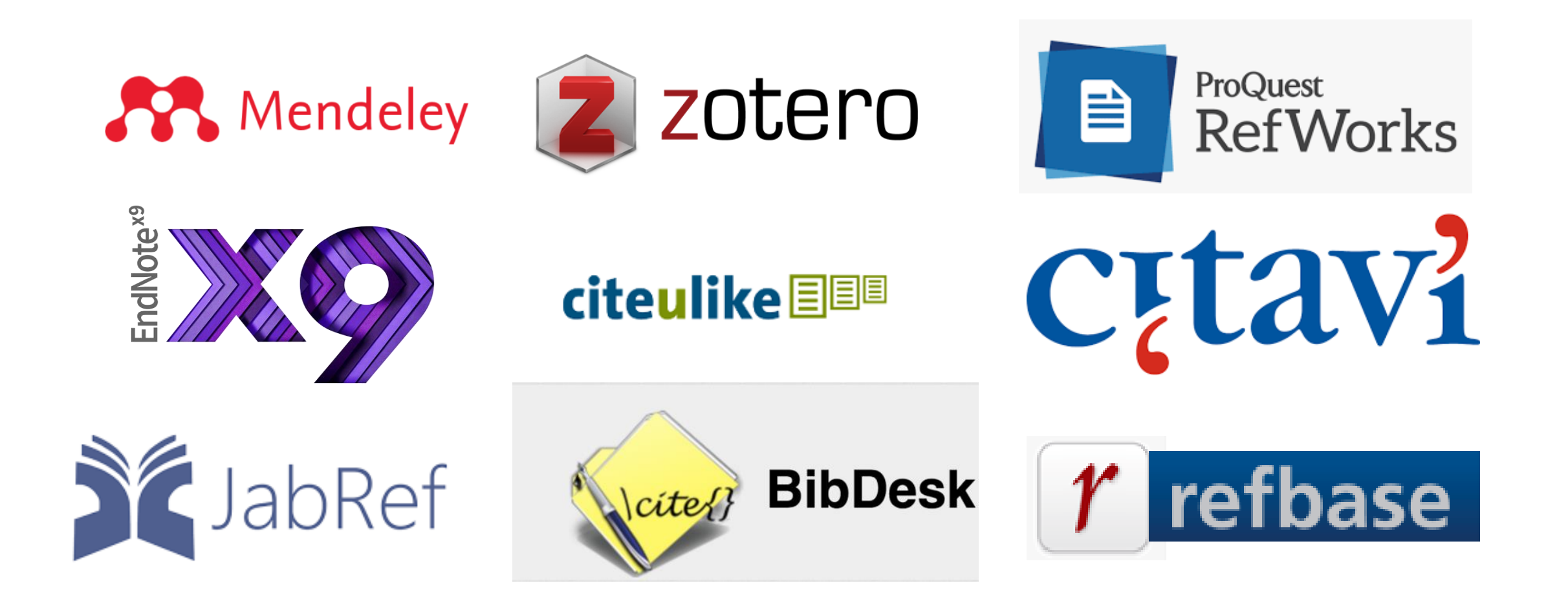

◯ library@ukwms.ac.id ⊕ library.ukwms.ac.id ● LibraryWMSby ◎ librarywmscu ♪ librarywmscu ▶ Perpustakaan UKWMS

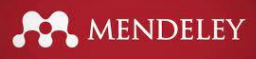

### **What is Mendeley?**

 $\sim$ 

**Contract Contract** 

rithis aspen

ative energy of

chains it often

**ITS Meshow** 

donais or

buthaving

Nich native

sion of

- Free Academic Software
- Cross-Platform (Win/Mac/Linux)
- All Major Browsers

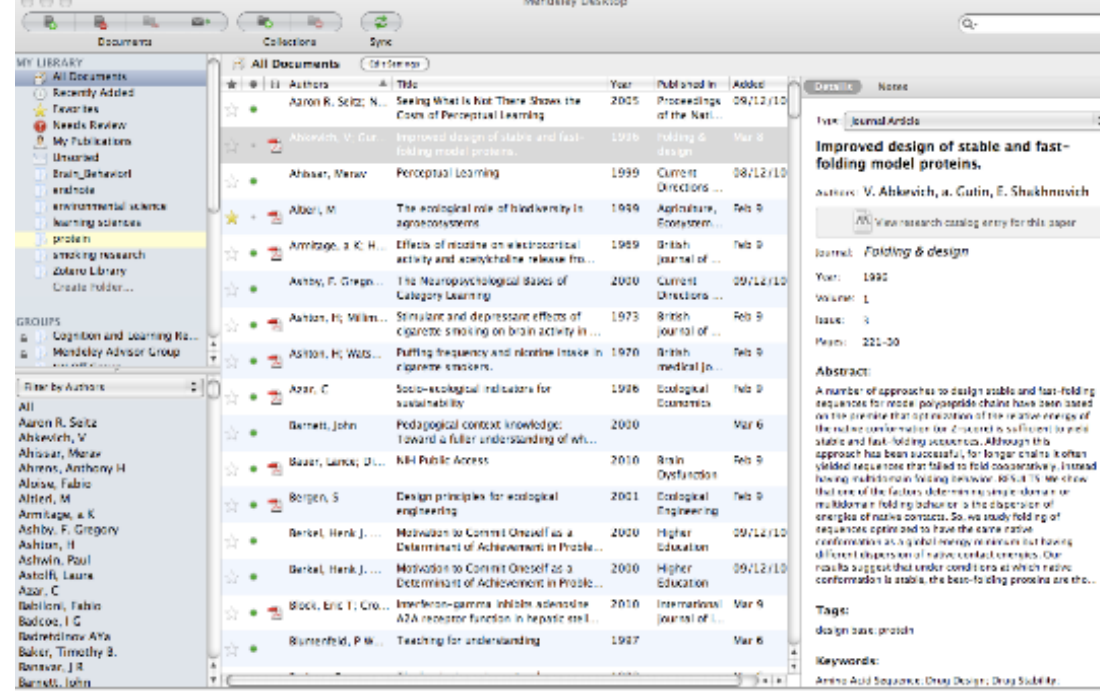

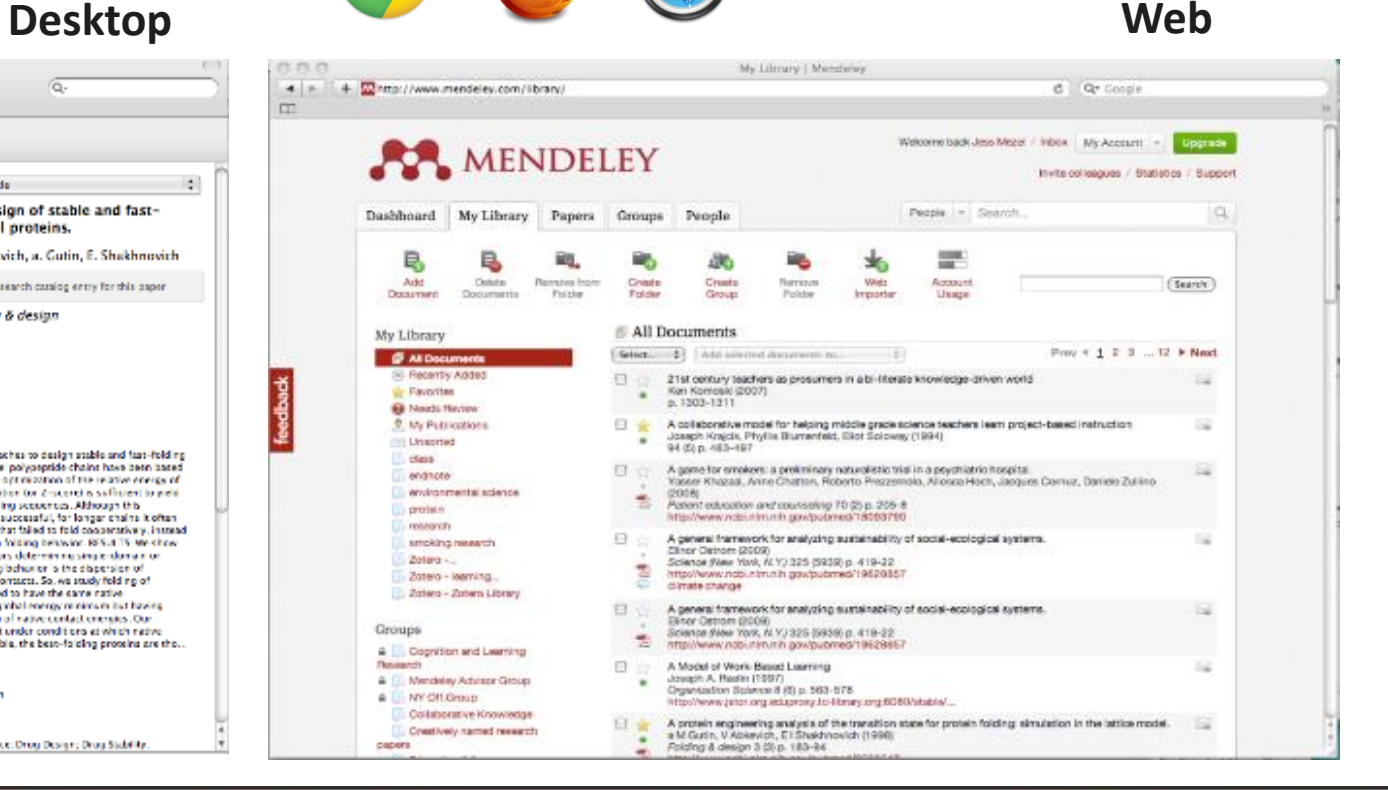

O library@ukwms.ac.id ⊕ library.ukwms.ac.id ● LibraryWMSby © librarywmscu ● librarywmscu ● Perpustakaan UKWMS

### **Mendeley**

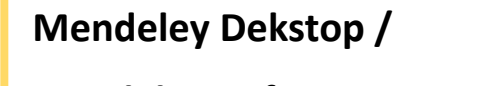

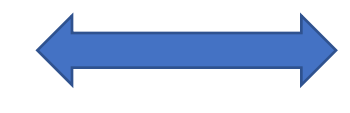

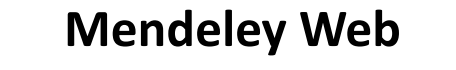

 **Mendeley Reference Manager**

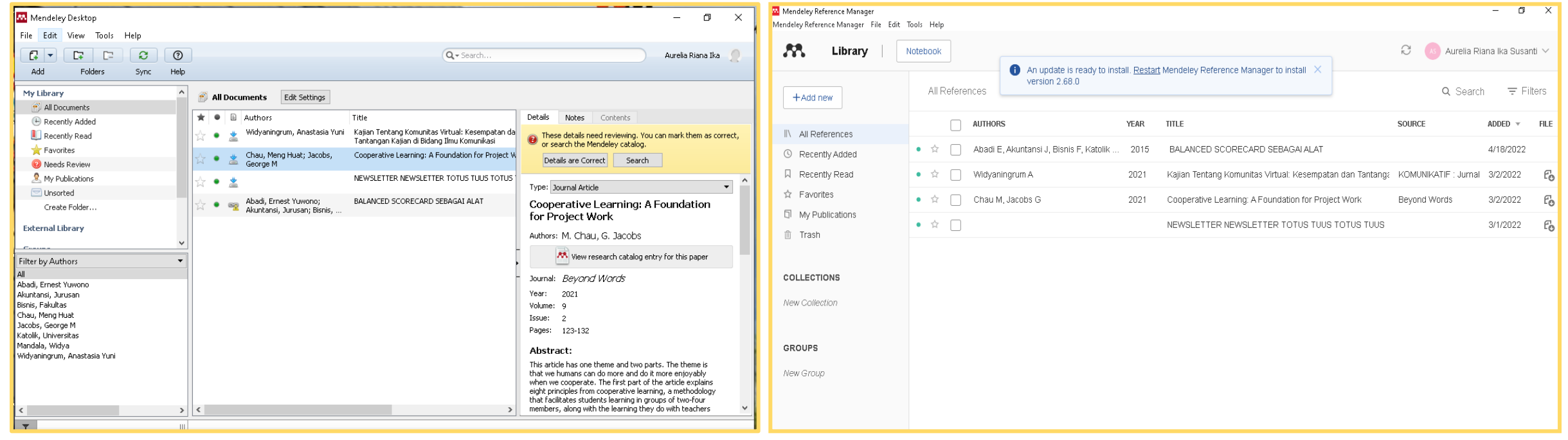

O library@ukwms.ac.id **D library.ukwms.ac.id ● LibraryWMSby © librarywmscu ● librarywmscu** ● Perpustakaan UKWMS

MENDELEY

# **Perbedaan mendeley reference manager dan mendeley desktop**

MENDELEY

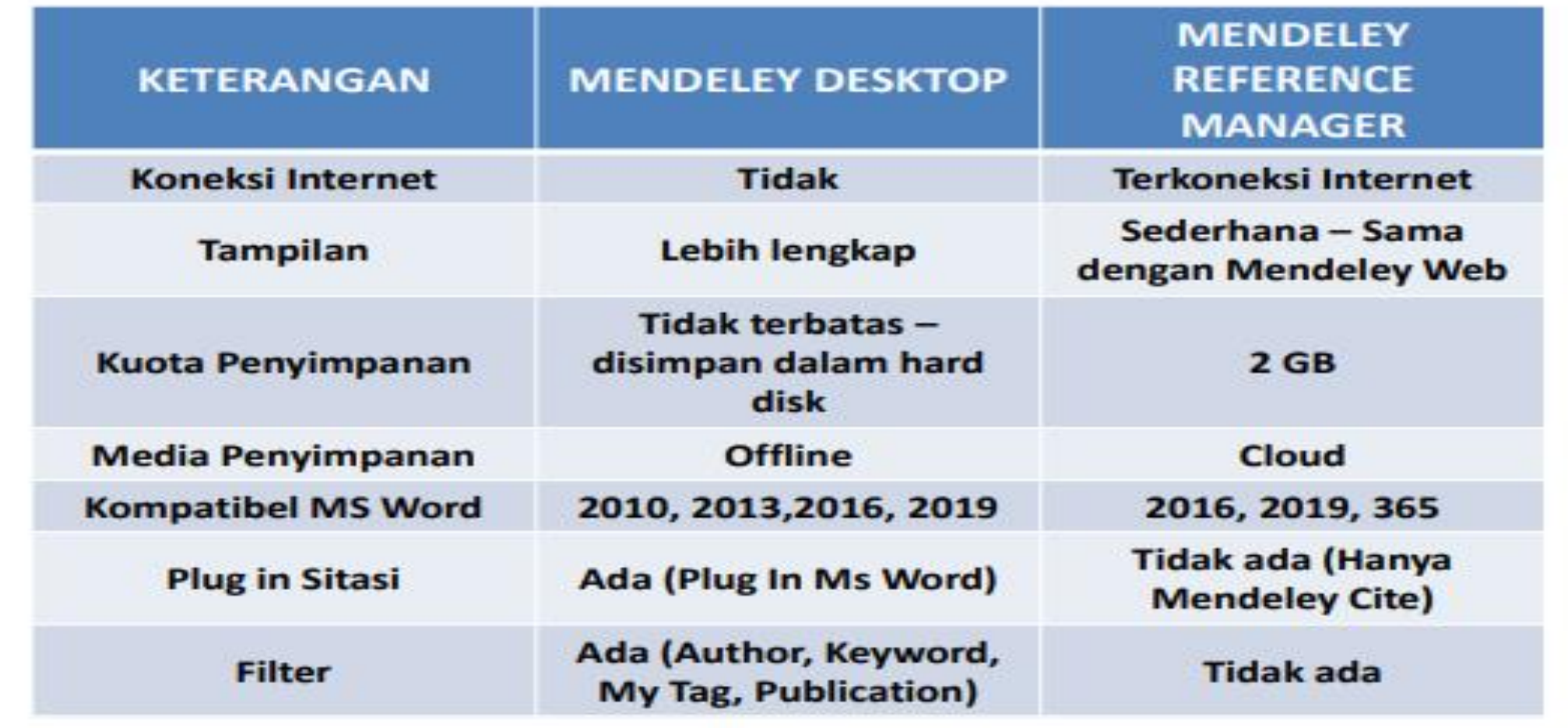

Vibrary@ukwms.ac.id (Dibrary.ukwms.ac.id (DibraryWMSby Olibrarywmscu Jibrarywmscu Derpustakaan UKWMS

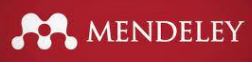

### **1. <https://www.mendeley.com/>**

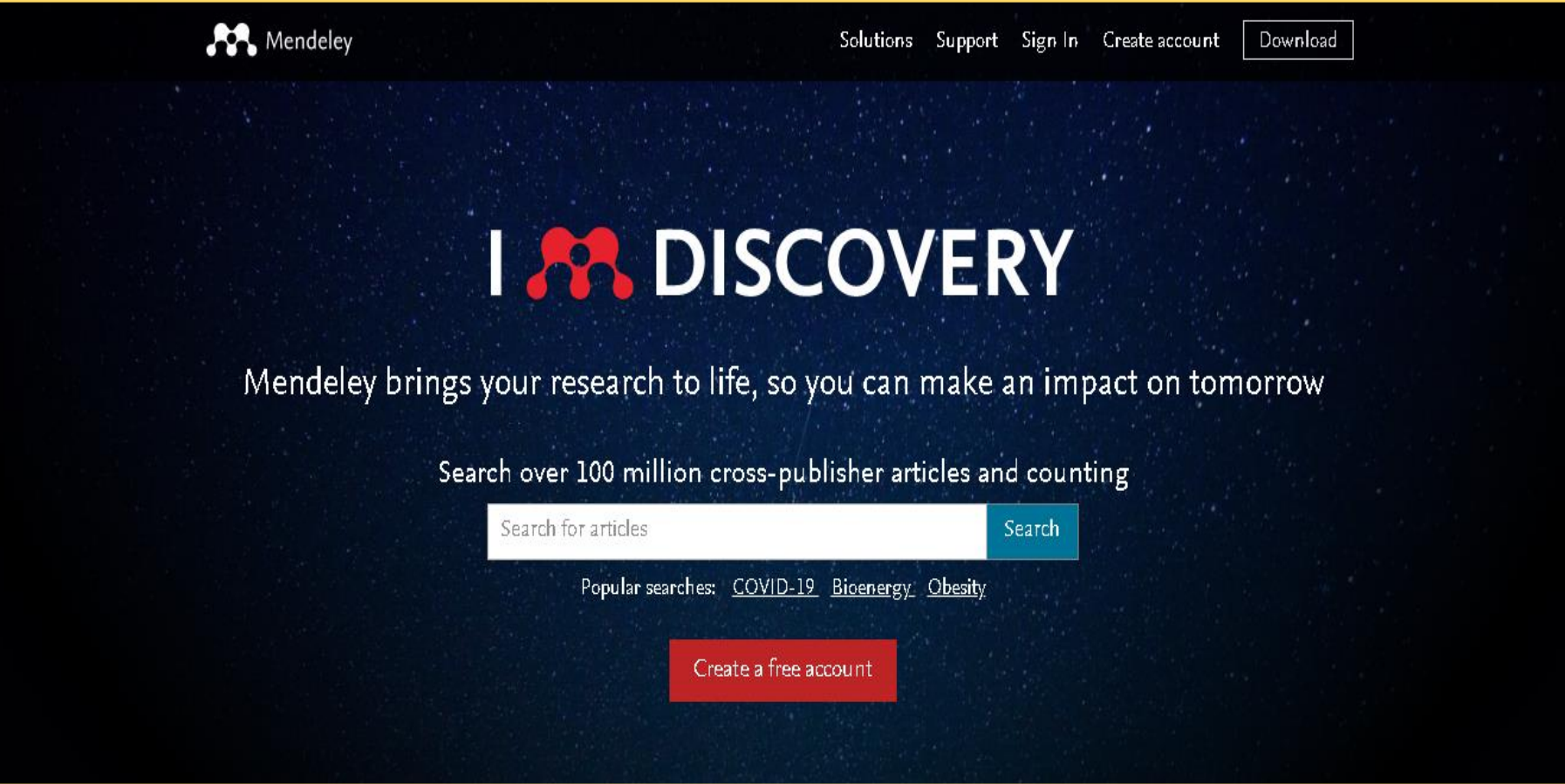

O library@ukwms.ac.id **H** library.ukwms.ac.id (? LibraryWMSby .ibrarywmscu J librarywmscu D Perpustakaan UKWMS

MENDELEY

### **2. Klik Create Account**

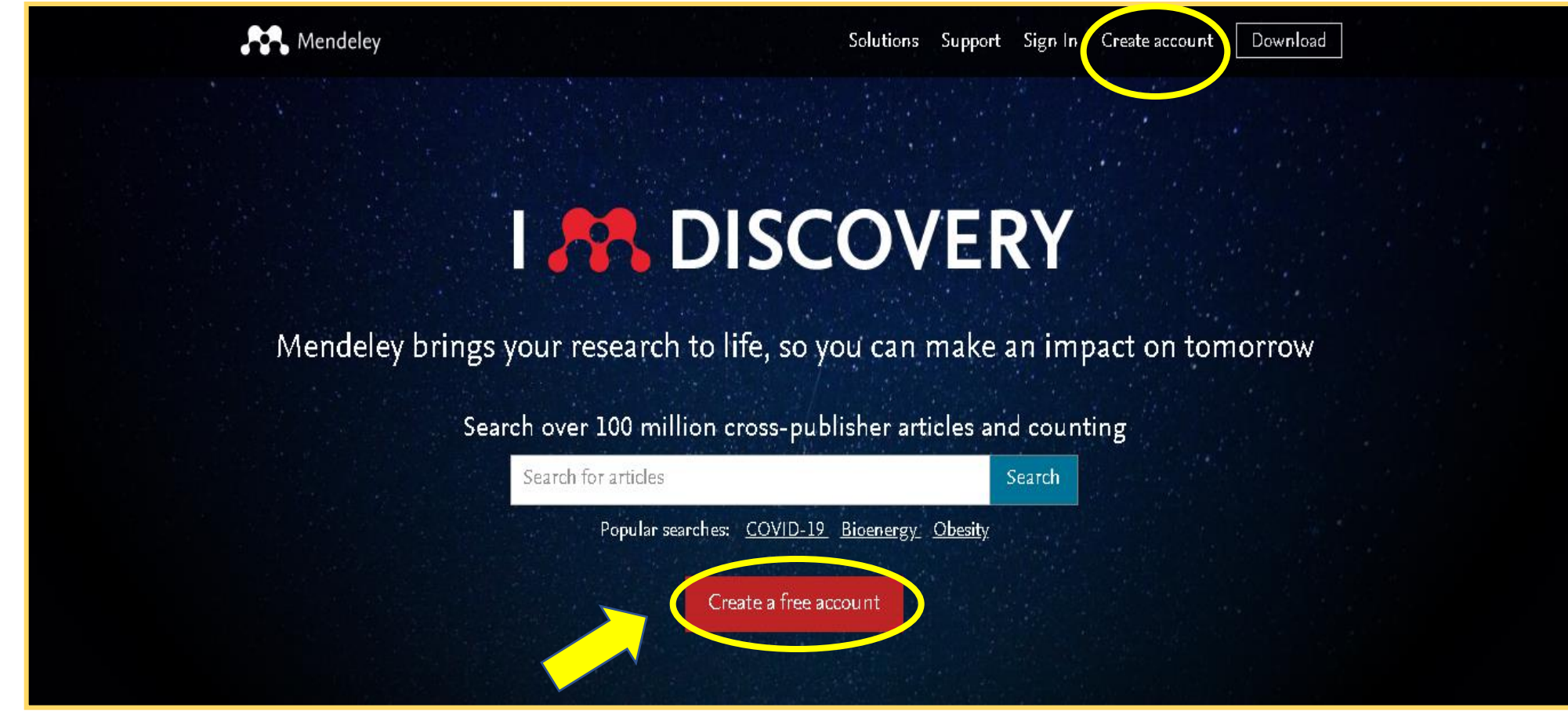

◯ library@ukwms.ac.id ⊕ library.ukwms.ac.id ● LibraryWMSby ◎ librarywmscu ● librarywmscu ▶ Perpustakaan UKWMS

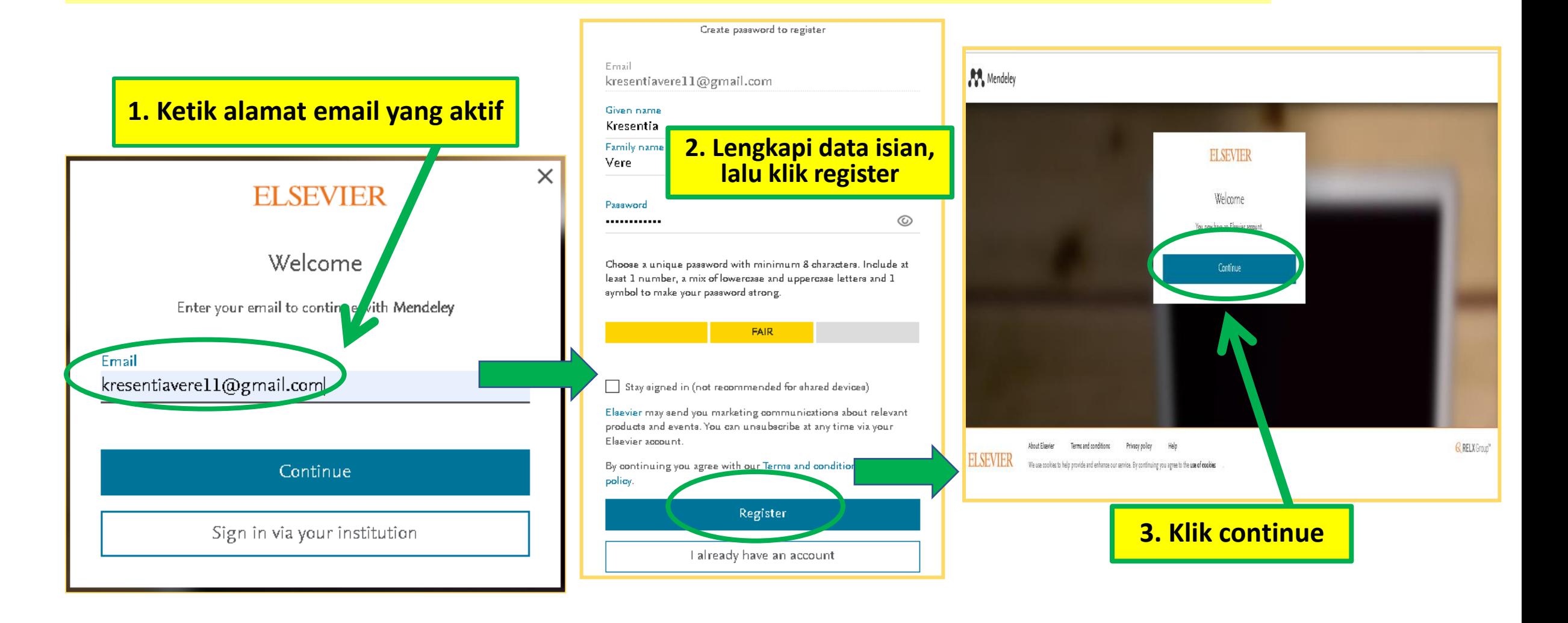

MENDELEY

Vibrary@ukwms.ac.id (Dibrary.ukwms.ac.id (DibraryWMSby ©librarywmscu chibrarywmscu (Di Perpustakaan UKWMS

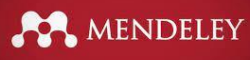

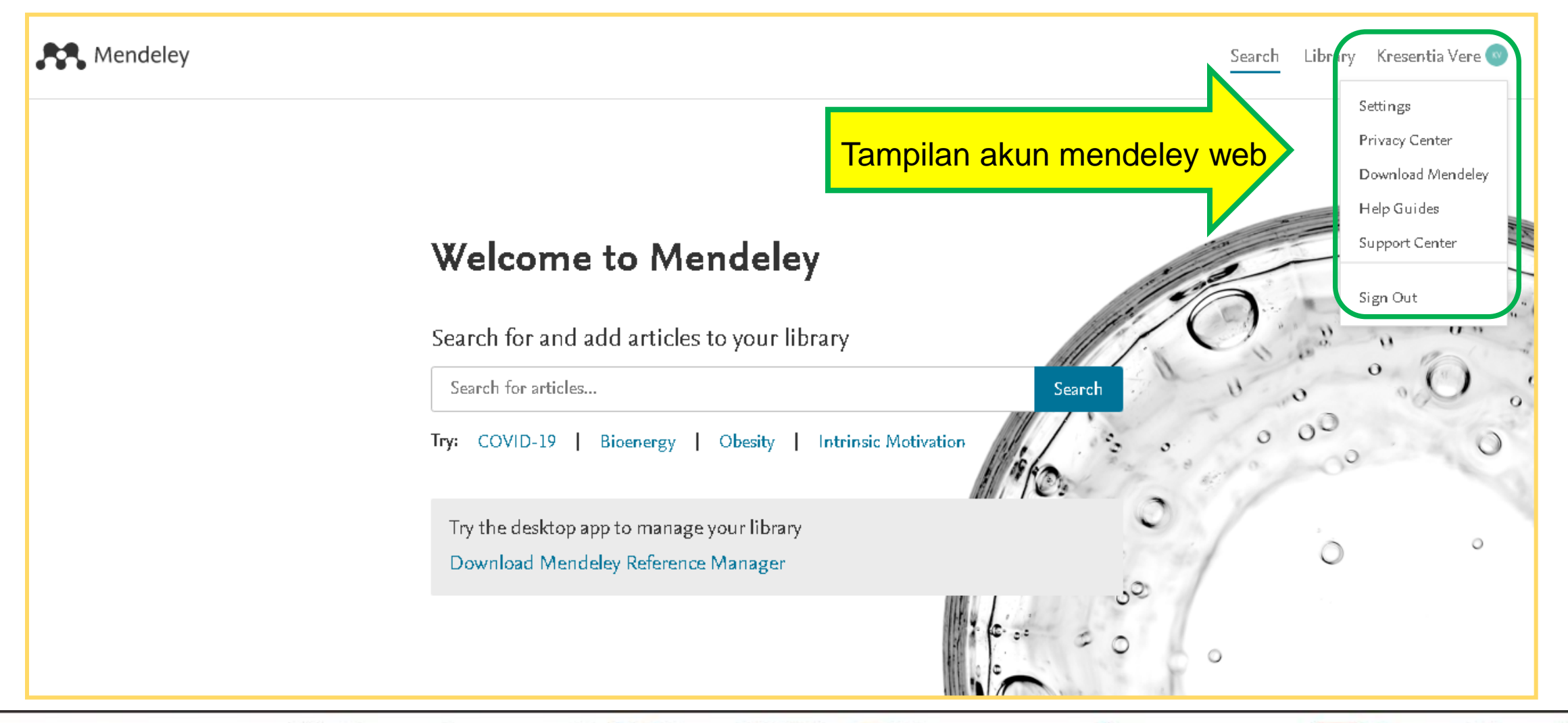

Vibrary@ukwms.ac.id (Dibrary.ukwms.ac.id (DibraryWMSby Olibrarywmscu chibrarywmscu Derpustakaan UKWMS

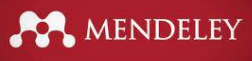

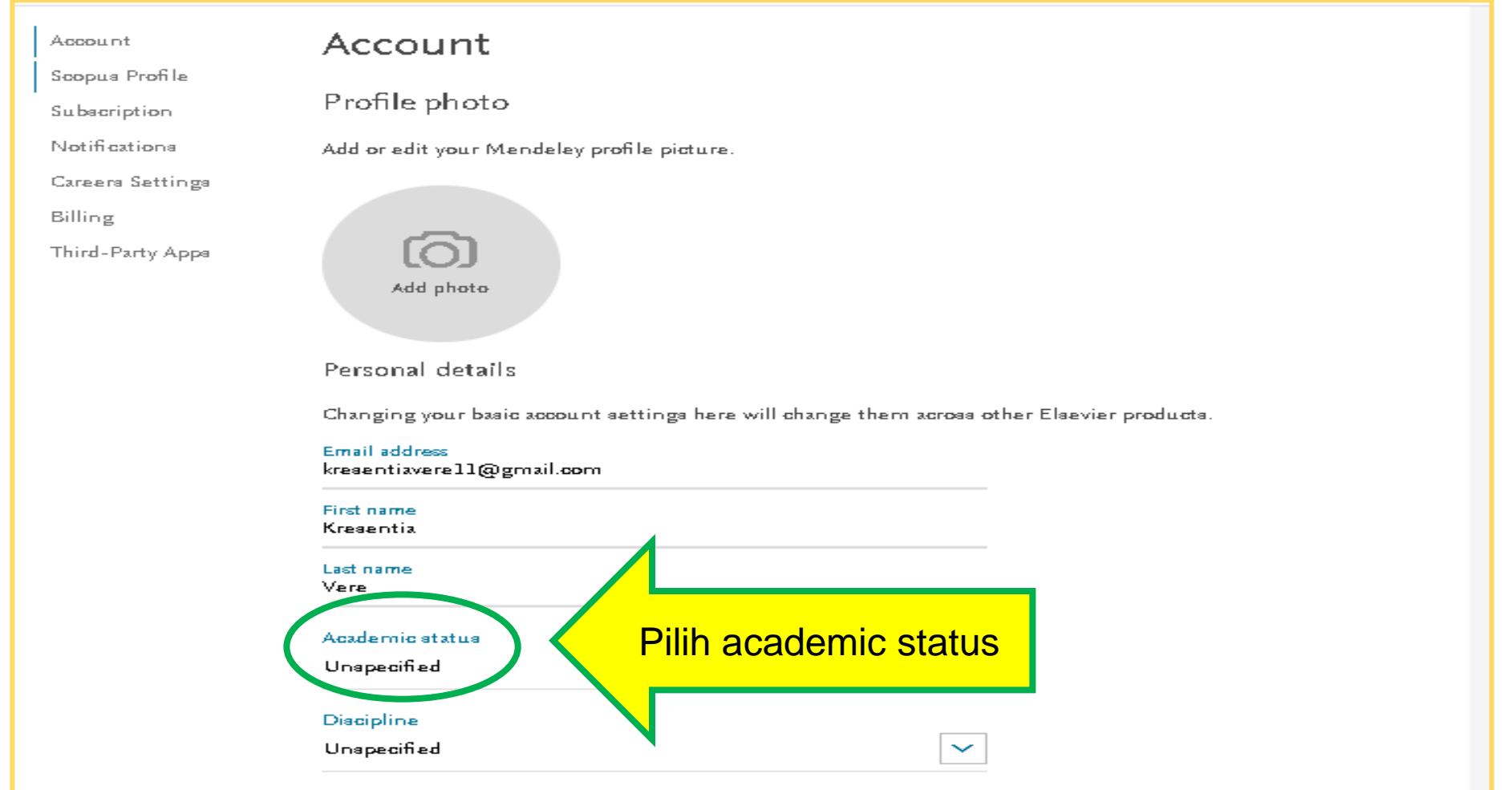

Viibrary@ukwms.ac.id + library.ukwms.ac.id <>>
LibraryWMSby 
Iibrarywmscu
C Perpustakaan UKWMS

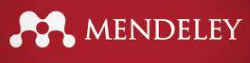

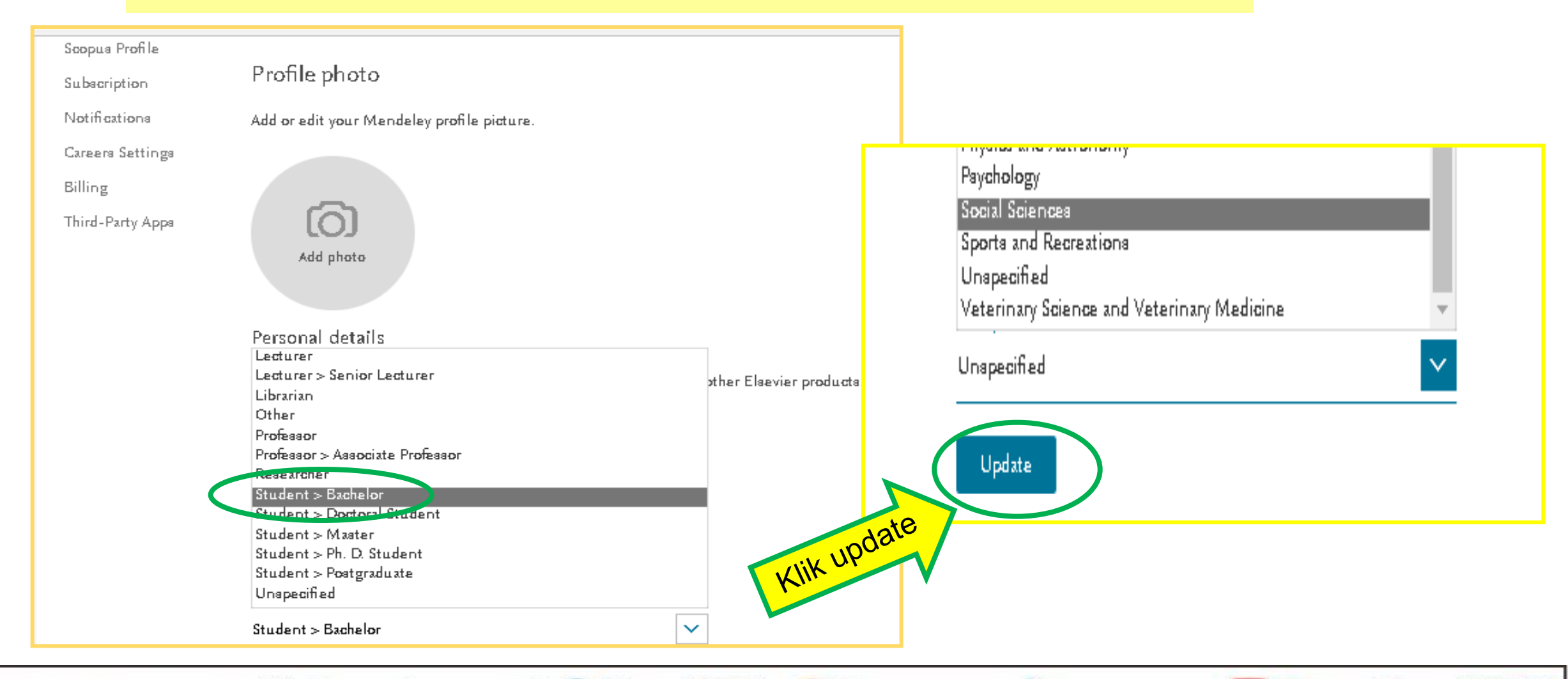

Vibrary@ukwms.ac.id (Dibrary.ukwms.ac.id (DibraryWMSby ©librarywmscu chibrarywmscu (Di Perpustakaan UKWMS

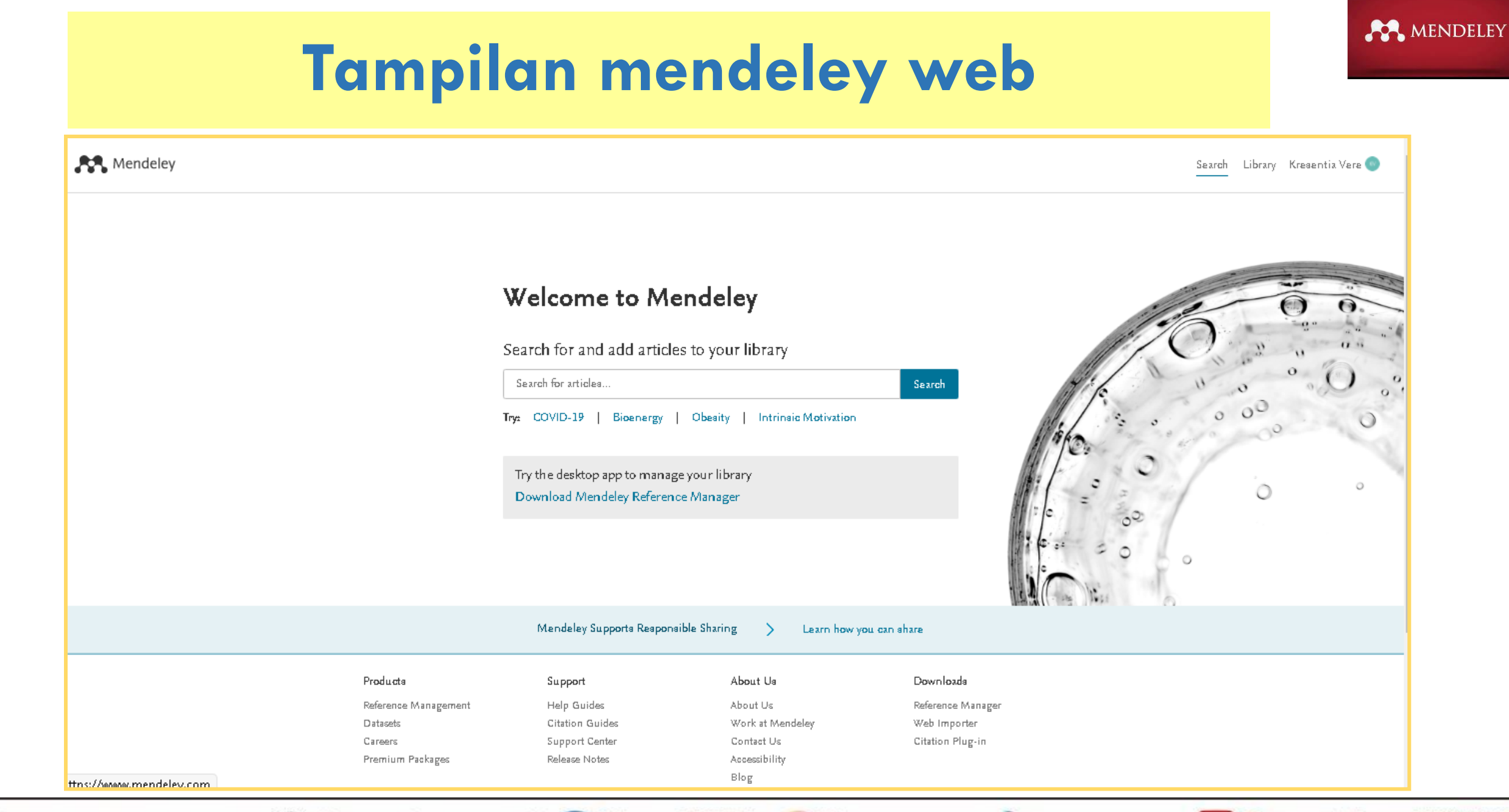

Mibrary@ukwms.ac.id **Dibrary.ukwms.ac.id C** LibraryWMSby ©librarywmscu Chibrarywmscu D Perpustakaan UKWMS

## **Tampilan library mendeley web**

MENDELEY

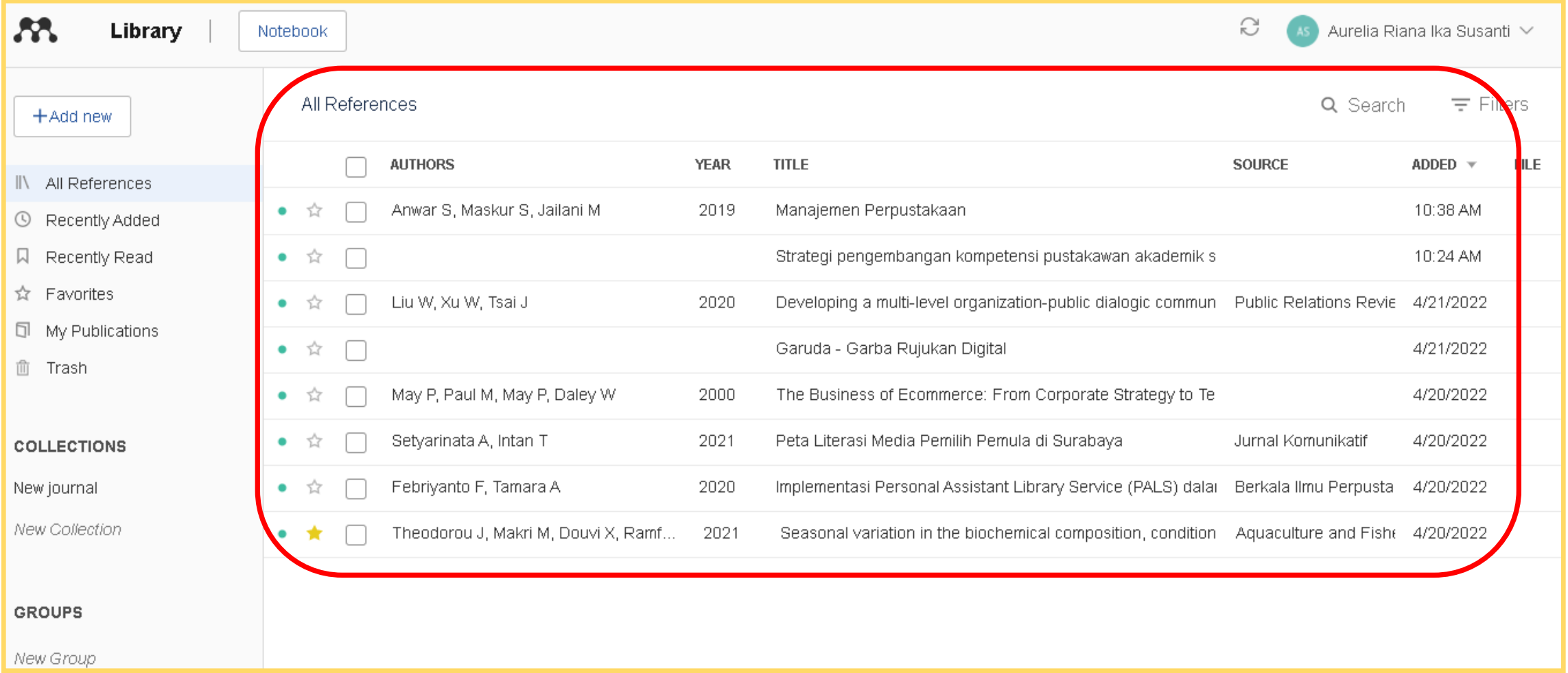

Vibrary@ukwms.ac.id + library.ukwms.ac.id <>>
LibraryWMSby 
Ilbrarywmscu
C Perpustakaan UKWMS

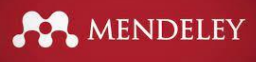

# **Instalasi Mendeley Desktop Versi 1.19.8**

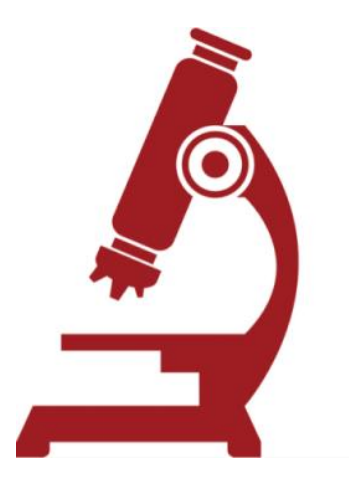

Mibrary@ukwms.ac.id ( ibrary.ukwms.ac.id ( ) LibraryWMSby ©librarywmscu Jibrarywmscu D Perpustakaan UKWMS

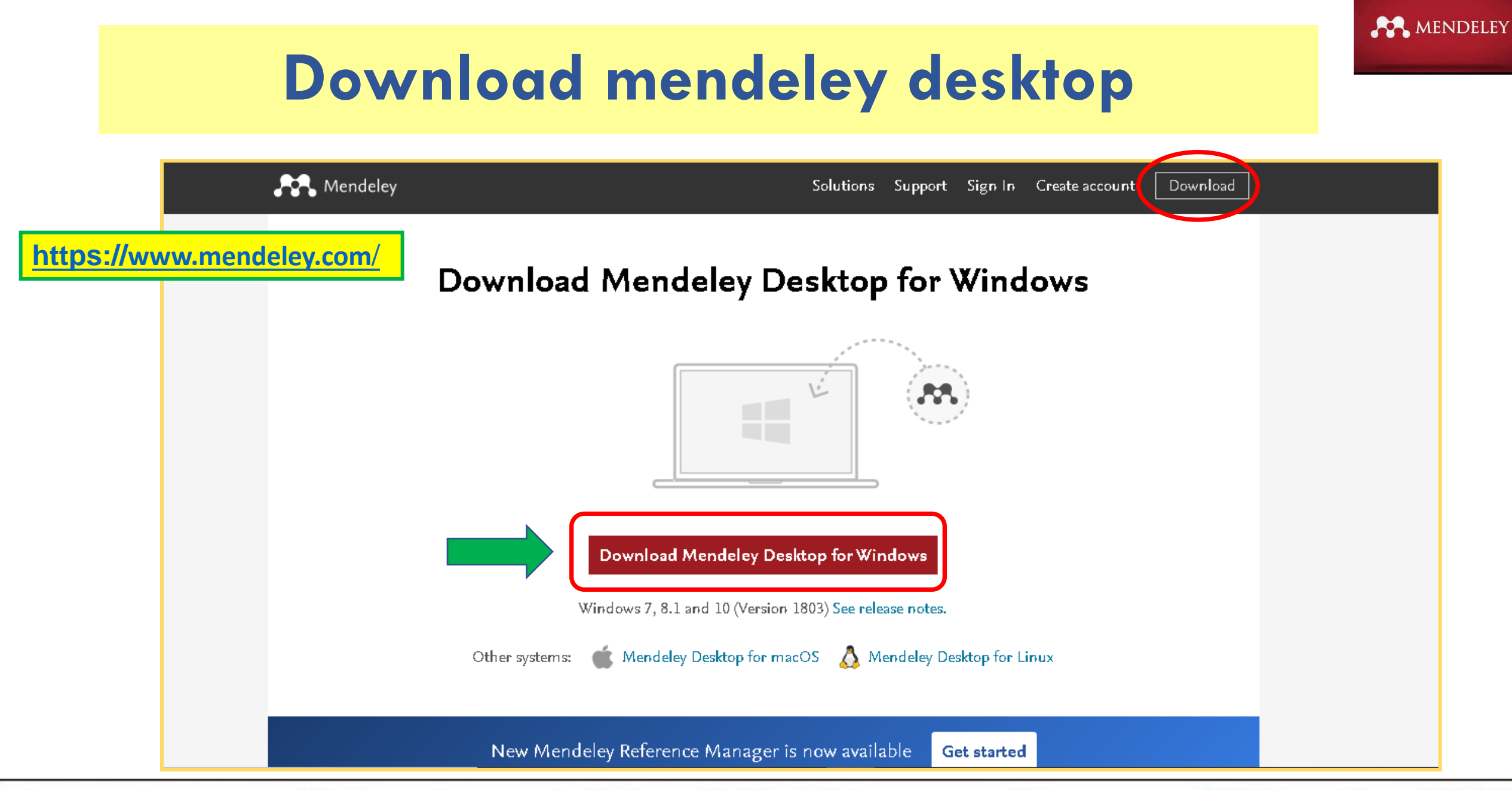

◯ library@ukwms.ac.id ⊕ library.ukwms.ac.id ● LibraryWMSby ◎ librarywmscu ● librarywmscu ● Perpustakaan UKWMS

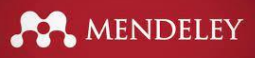

### **Download mendeley desktop**

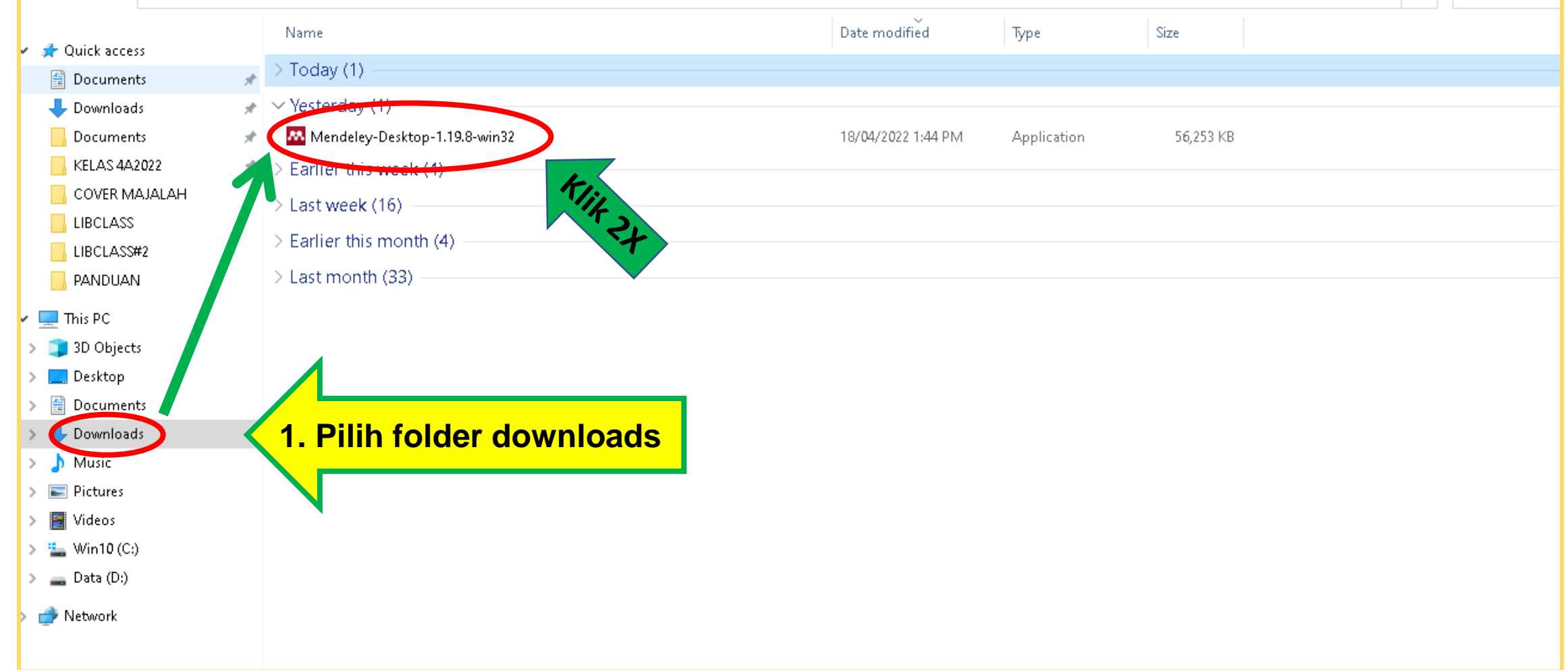

Vibrary@ukwms.ac.id (Dibrary.ukwms.ac.id (DibraryWMSby Olibrarywmscu Jibrarywmscu DiPerpustakaan UKWMS

### MENDELEY

## Instal mendeley desktop

×

### 2. Pilih next

### **N** Mendeley Desktop Setup

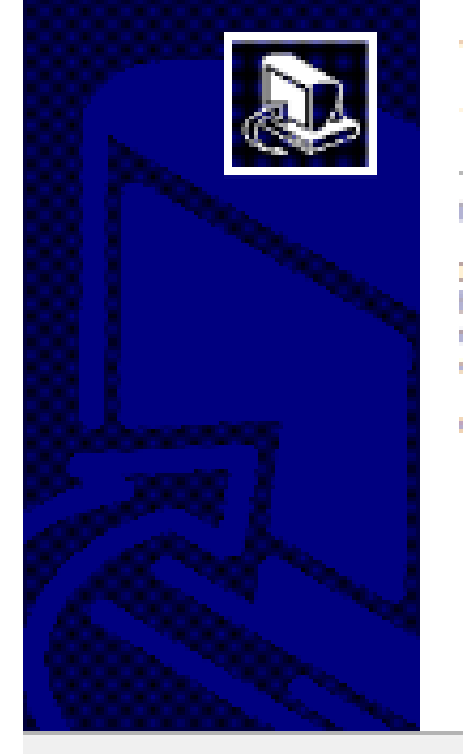

### Welcome to the Mendeley Desktop **Setup Wizard**

This wizard will guide you through the installation of Mendeley Desktop.

It is recommended that you dose all other applications before starting Setup. This will make it possible to update relevant system files without having to reboot your computer.

Click Next to continue.

### 3. Pilih I Agree

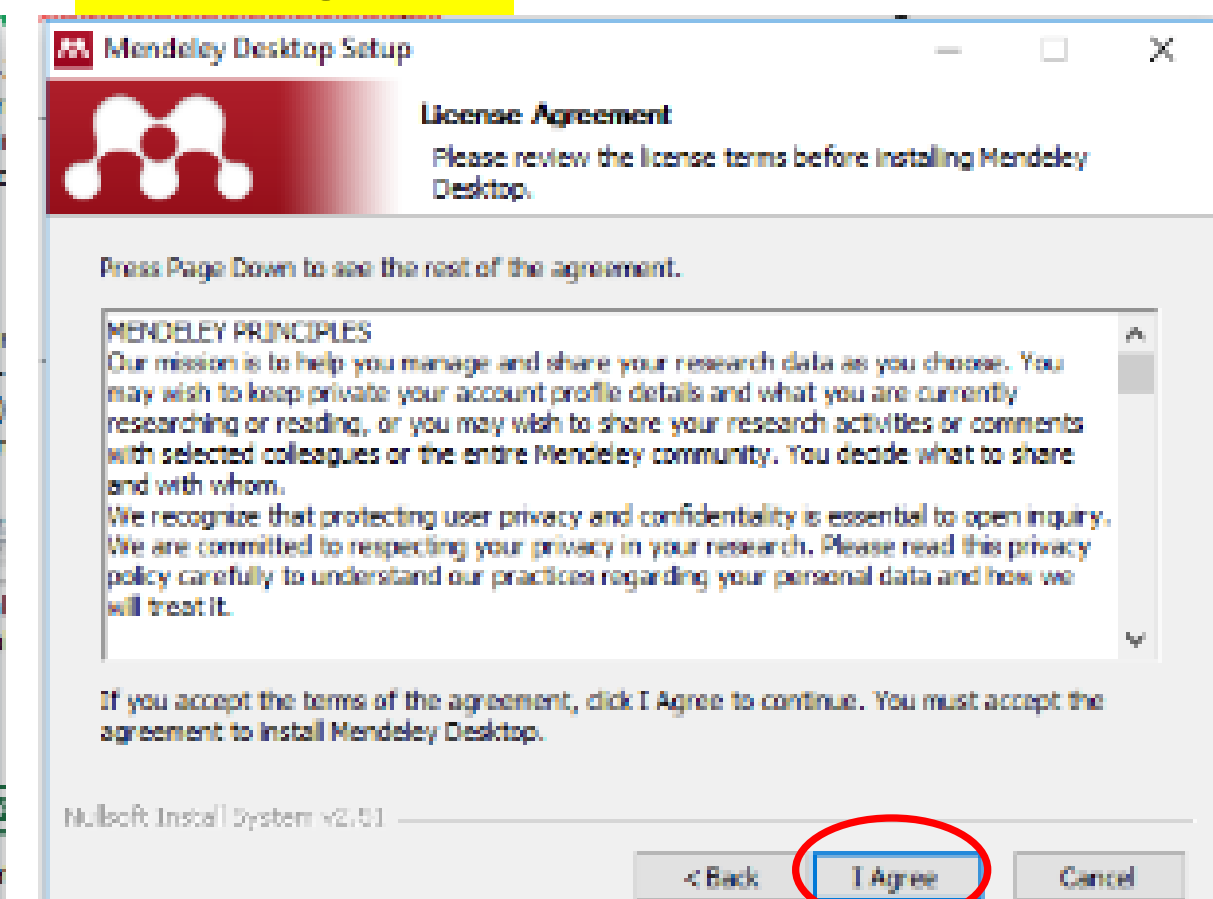

Vibrary@ukwms.ac.id (Dibrary.ukwms.ac.id (DibraryWMSby Olibrarywmscu dibrarywmscu (Di Perpustakaan UKWMS

Cancel

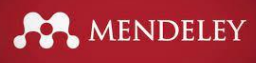

## **Instal mendeley desktop**

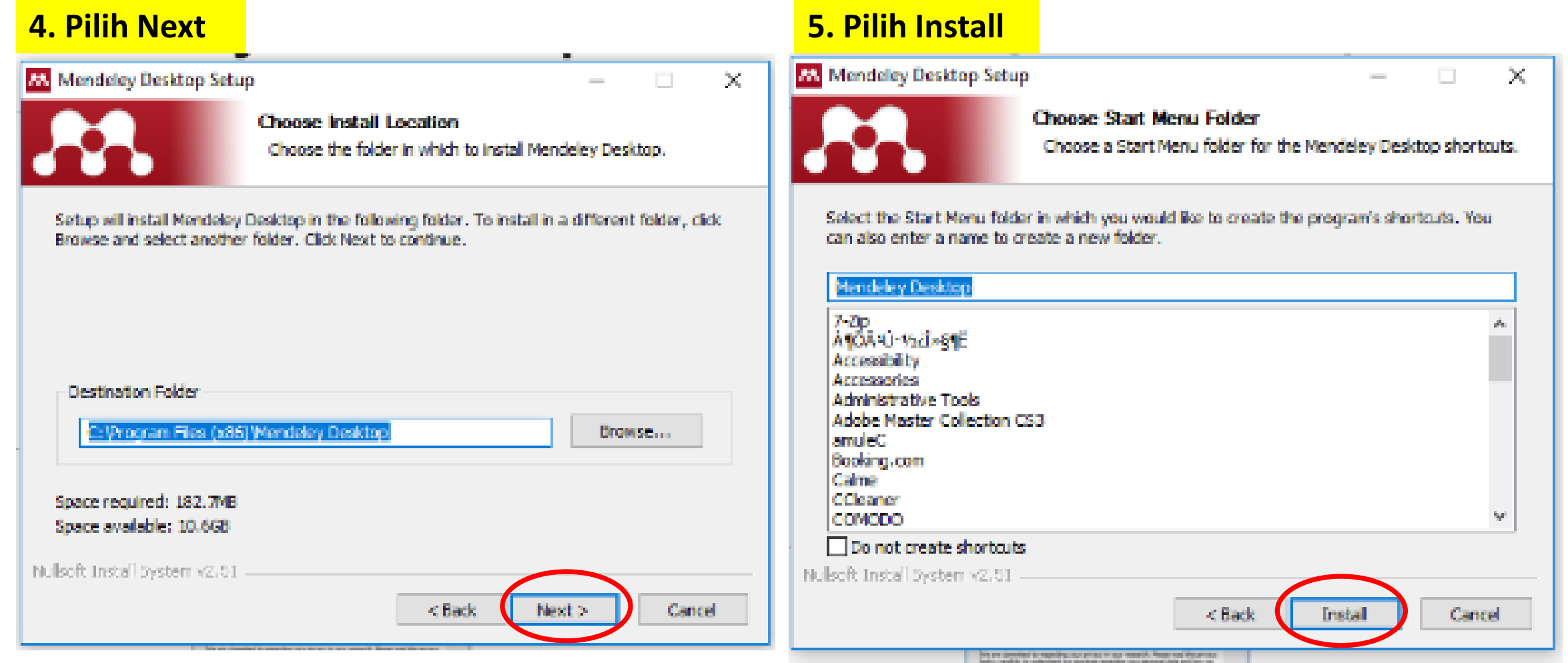

Viibrary@ukwms.ac.id + library.ukwms.ac.id <>>
LibraryWMSby 
Iibrarywmscu
C Perpustakaan UKWMS

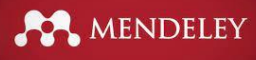

## **Instal mendeley desktop**

### **5. Pilih Finish 6. Masukkan email dan password**

### Mendeley Desktop Setup  $A \cap B$ Welcome to Mendeley Desktop **Completing the Mendeley Desktop Welcome to Mendeley Setup Wizard MENDELEY** Mendeley Desktop has been installed on your computer. Click Finish to close this wizard. Run Mendeley Desktop E-mail mendeleyuser3@gmail.com Password *execute* Stay signed in 待 Sight In Register

Vibrary@ukwms.ac.id (Dibrary.ukwms.ac.id (DibraryWMSby Olibrarywmscu chibrarywmscu Derpustakaan UKWMS

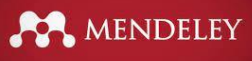

### **Instal mendeley desktop**

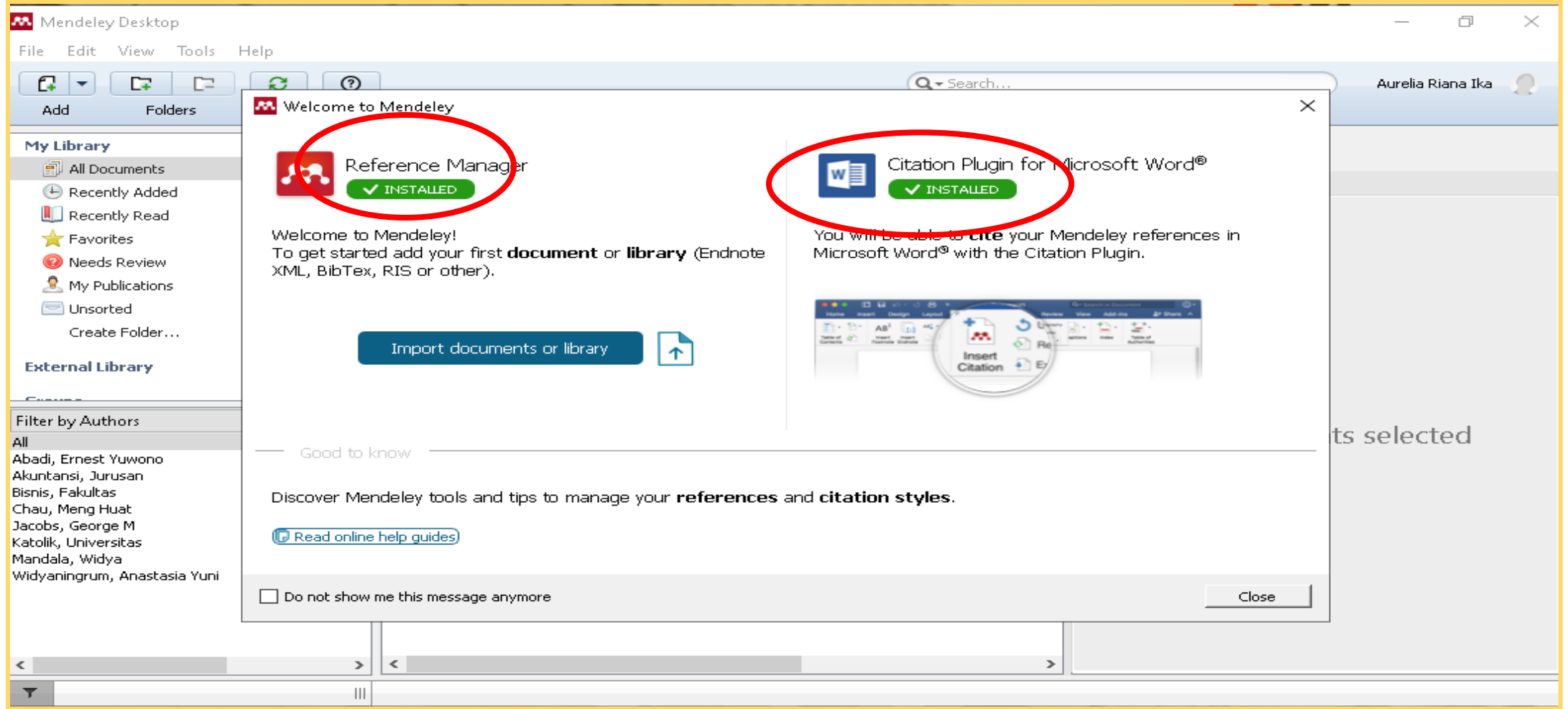

Vibrary@ukwms.ac.id **D** library.ukwms.ac.id C LibraryWMSby ©librarywmscu C librarywmscu C Perpustakaan UKWMS

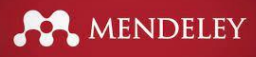

### **Tampilan Mendeley Desktop**

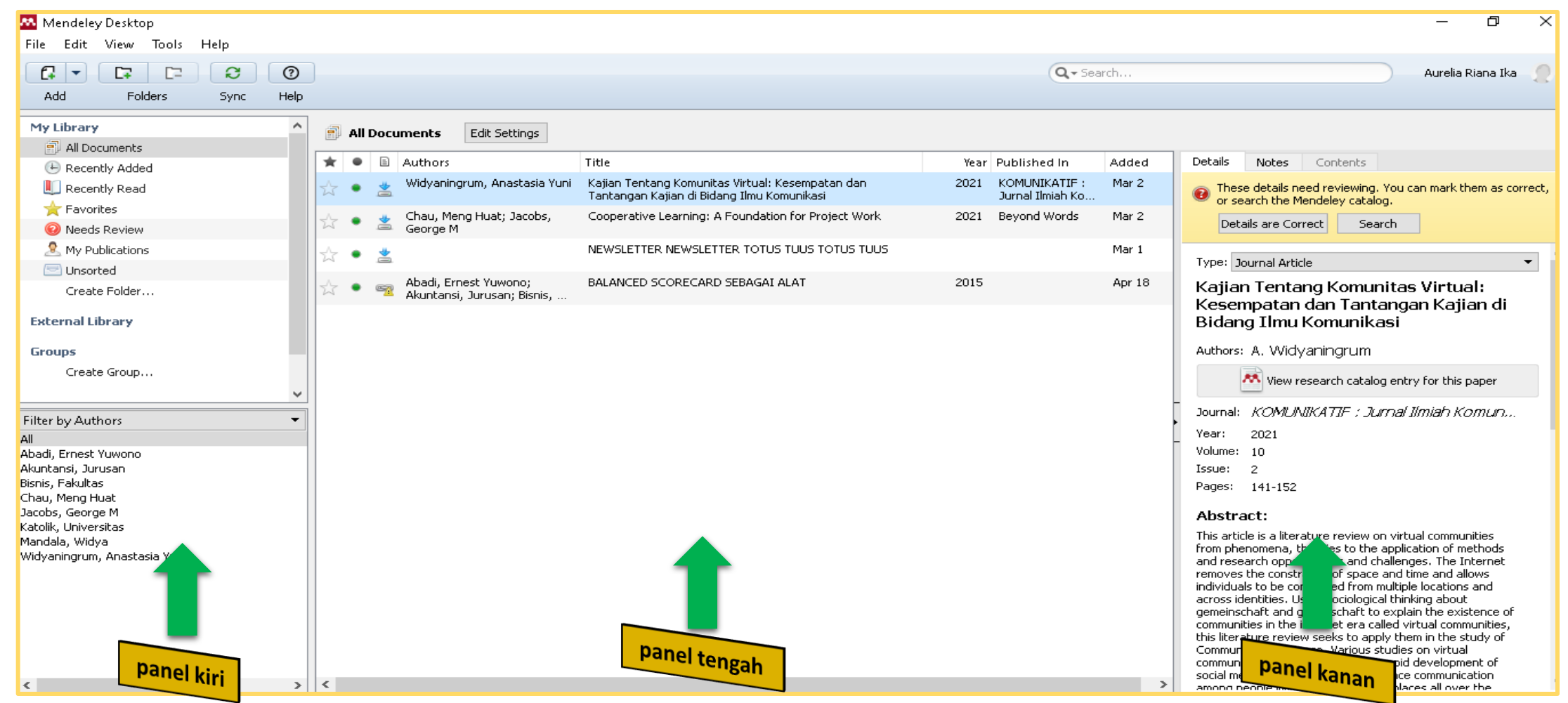

○ library@ukwms.ac.id + library.ukwms.ac.id <>>
LibraryWMSby ●librarywmscu ●librarywmscu ● Perpustakaan UKWMS

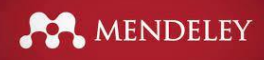

### **Penggunaan Mendeley**

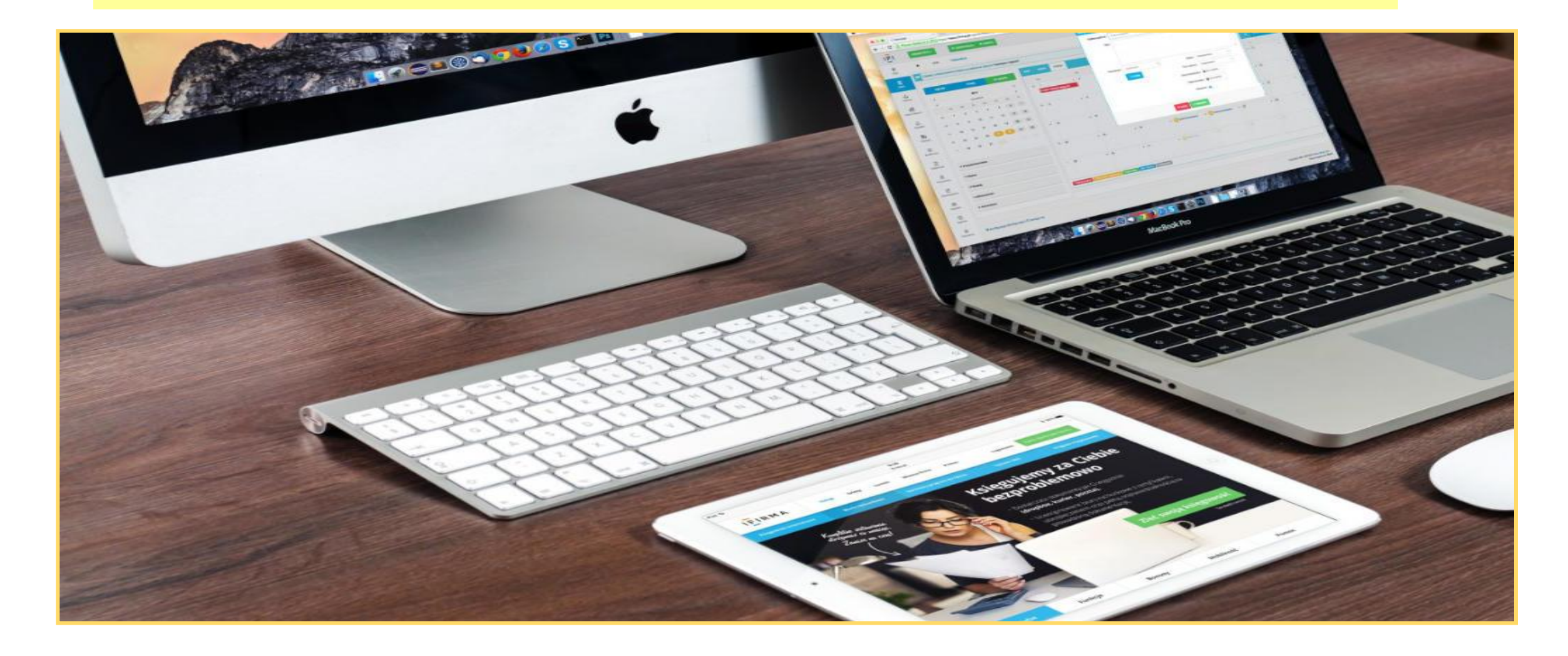

Vibrary@ukwms.ac.id + library.ukwms.ac.id <>>
LibraryWMSby 
Ilbrarywmscu
C Perpustakaan UKWMS

## **Menambah dokumen**

**AMENDELEY** 

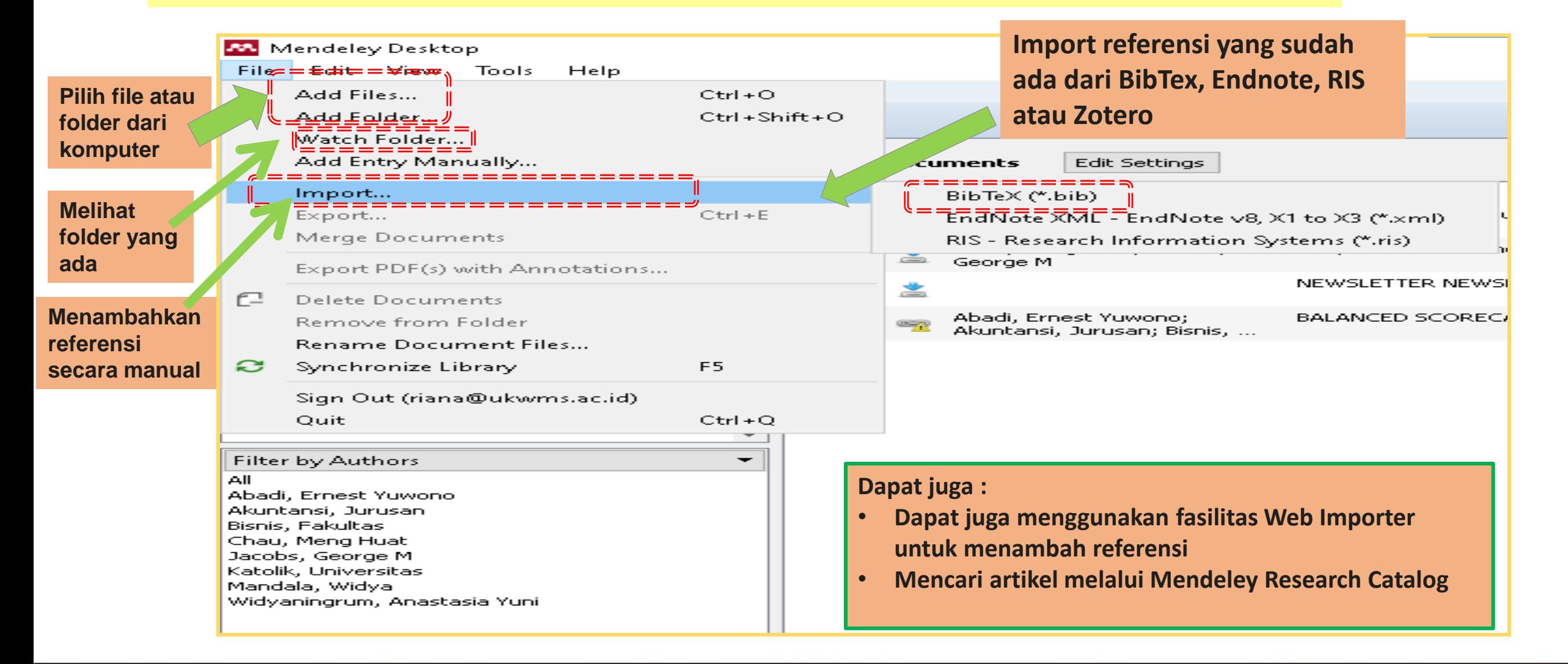

◯ library@ukwms.ac.id ⊕ library.ukwms.ac.id ● LibraryWMSby ◎ librarywmscu ● librarywmscu ● Perpustakaan UKWMS

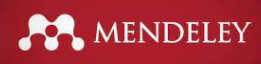

## **Menambah Dokumen: Add File dan Add Folder**

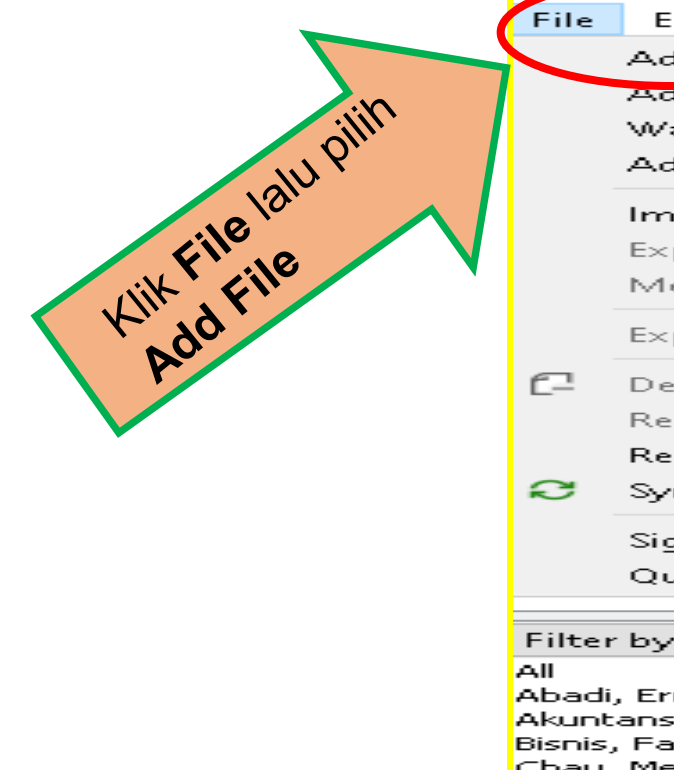

ka

wr

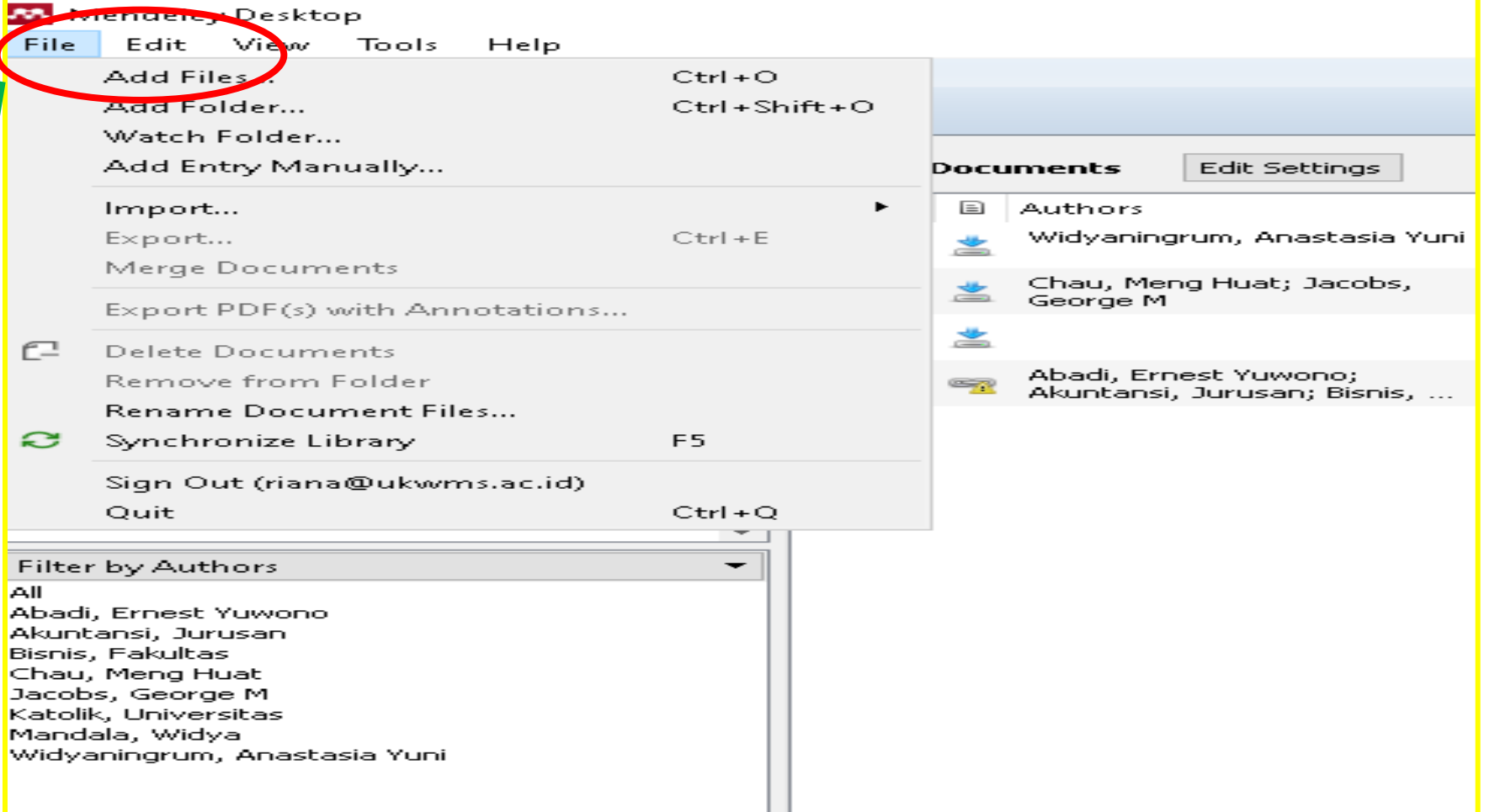

Vibrary@ukwms.ac.id (Dibrary.ukwms.ac.id (DibraryWMSby Olibrarywmscu dibrarywmscu Derpustakaan UKWMS

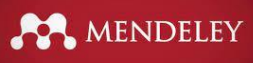

# **Menambah Dokumen: Add File dan Add Folder**

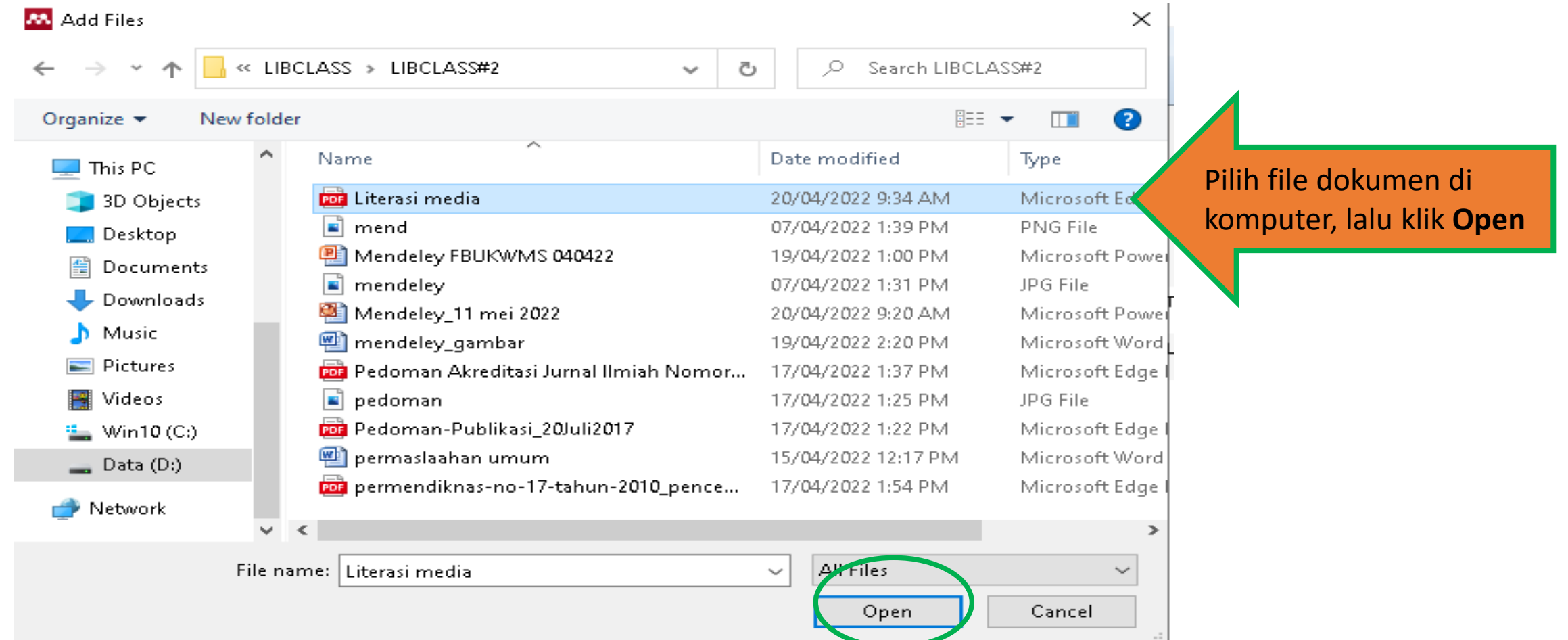

Vibrary@ukwms.ac.id (Dibrary.ukwms.ac.id (DibraryWMSby Olibrarywmscu dibrarywmscu Derpustakaan UKWMS
#### **Tampilan dokumen yang ditambahkan**

MENDELEY

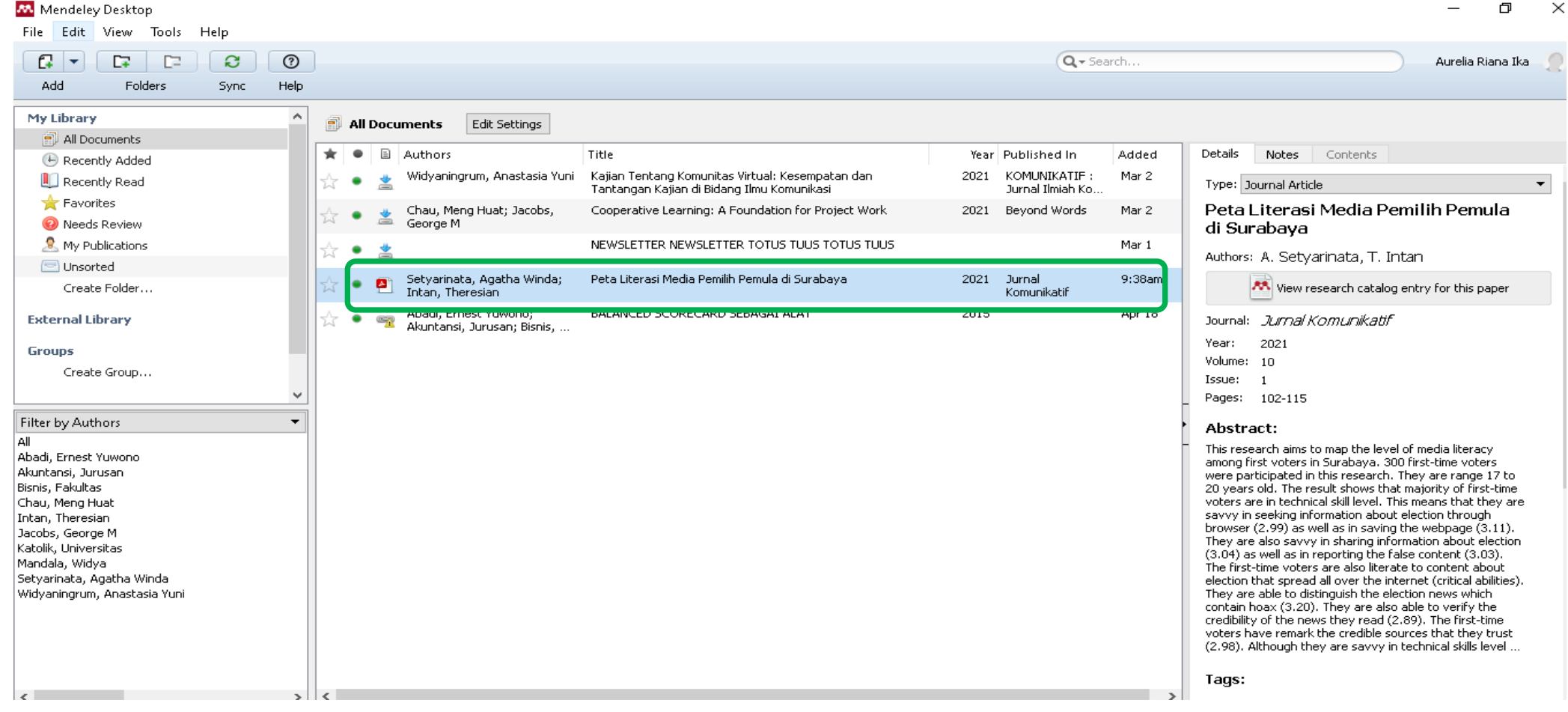

Vibrary@ukwms.ac.id (Dibrary.ukwms.ac.id (DibraryWMSby Olibrarywmscu Jibrarywmscu DiPerpustakaan UKWMS

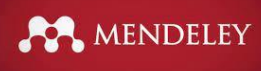

#### **Menambah folder**

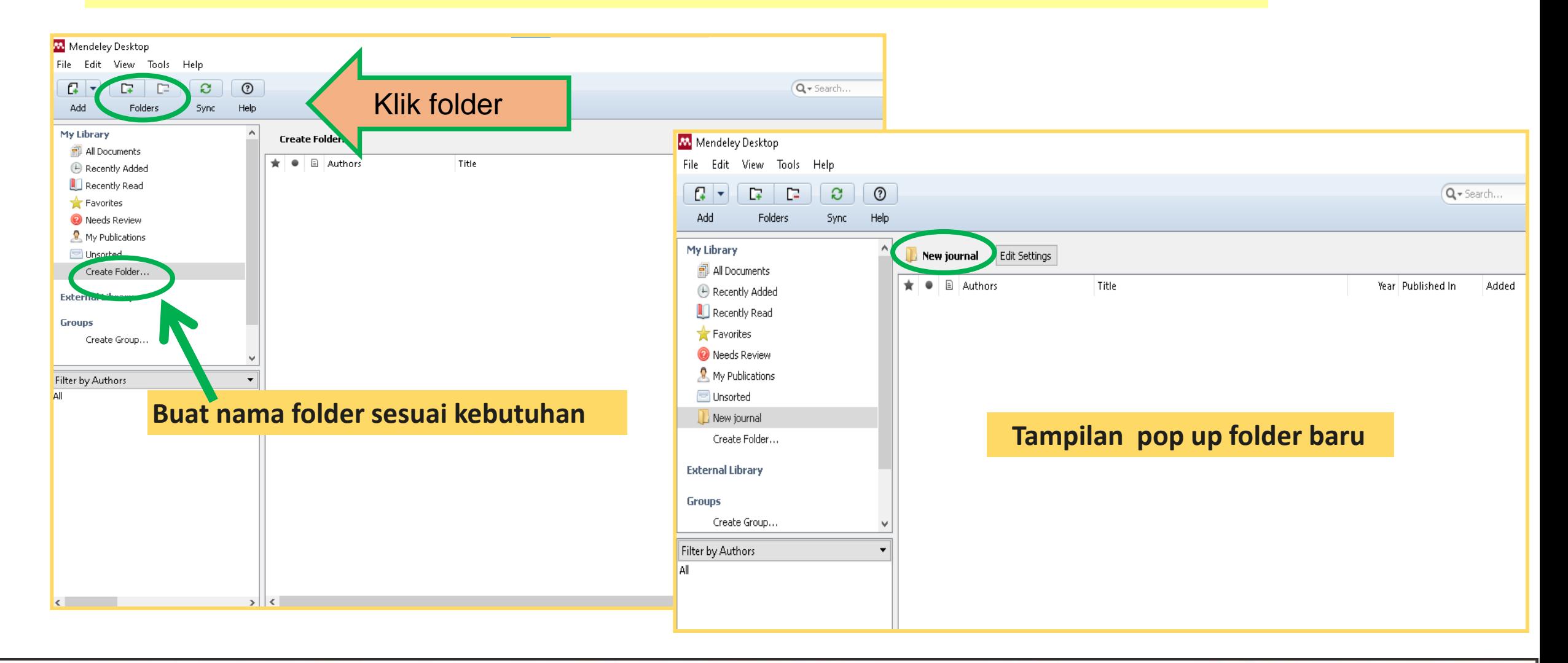

Vibrary@ukwms.ac.id (Dibrary.ukwms.ac.id (DibraryWMSby Olibrarywmscu chibrarywmscu Derpustakaan UKWMS

#### **Menambah dokumen: Watch Folder**

Menambah dokumen melalui Watch Folder diperlukan setting / memilih folder tempat dokumen disimpan. Semua dokumen yang masuk dalam folder tersebut akan otamatis masuk ke Mendeley.

- 1. Klik **File**, pilih **Watch Folder**
- 2. Klik **Dokumen** di komputer
- 3. Klik **Apply** lalu **OK**

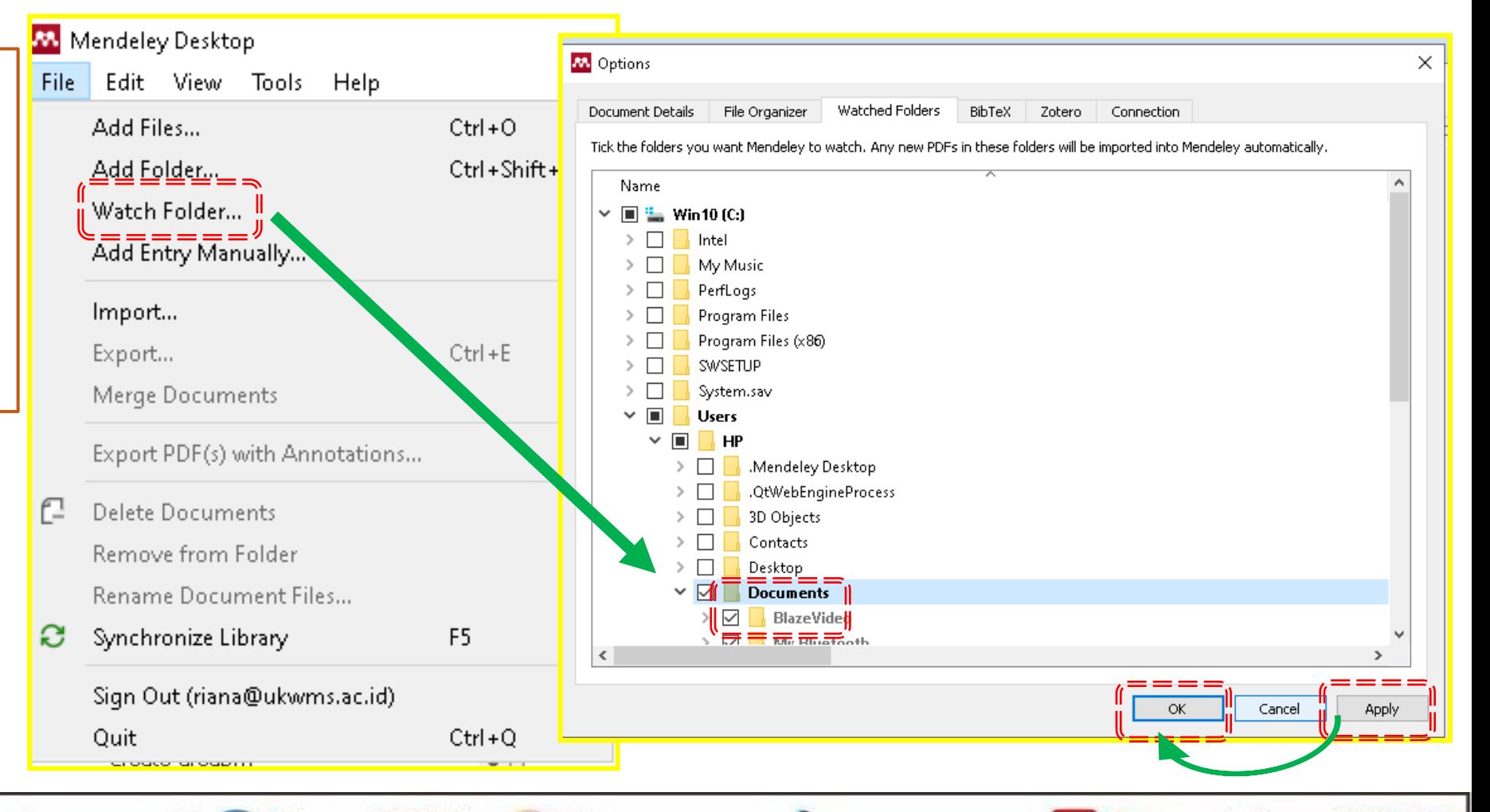

MENDELEY

◯ library@ukwms.ac.id ⊕ library.ukwms.ac.id ● LibraryWMSby ◎ librarywmscu ● librarywmscu ● Perpustakaan UKWMS

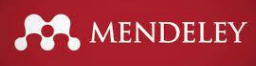

### **Menambah Dokumen: Add Entri Manually**

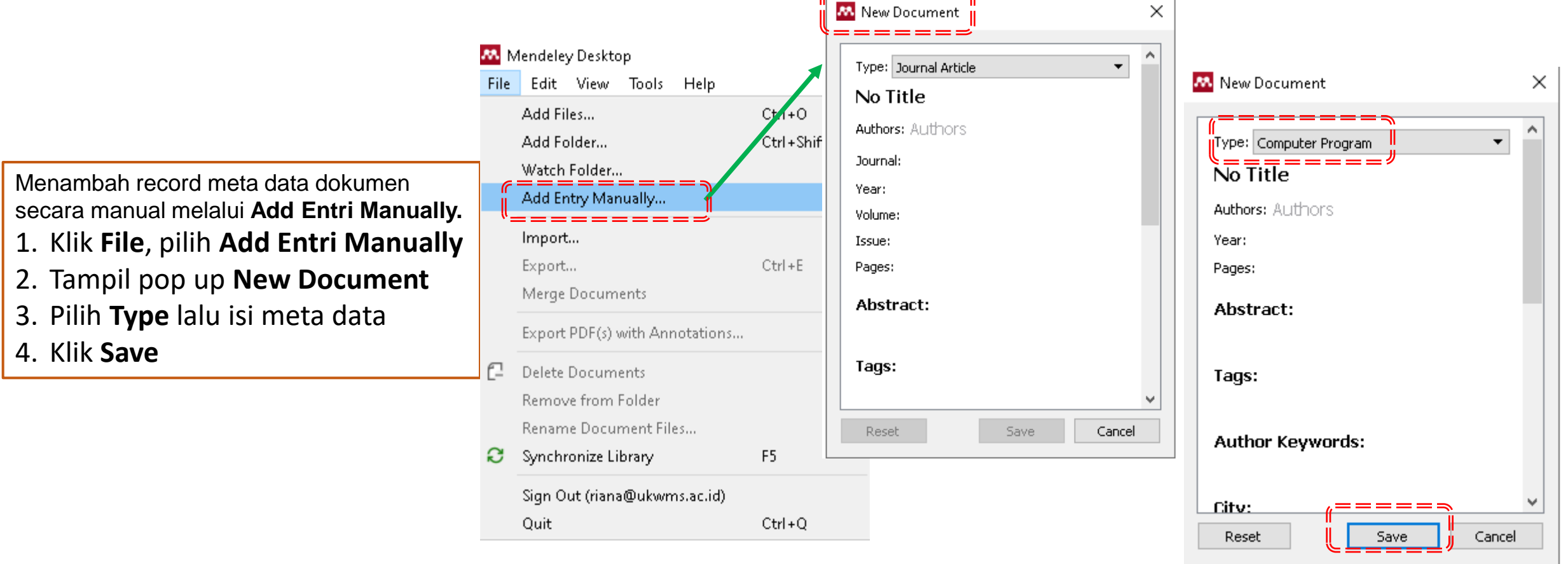

<del>⋒⋿⋿⋿⋿⋿⋿⋿⋒∊∊⋴⋴⋴⋴⋴⋴</del>

Vibrary@ukwms.ac.id (D) library.ukwms.ac.id (D) LibraryWMSby ©librarywmscu J librarywmscu (D) Perpustakaan UKWMS

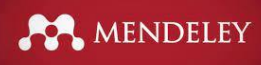

### **Menambah dokumen dengan: drag and drop**

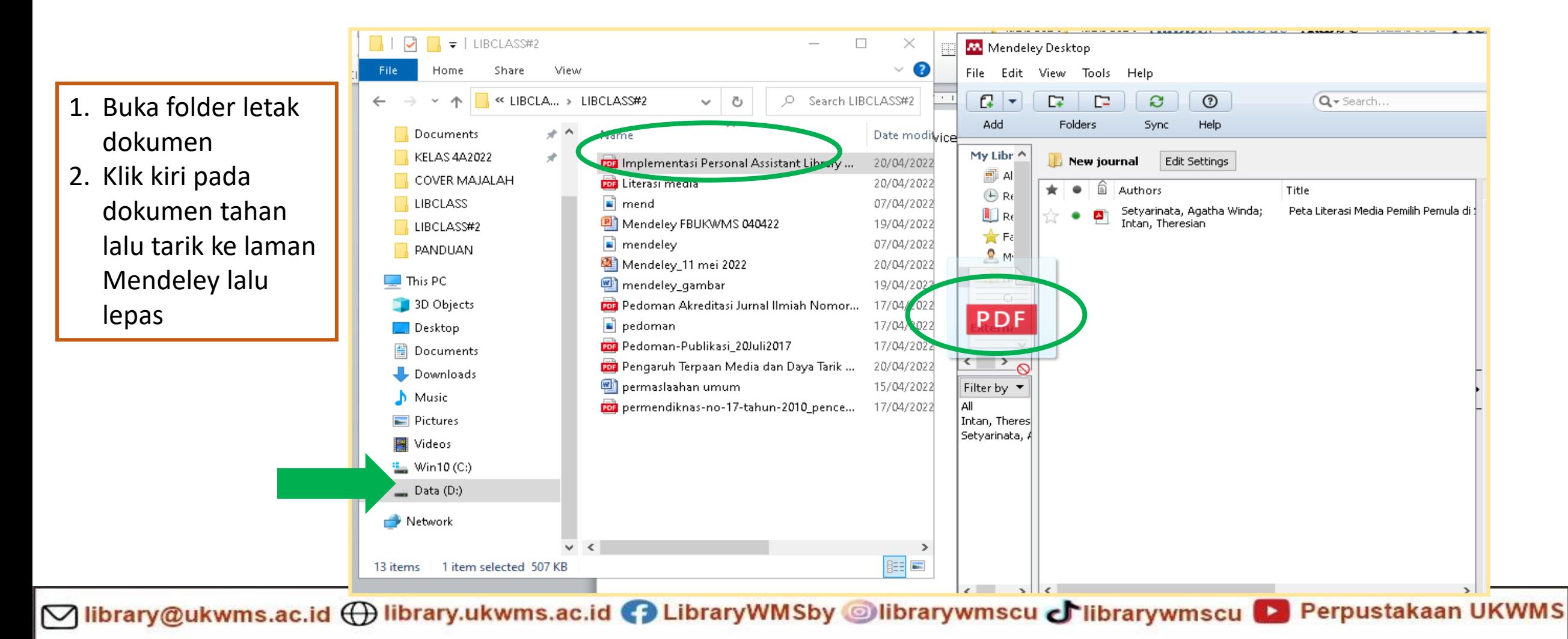

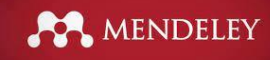

#### **Tampilan hasil drag and drop**

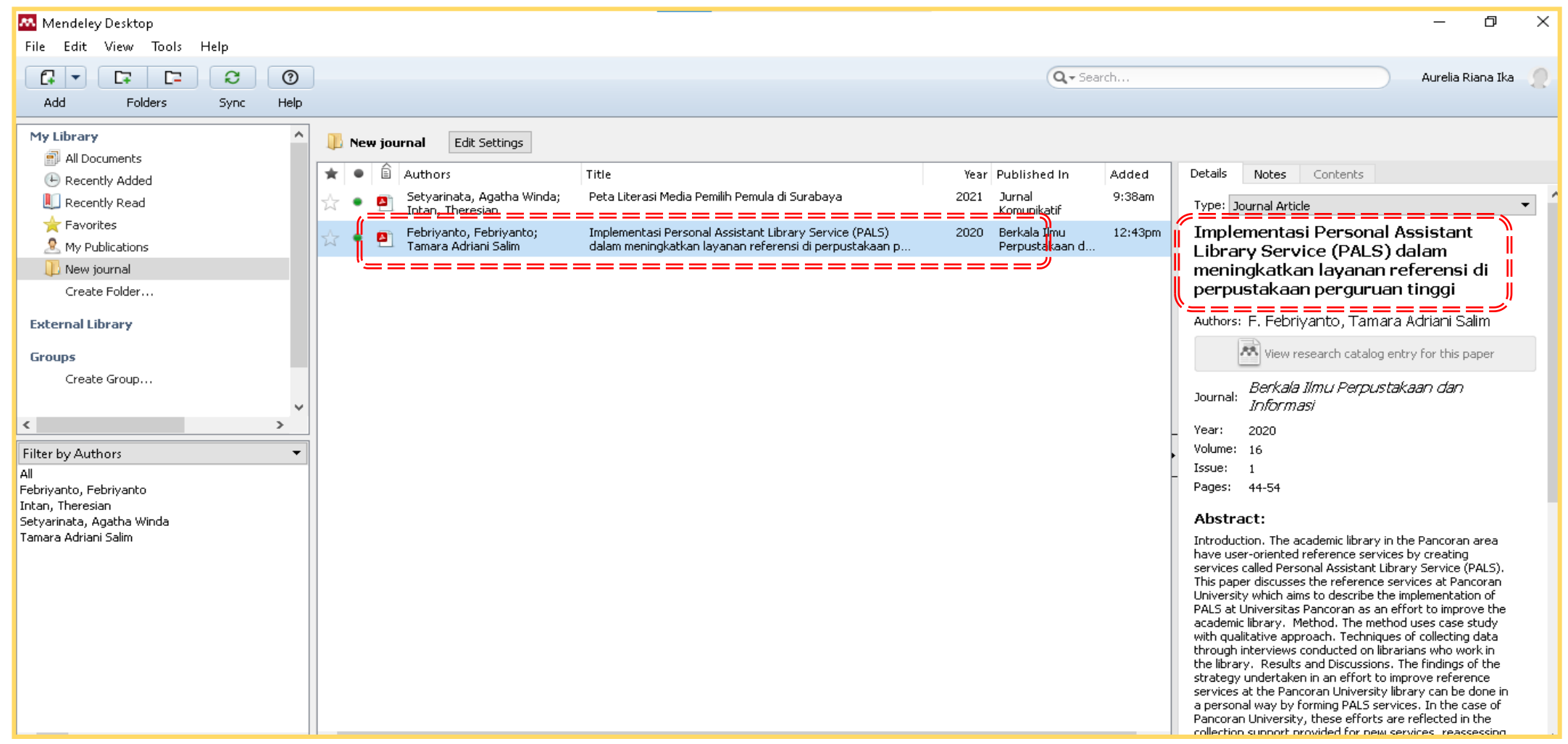

○ library@ukwms.ac.id + library.ukwms.ac.id <>>
LibraryWMSby ●librarywmscu ●librarywmscu ● Perpustakaan UKWMS

### **Menambah dokumen dengan import data**

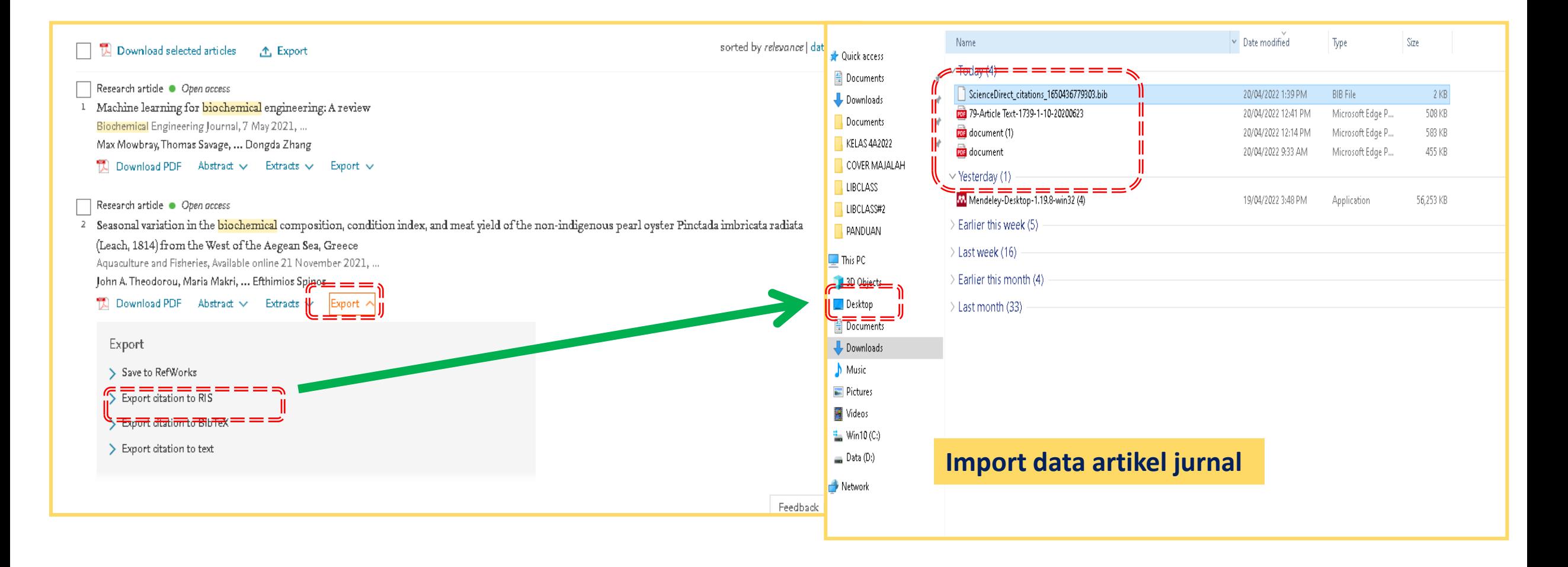

MENDELEY

Mibrary@ukwms.ac.id **Dibrary.ukwms.ac.id C** LibraryWMSby ©librarywmscu C librarywmscu D Perpustakaan UKWMS

#### **Menambah dokumen dengan import data**

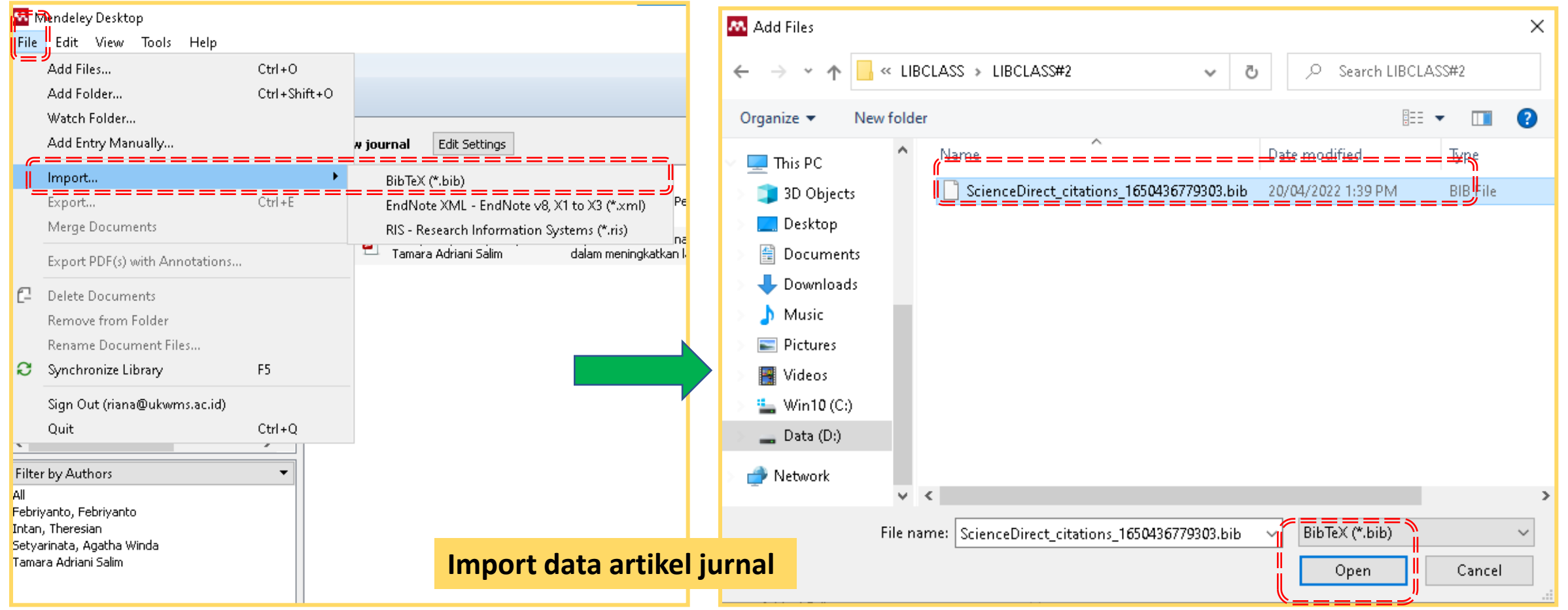

MENDELEY

Vibrary@ukwms.ac.id (Dibrary.ukwms.ac.id (DibraryWMSby Olibrarywmscu Jibrarywmscu DiPerpustakaan UKWMS

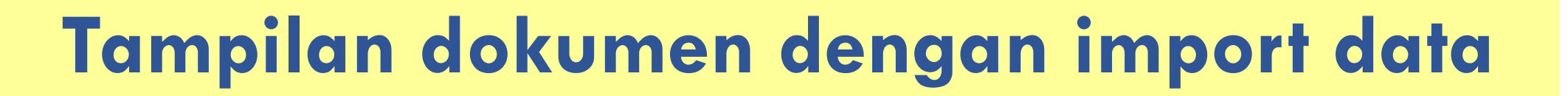

MENDELEY

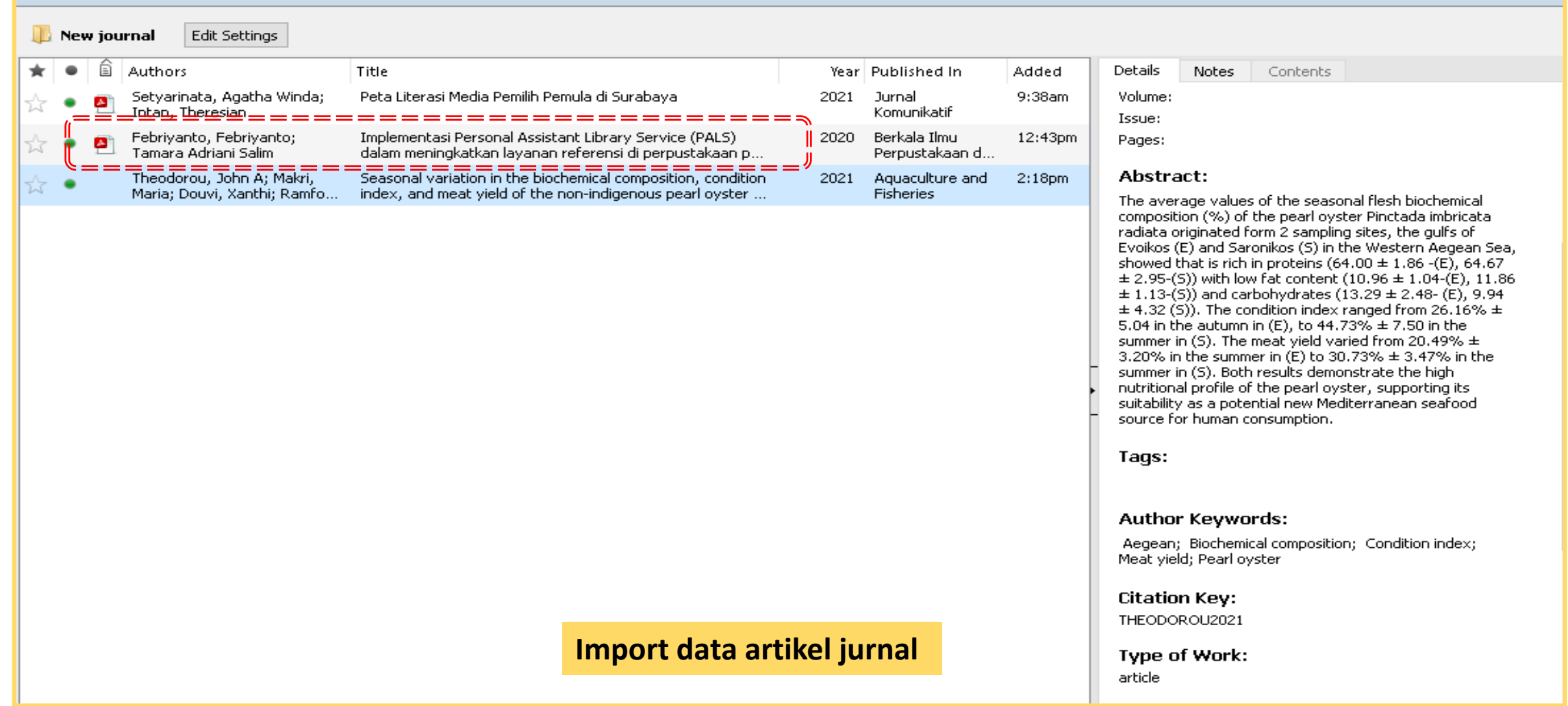

Vibrary@ukwms.ac.id (Dibrary.ukwms.ac.id (DibraryWMSby Olibrarywmscu Jibrarywmscu DiPerpustakaan UKWMS

#### **Menambah dokumen dengan import data**

MENDELEY

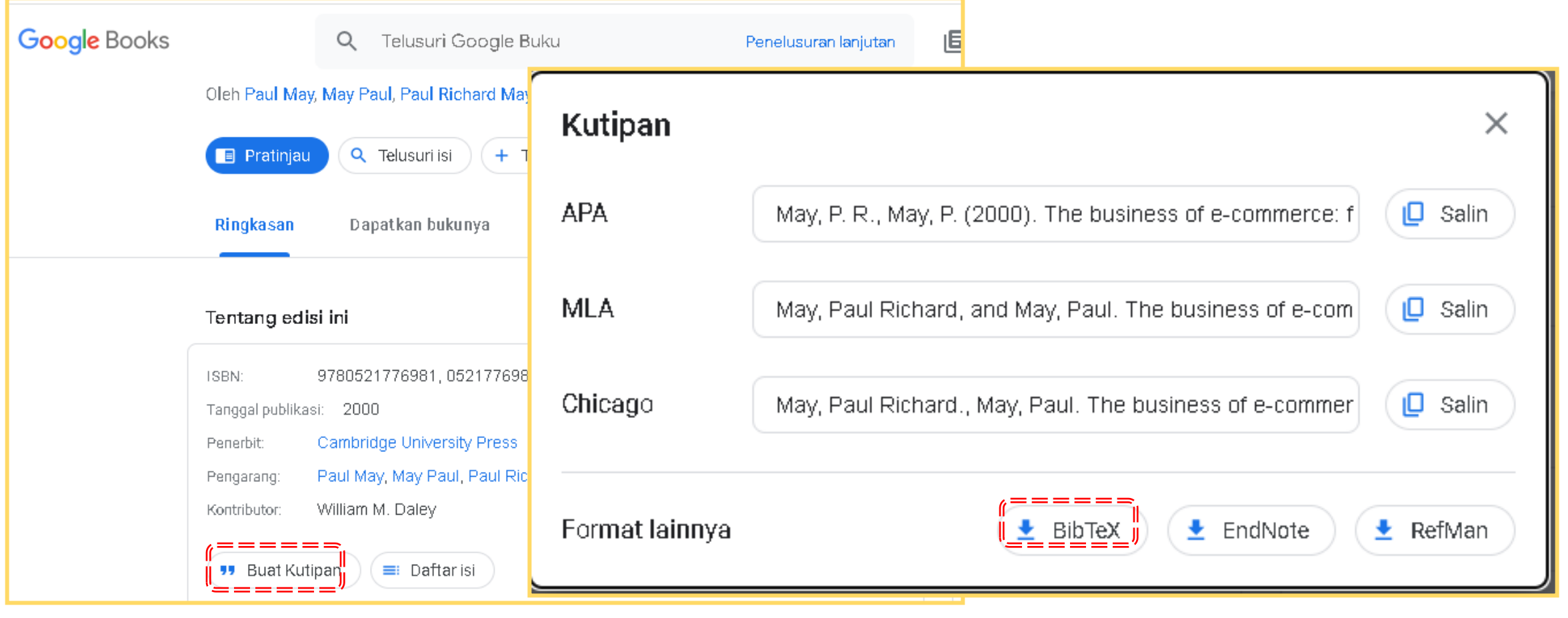

**Import data buku**

Vibrary@ukwms.ac.id (Dibrary.ukwms.ac.id (DibraryWMSby Olibrarywmscu Jibrarywmscu Derpustakaan UKWMS

#### **Menambah dokumen dengan import data**

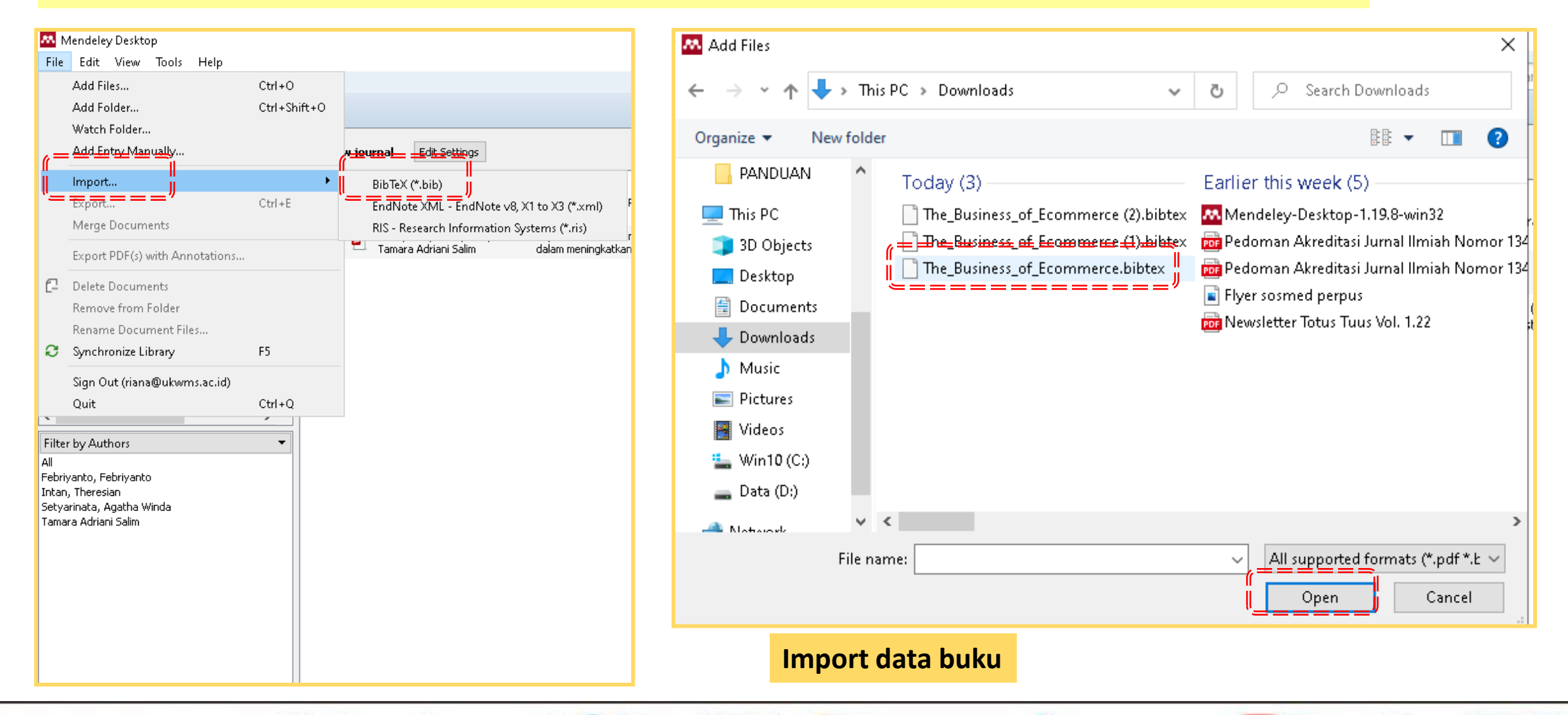

MENDELEY

Mibrary@ukwms.ac.id **Dibrary.ukwms.ac.id C** LibraryWMSby ©librarywmscu C librarywmscu D Perpustakaan UKWMS

#### **Tampilan dokumen dengan import data**

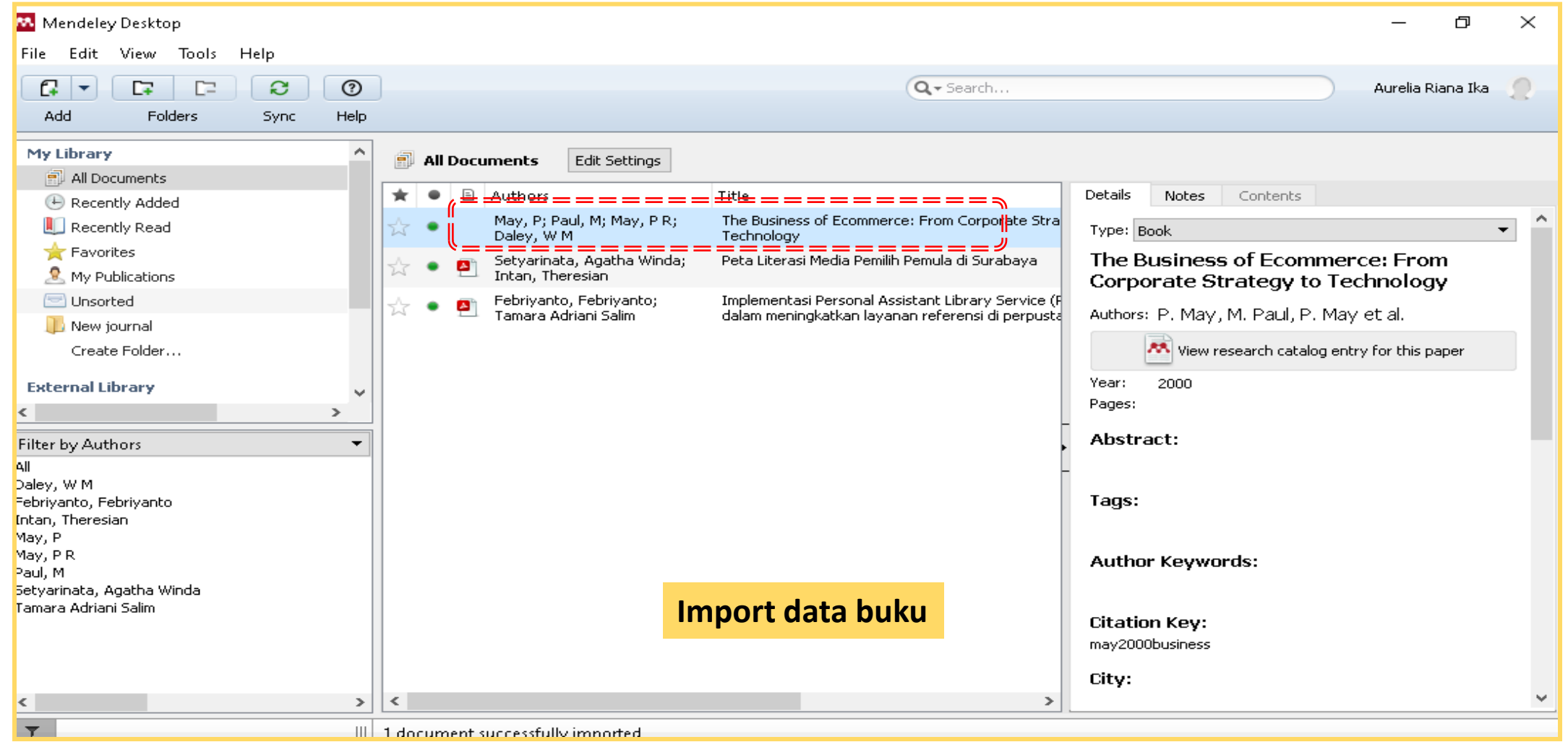

MENDELEY

○ library@ukwms.ac.id <>>
Iibrary@ukwms.ac.id <>
Iibrary@ukwms.ac.id <>
Iibrary@ukwms.ac.id << Library.ukwms.ac.id << LibraryWMSby <a>
Iibrary@ukwms.ac.id <a>
Iibrary@ukwms.ac.id <a>
Iibrary@ukwms.ac.id <a>
Iibrary@ukwms.

#### **Perlu diketahui**

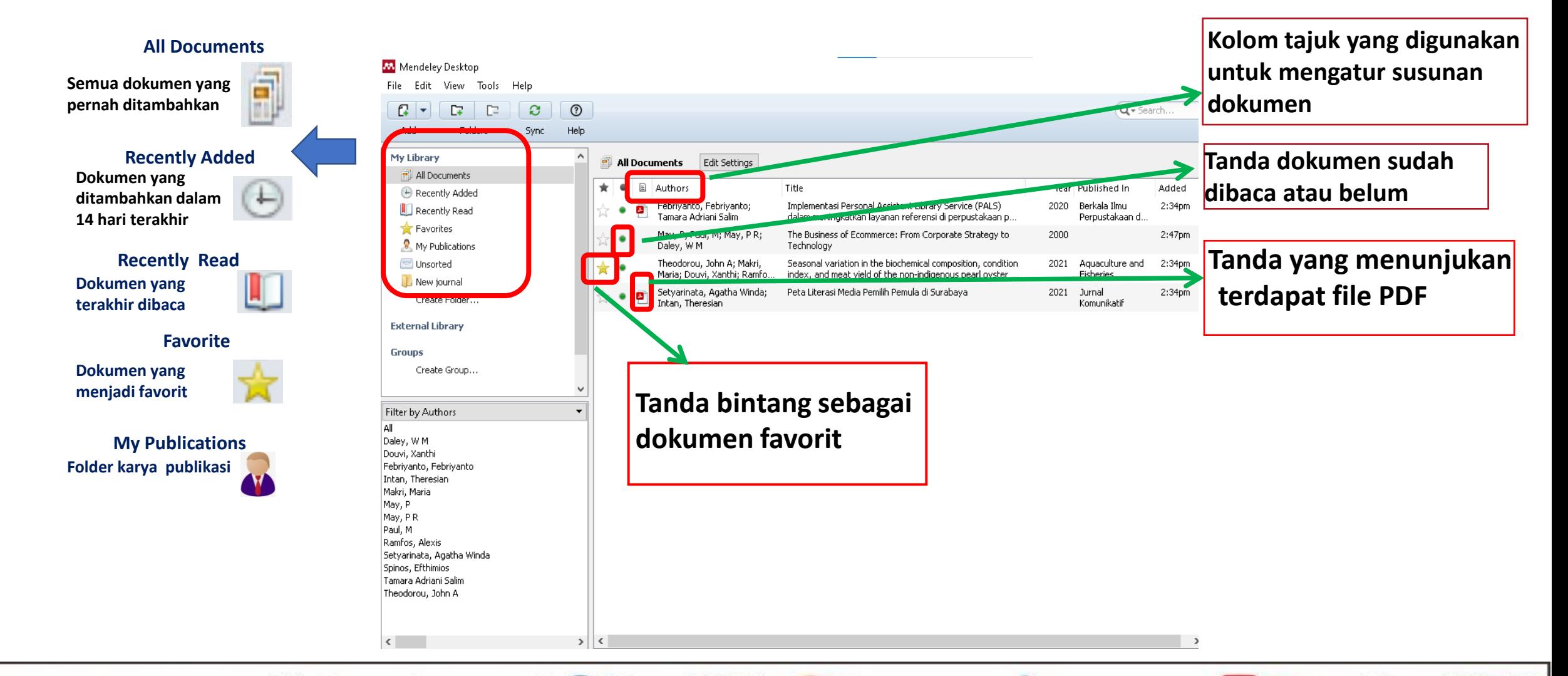

MENDELEY

Mibrary@ukwms.ac.id **Dibrary.ukwms.ac.id C** LibraryWMSby ©librarywmscu C librarywmscu D Perpustakaan UKWMS

#### **Detail dokumen**

MENDELEY

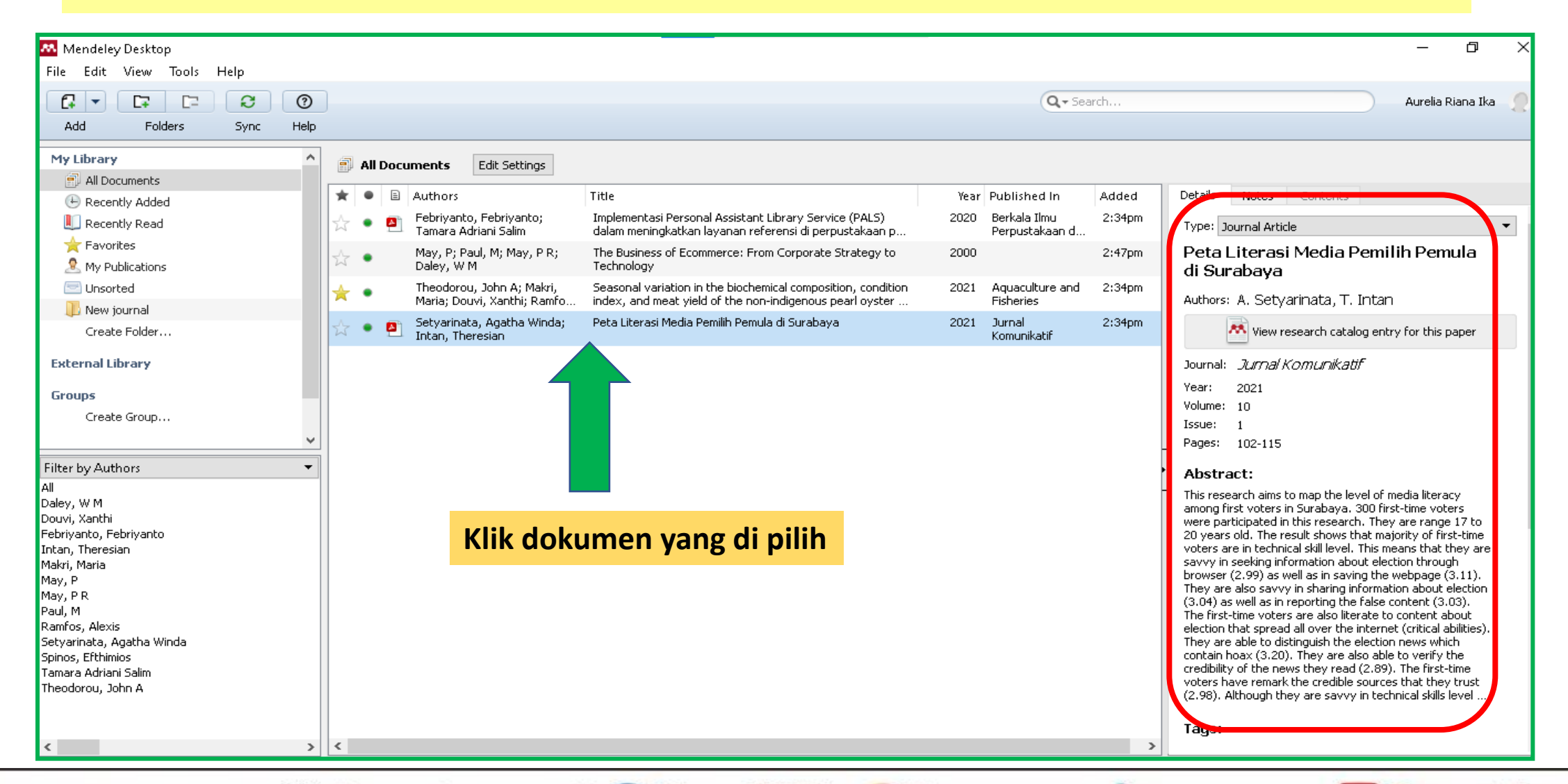

Mibrary@ukwms.ac.id **Dibrary.ukwms.ac.id C** LibraryWMSby ©librarywmscu Chibrarywmscu D Perpustakaan UKWMS

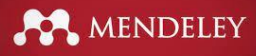

#### Memperbaiki detail dokumen

 $\Box$  $\times$ Mendeley Desktop  $\overline{\phantom{0}}$ File Edit View Tools Help  $\mathbb{C}$   $\mathbb{R}$ E.  $\Box$ C.  $^{\circ}$ Q + Search. Aurelia Riana Ika Add Folders Sync. Help My Library **All Documents** Edit Settings All Documents Published In Added Details Notes Contents Recently Added Corporate Strategy to Technology May, P; Paul, M; May, P R; The Business of Ecommerce: From Corporate Strategy to 2000 Apr 20 Recently Read Authors: P. May, M. Paul, P. May et al. Favorites Peta Literasi Media Pemilih Pemula di Surabaya Setyarinata, Agatha Winda; 2021 Jurnal Apr 20 ٠ W My Publications Intan, Theresian Komunikatif Wew research catalog entry for this panel Unsorted Febriyanto, Febriyanto; Implementasi Personal Assistant Library Service (PALS) 2020 Berkala Ilmu Apr 20 Year: 2000 Tamara Adriani Salim dalam meningkatkan layanan referensi di perpustakaan p... Perpustakaan d... New journal Pages: Theodorou, John A; Makri, Seasonal variation in the biochemical composition, condition Aquaculture and Apr 20 2021 Create Folder... Maria; Douvi, Xanthi; Ramfo... index, and meat yield of the non-indigenous pearl oyster .. **Fisheries** Abstract: **External Library Isi data dokumen secara lengkap Groups** Tags: **dengan klik sumber aslinya** Create Group... **untuk melihat detailAuthor Keywords:** Filter by Authors ΔIΙ Daley, W.M. **Citation Kev:** Douvi, Xanthi may2000business Febriyanto, Febriyanto Intan, Theresian City: Makri, Maria May, P May, PR **Edition:** Paul, M. Ramfos, Alexis Setyarinata, Agatha Winda Spinos, Efthimios **Editors:** Tamara Adriani Salim Theodorou, John A Publisher:  $\langle$ 

Mibrary@ukwms.ac.id **Dibrary.ukwms.ac.id C** LibraryWMSby ©librarywmscu Chibrarywmscu D Perpustakaan UKWMS

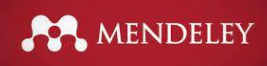

#### **Referensi dan dokumen**

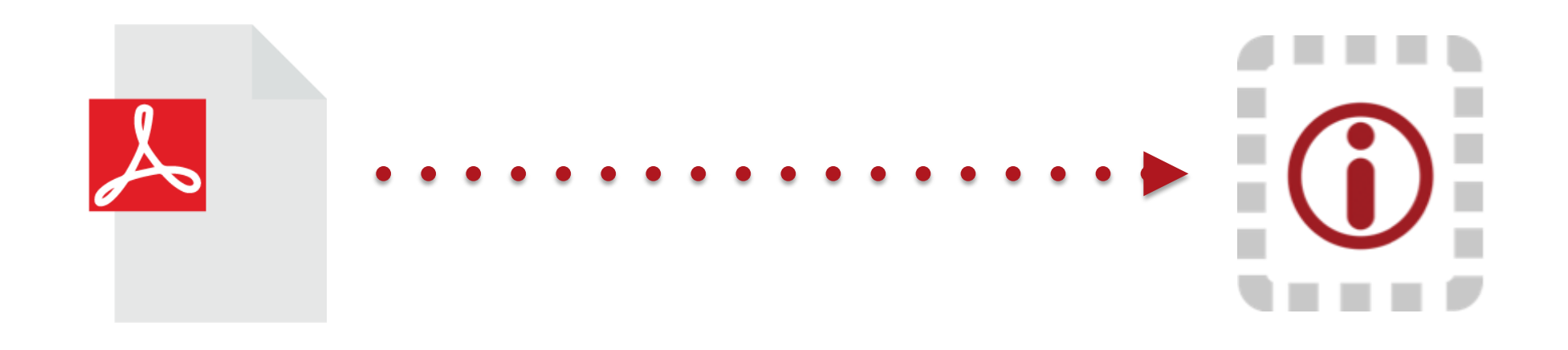

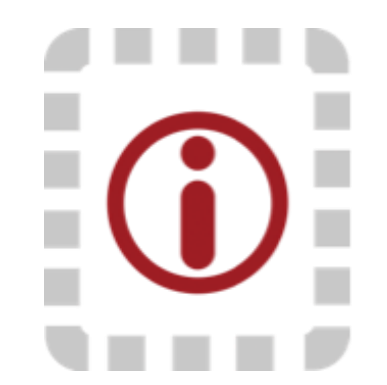

O library@ukwms.ac.id **H** library.ukwms.ac.id (? LibraryWMSby .ibrarywmscu J librarywmscu D Perpustakaan UKWMS

#### Lookup detail document

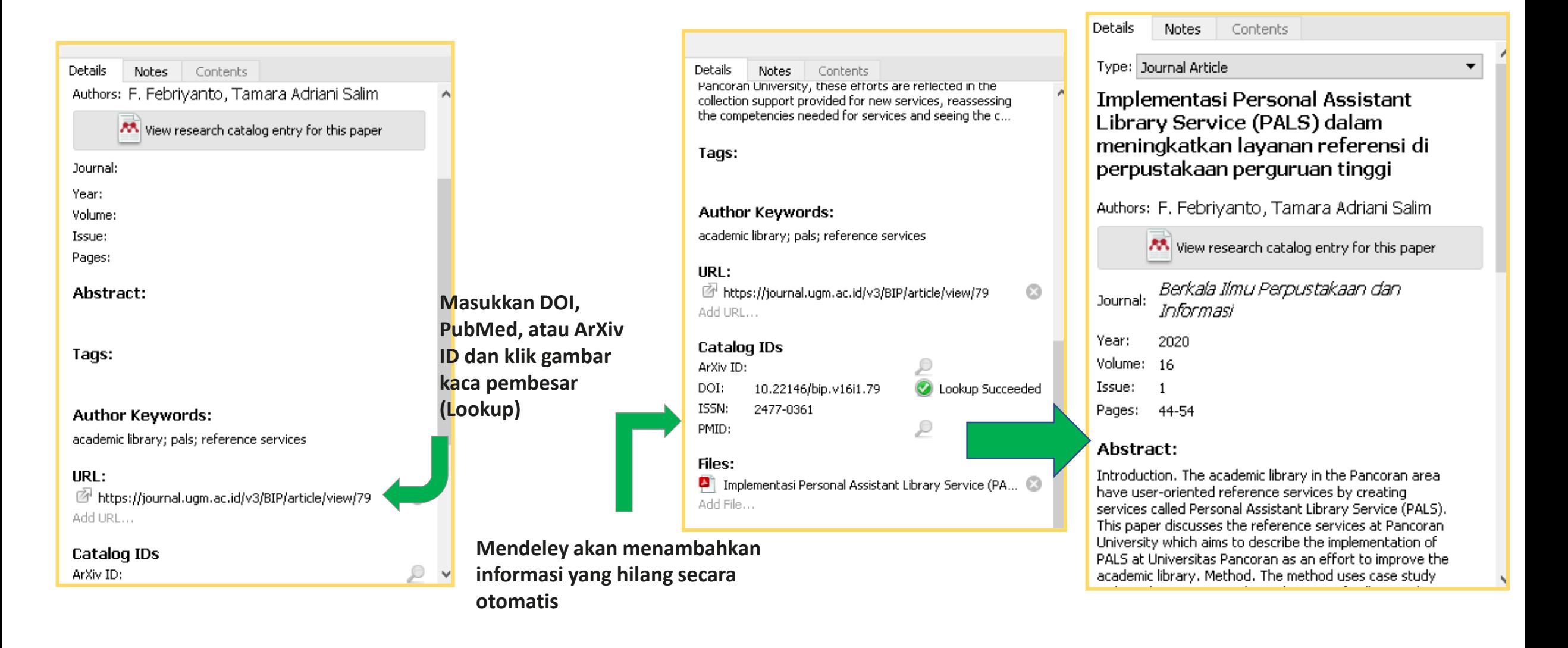

MENDELEY

◯ library@ukwms.ac.id ⊕ library.ukwms.ac.id ● LibraryWMSby ◎ librarywmscu ● librarywmscu ● Perpustakaan UKWMS

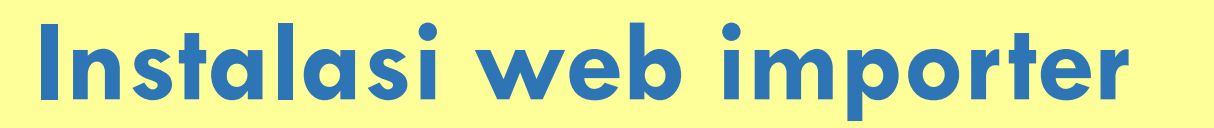

MENDELEY

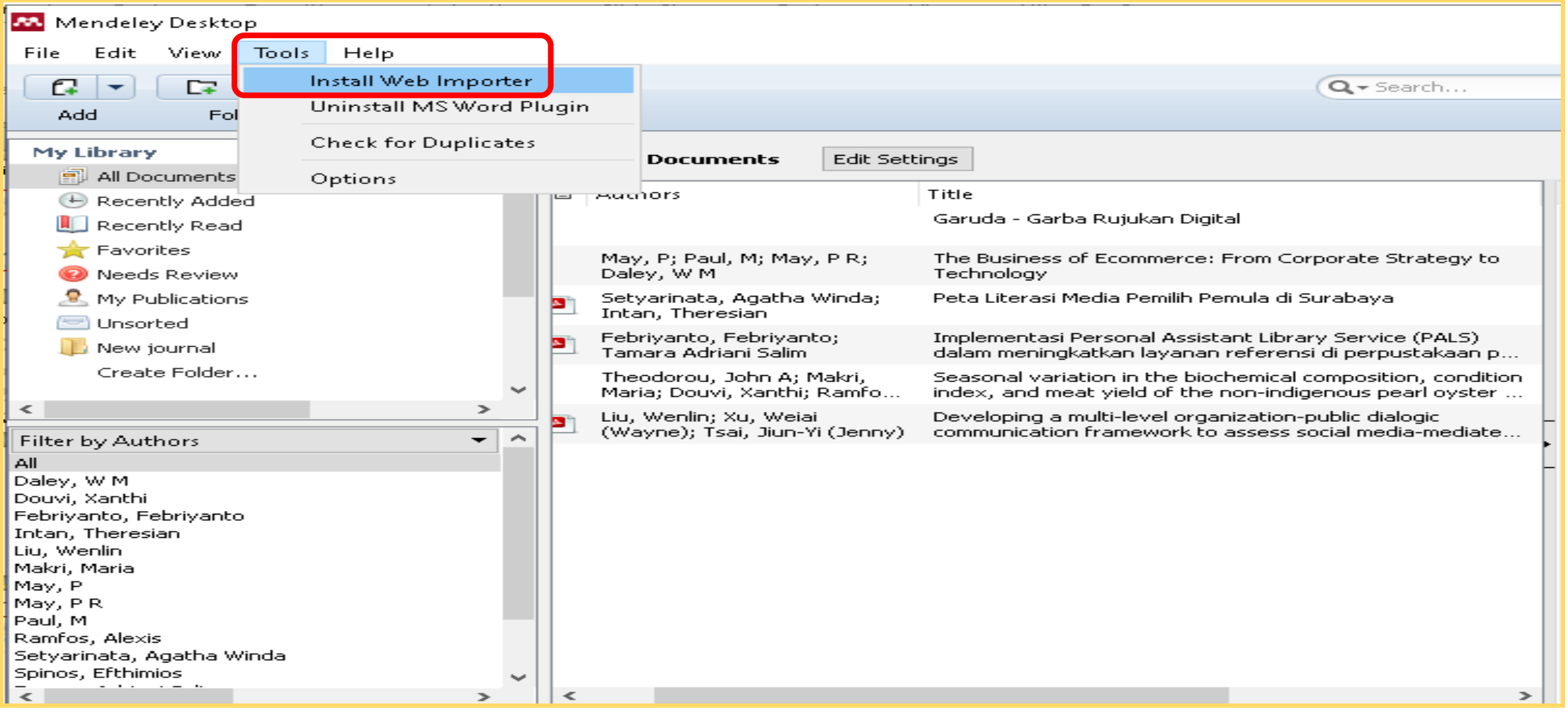

Vibrary@ukwms.ac.id **D** library.ukwms.ac.id C LibraryWMSby ©librarywmscu C librarywmscu C Perpustakaan UKWMS

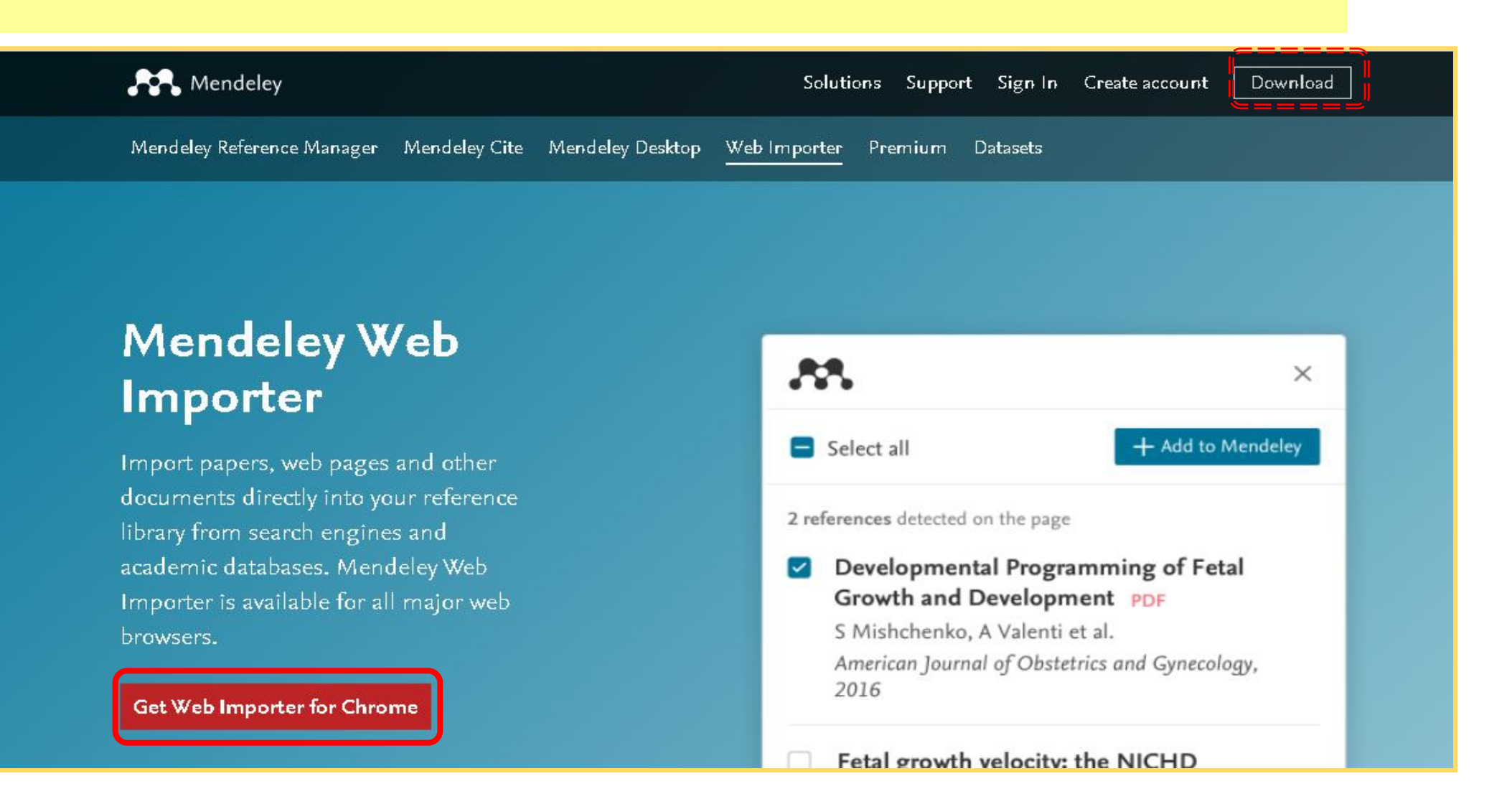

MENDELEY

Mibrary@ukwms.ac.id **Dibrary.ukwms.ac.id C** LibraryWMSby ©librarywmscu Chibrarywmscu D Perpustakaan UKWMS

MENDELEY

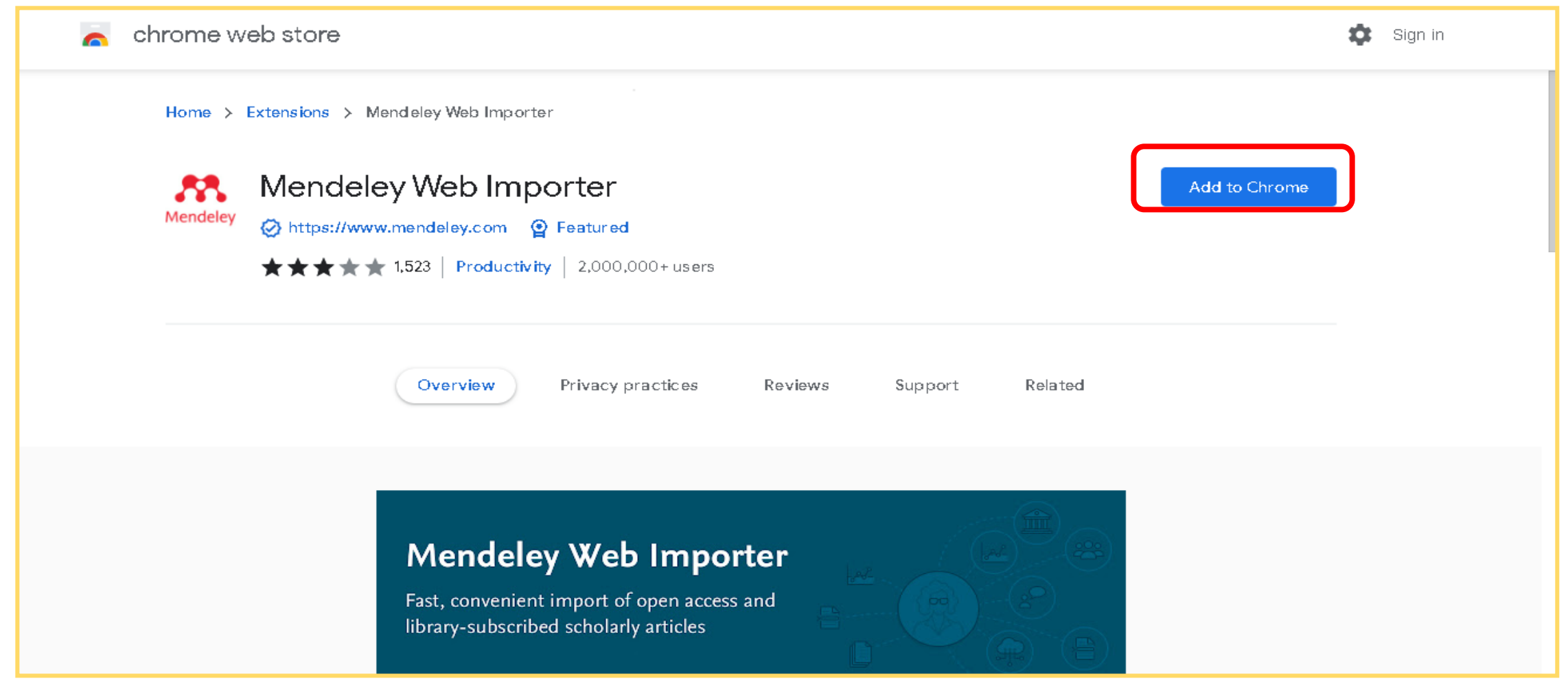

Vibrary@ukwms.ac.id **D** library.ukwms.ac.id C LibraryWMSby ©librarywmscu C librarywmscu C Perpustakaan UKWMS

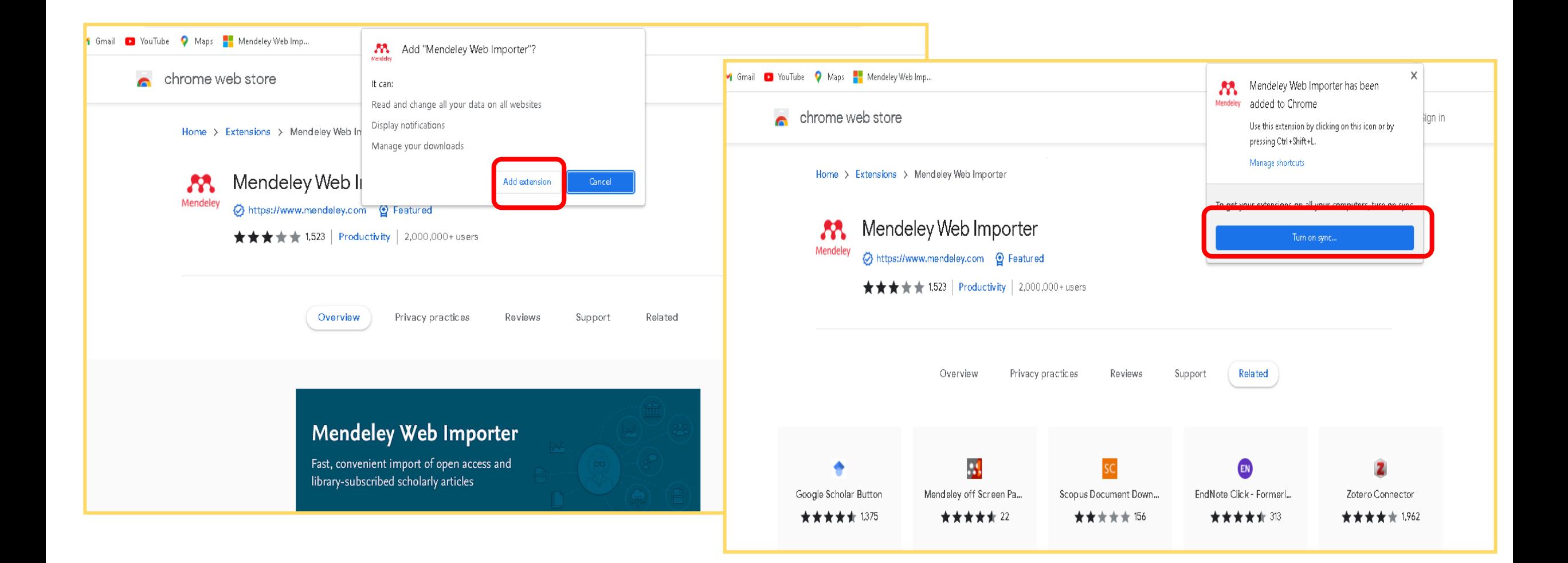

MENDELEY

Mibrary@ukwms.ac.id **Dibrary.ukwms.ac.id C** LibraryWMSby ©librarywmscu Chibrarywmscu D Perpustakaan UKWMS

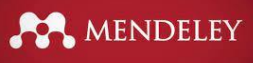

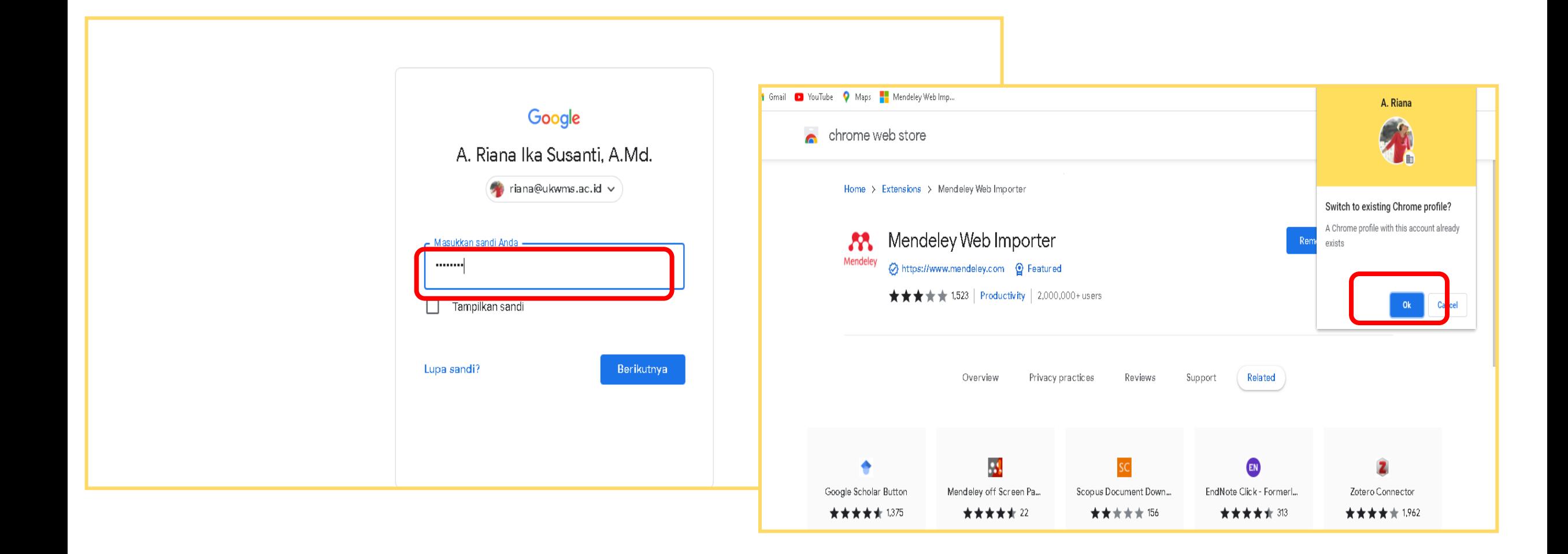

Vibrary@ukwms.ac.id (Dibrary.ukwms.ac.id (DibraryWMSby Olibrarywmscu dibrarywmscu (Di Perpustakaan UKWMS

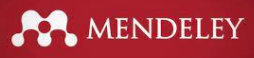

#### **Tampilan di google**

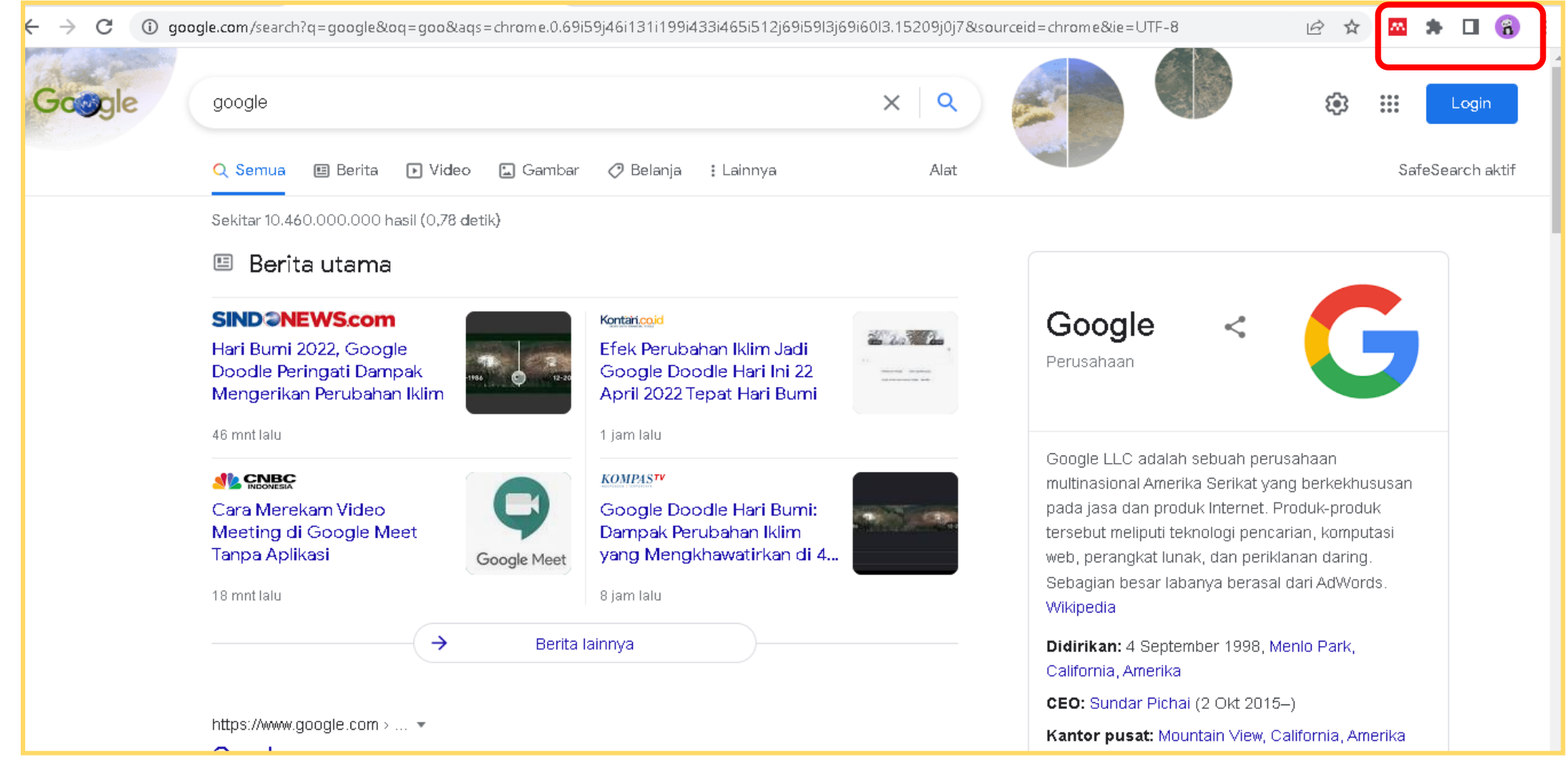

Viibrary@ukwms.ac.id ⊕ library.ukwms.ac.id ● LibraryWMSby ◎librarywmscu ●librarywmscu ● Perpustakaan UKWMS

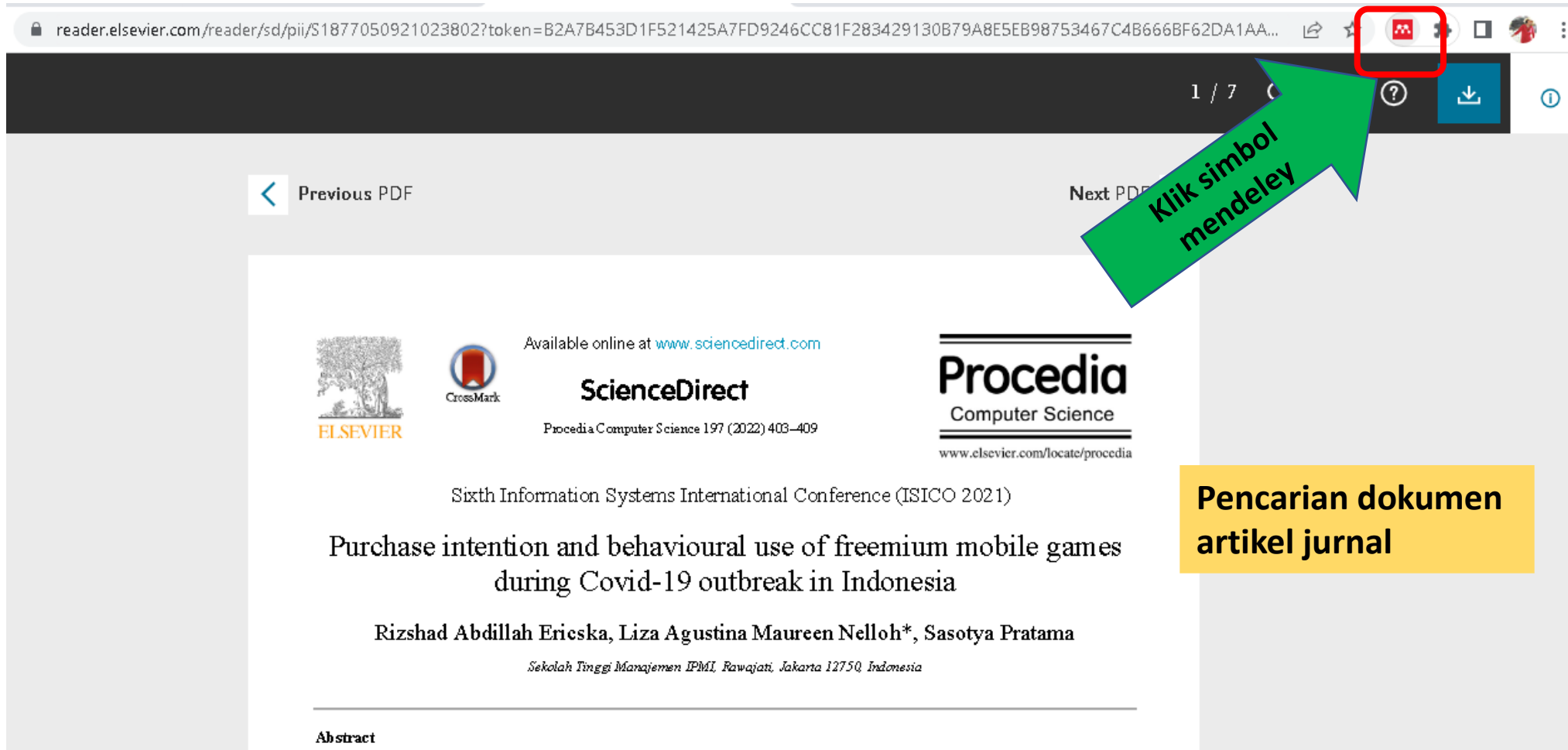

Purchase intention and behavioural use of UTAUT model has been used widely but still limited to be tested during the Covid-19 in Indonesia. This study presents UTAUT Model for the freemium mobile games in Indonesia during the pandemic. A survey of SEM-PLS toward 100 Indonesian mobile game players was conducted to analyze Performance Expectancy, Effort Expectancy,

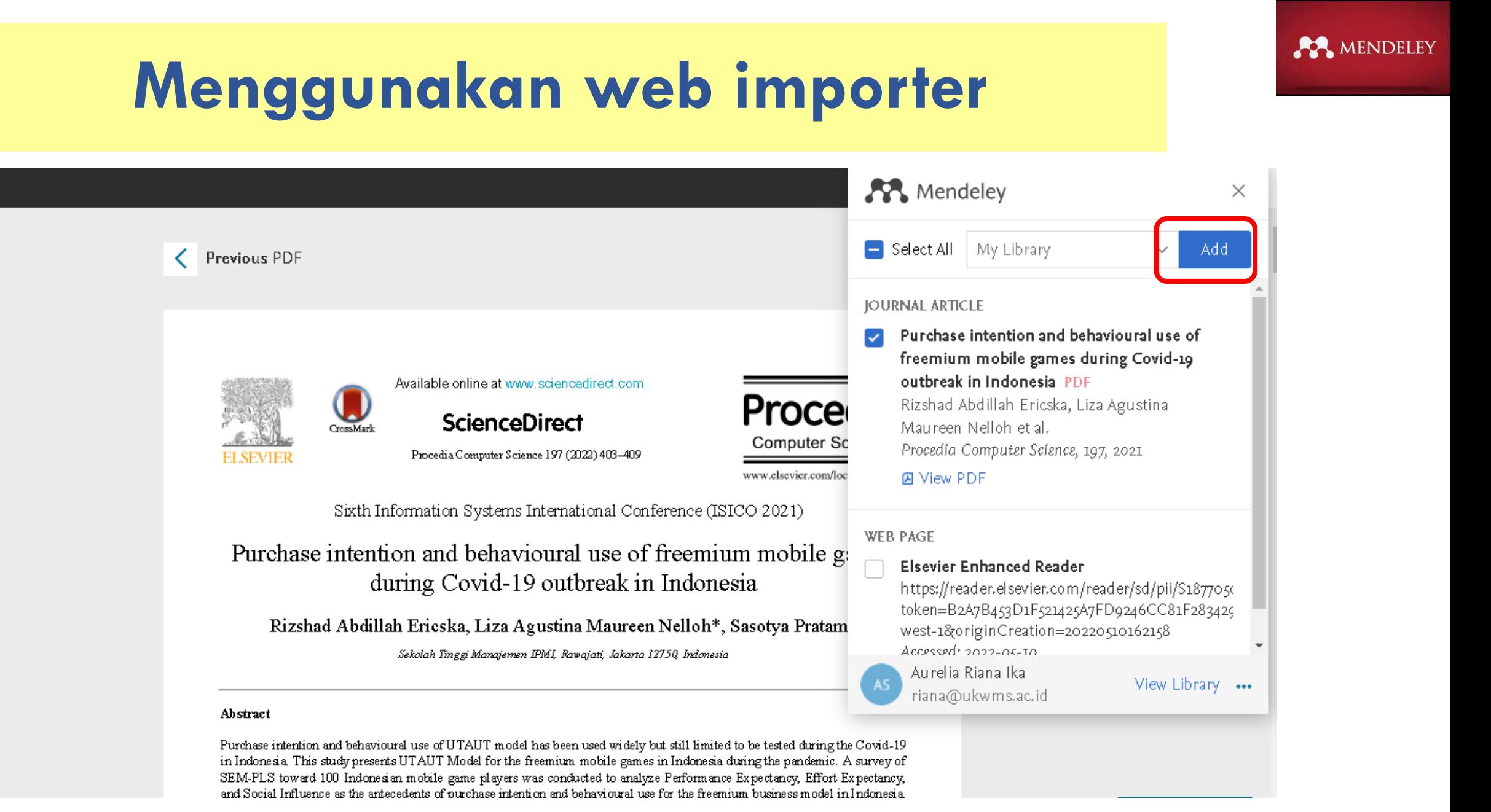

◯ library@ukwms.ac.id ⊕ library.ukwms.ac.id ● LibraryWMSby ◎ librarywmscu ● librarywmscu ● Perpustakaan UKWMS

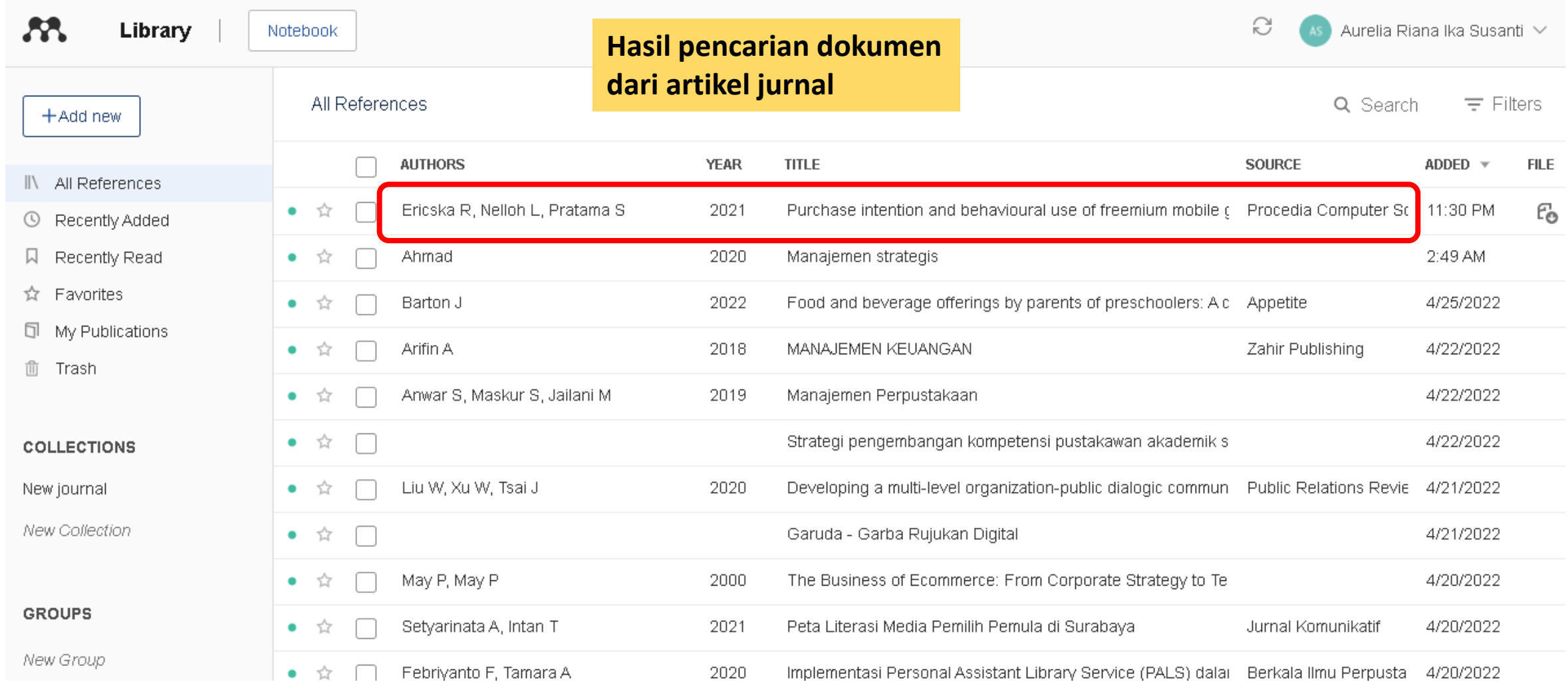

MENDELEY

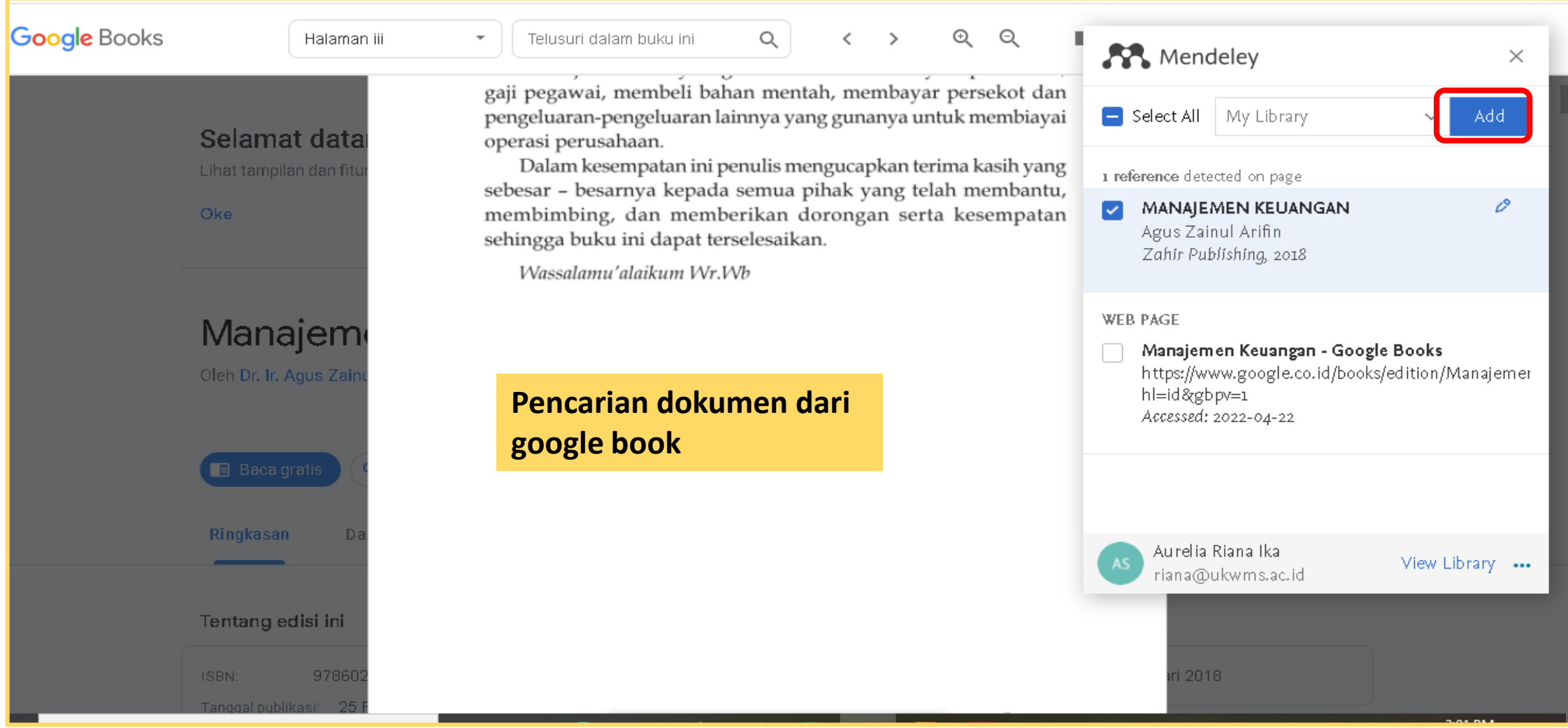

○ library@ukwms.ac.id + library.ukwms.ac.id <>>
LibraryWMSby ●librarywmscu ●librarywmscu ● Perpustakaan UKWMS

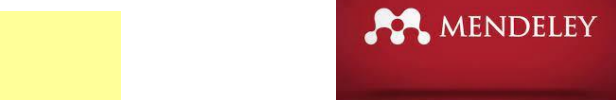

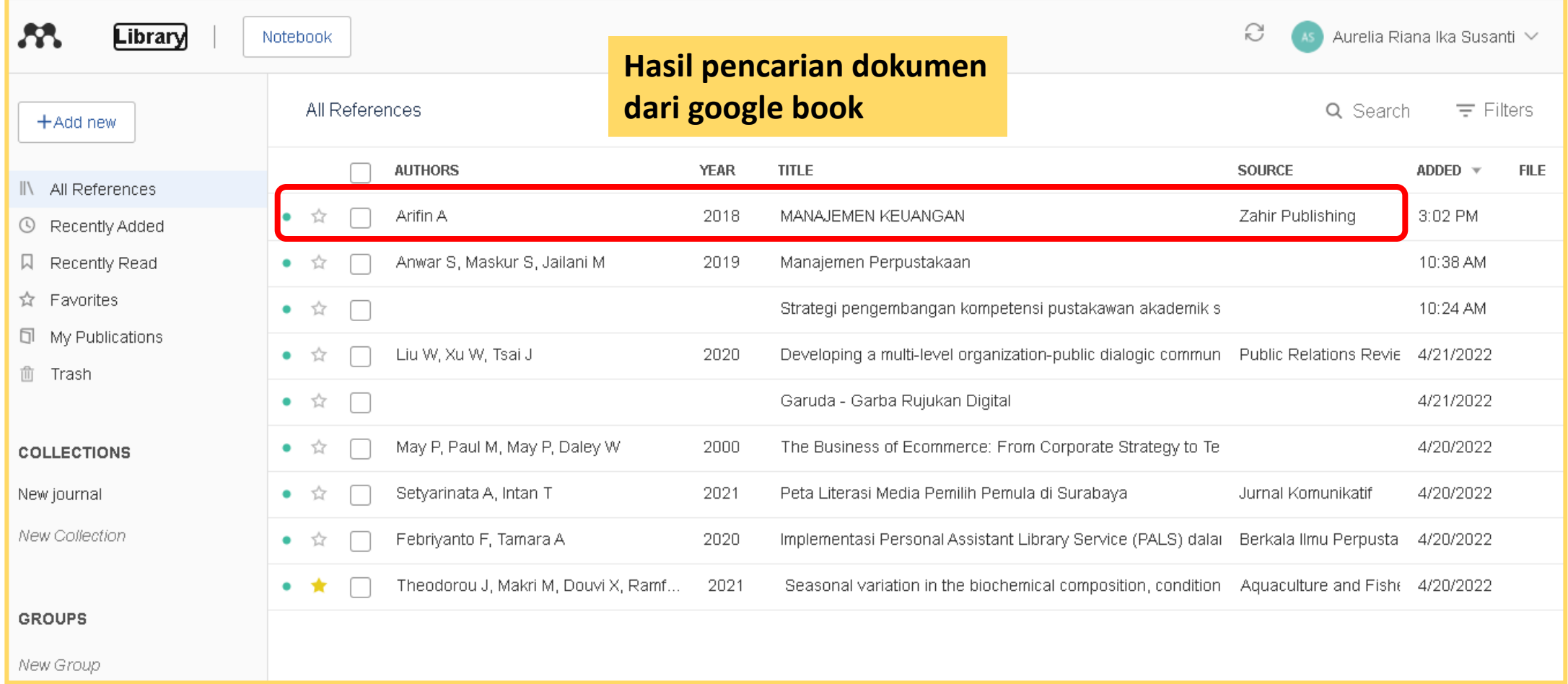

○ library@ukwms.ac.id + library.ukwms.ac.id <>>
LibraryWMSby ●librarywmscu ●librarywmscu ● Perpustakaan UKWMS

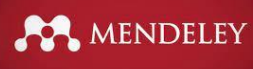

#### **Mengatur dokumen di my library**

#### Menu **Sync**, Sinkronisasi My library Mendeley desktop ke Mendeley Web

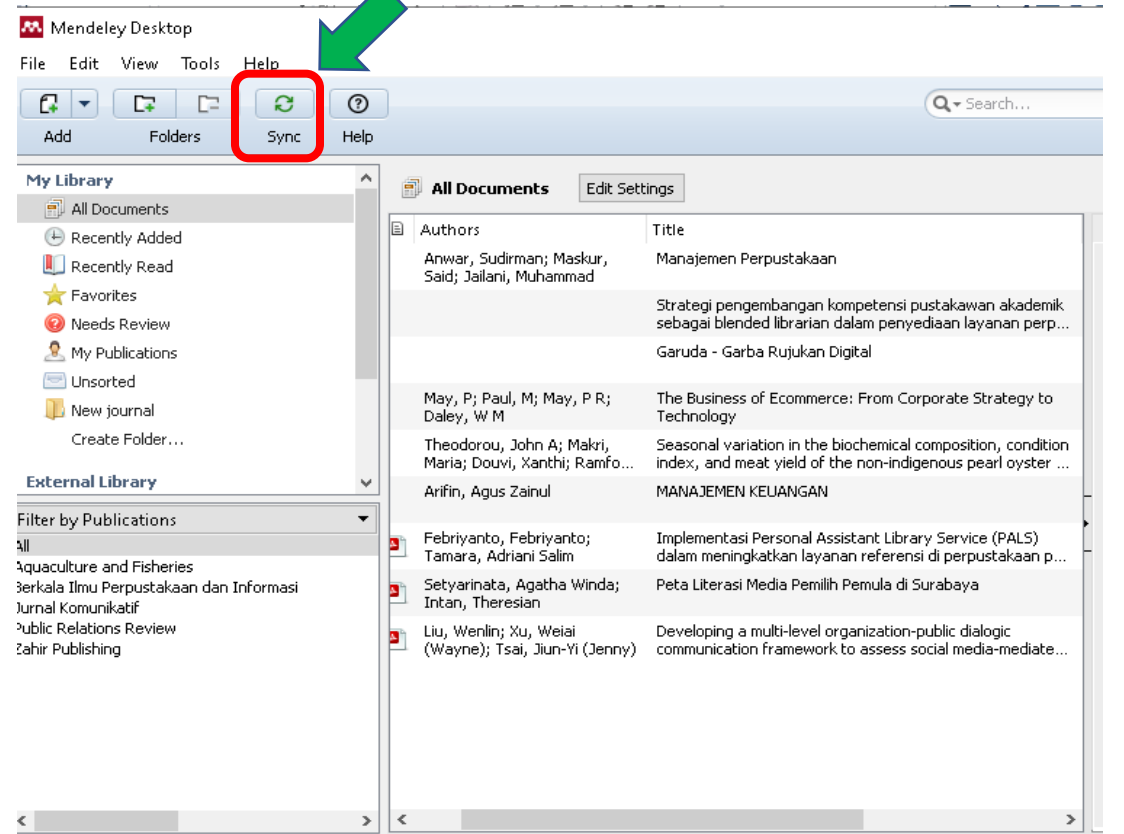

- Back up Mendeley My Library
- Dapat diakses semua dokumen dimana saja

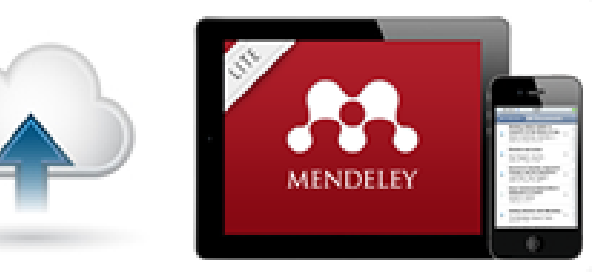

Mibrary@ukwms.ac.id ( ibrary.ukwms.ac.id ( ) LibraryWMSby @librarywmscu Jibrarywmscu D Perpustakaan UKWMS

#### **Penelusuran dokumen**

MENDELEY

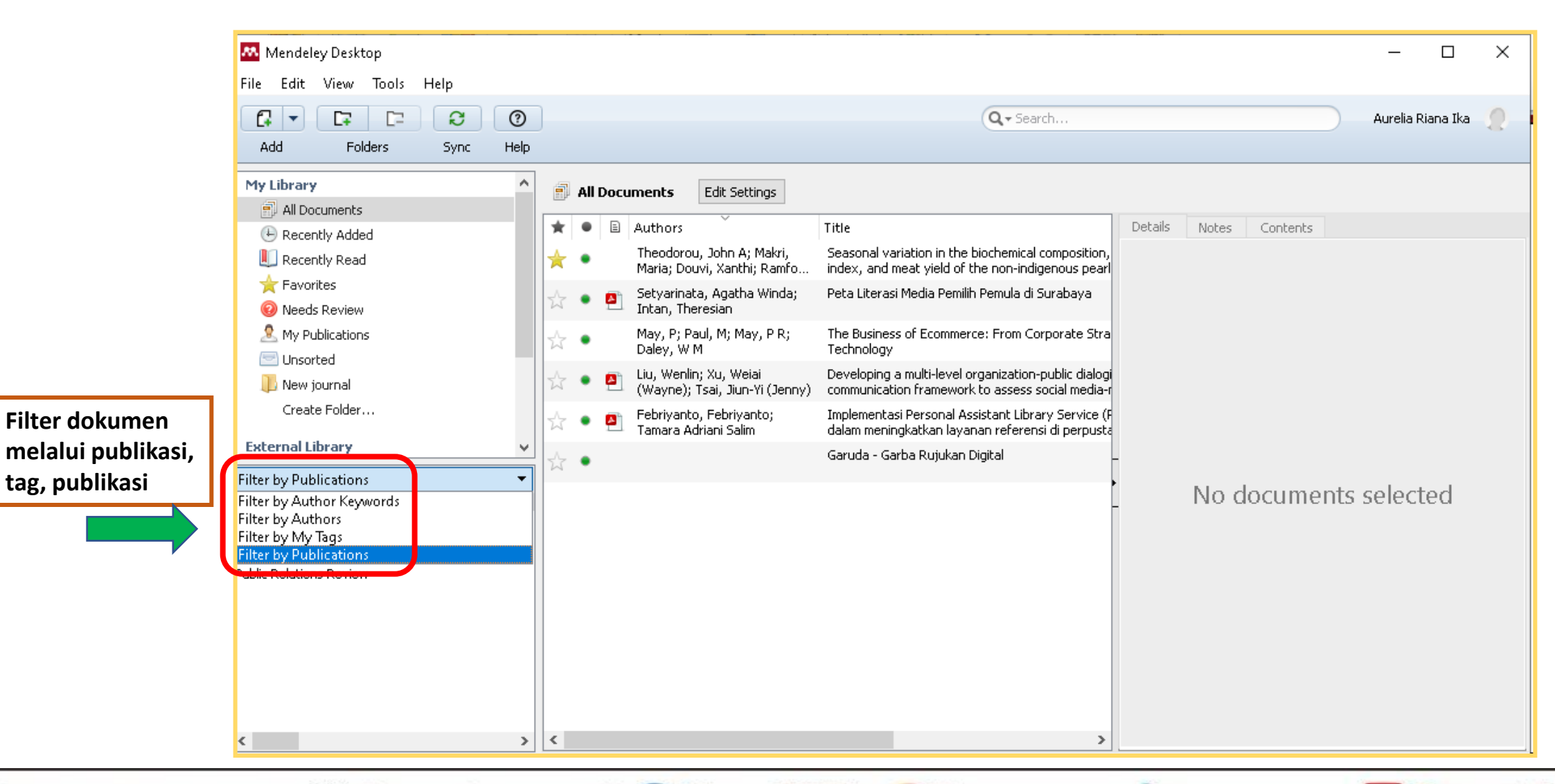

Vibrary@ukwms.ac.id (Dibrary.ukwms.ac.id (DibraryWMSby ©librarywmscu chibrarywmscu (Di Perpustakaan UKWMS

#### **Penelusuran dokumen**

MENDELEY

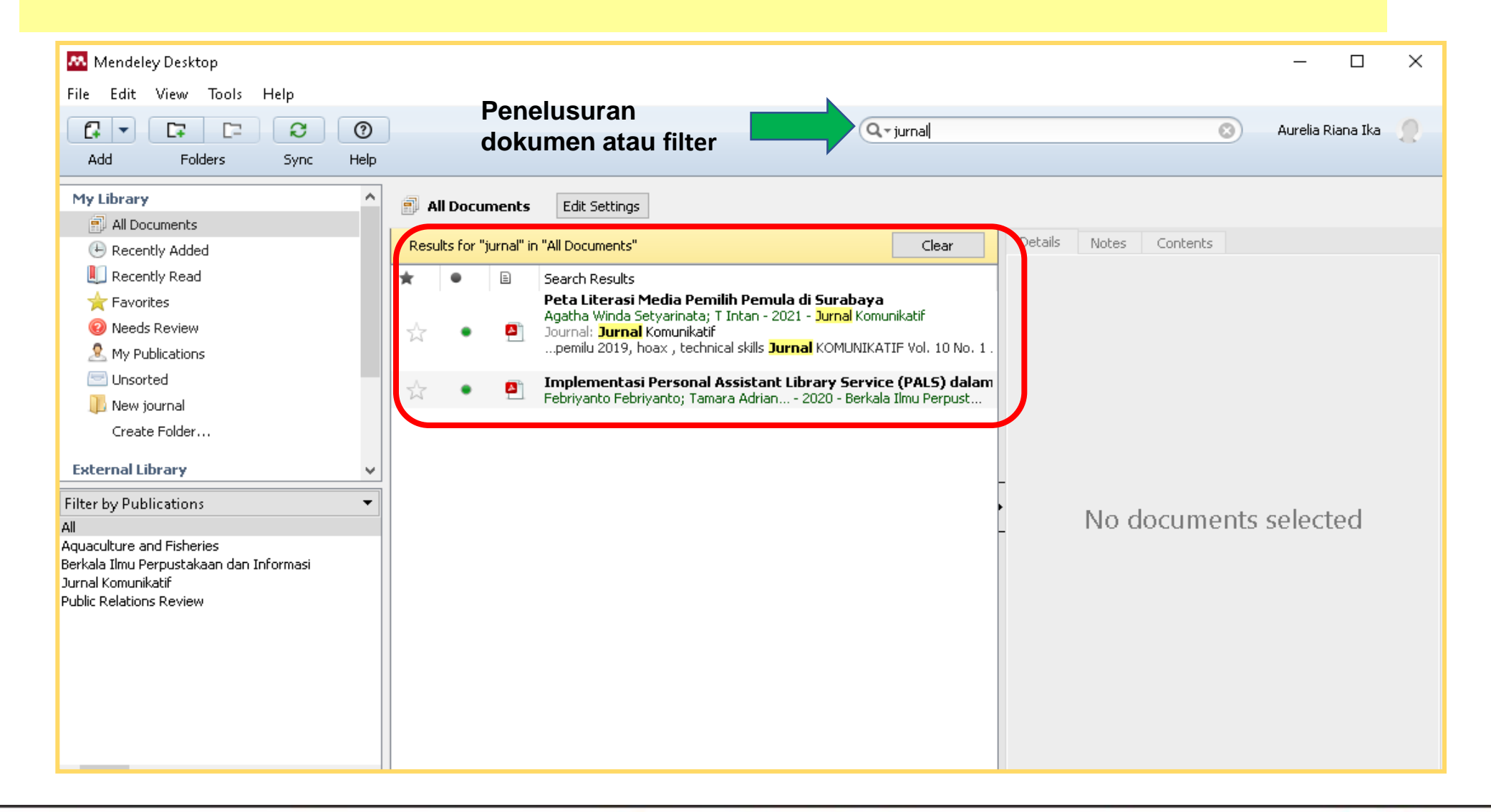

Vibrary@ukwms.ac.id (Dibrary.ukwms.ac.id (DibraryWMSby Olibrarywmscu chibrarywmscu (DiPerpustakaan UKWMS

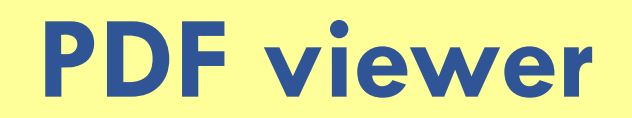

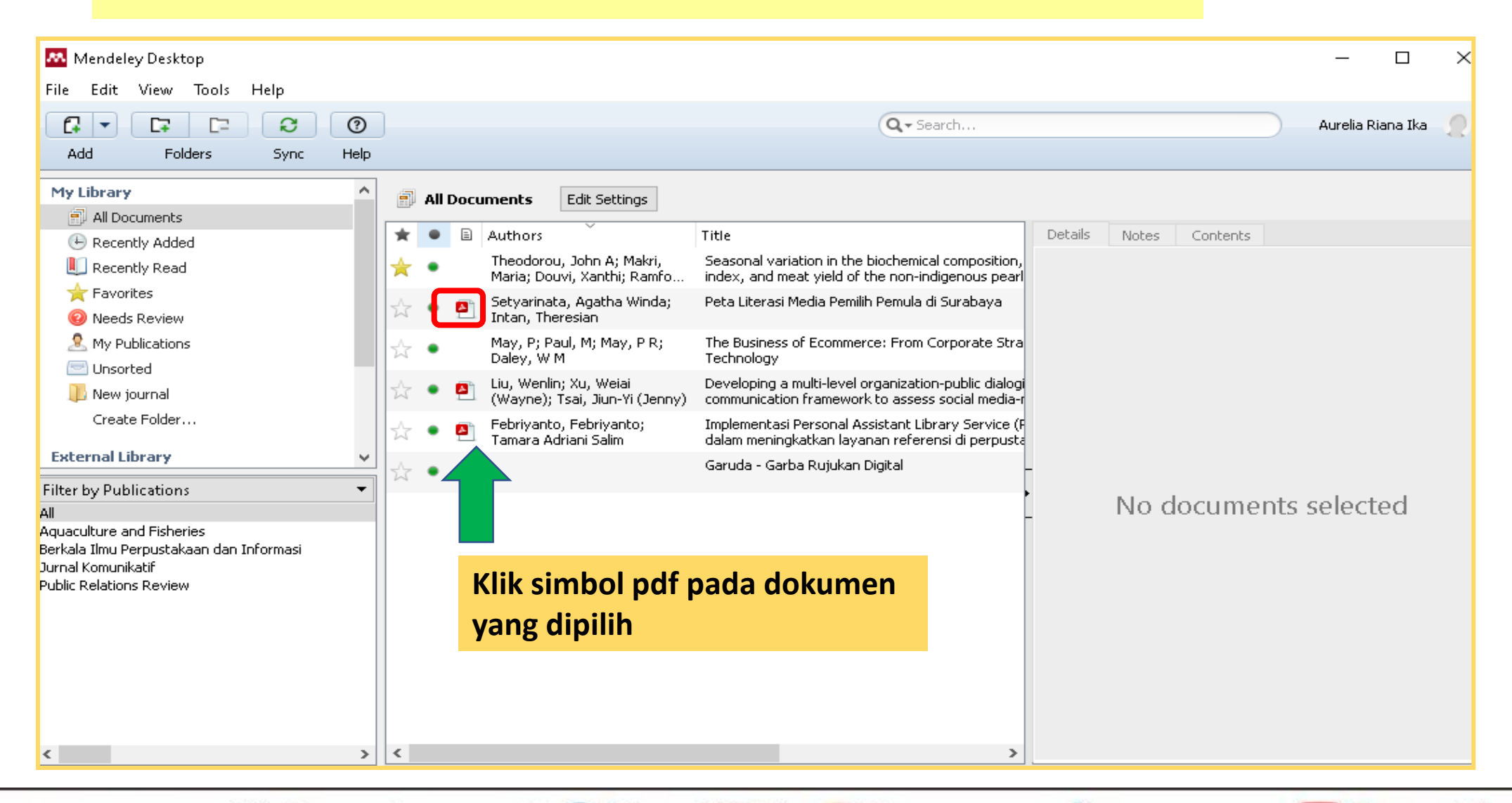

MENDELEY

Mibrary@ukwms.ac.id **Dibrary.ukwms.ac.id C** LibraryWMSby ©librarywmscu Chibrarywmscu D Perpustakaan UKWMS

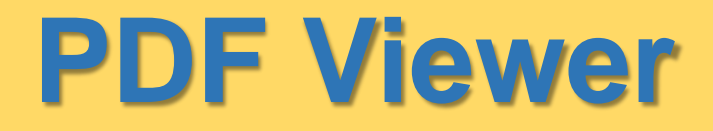

MENDELEY

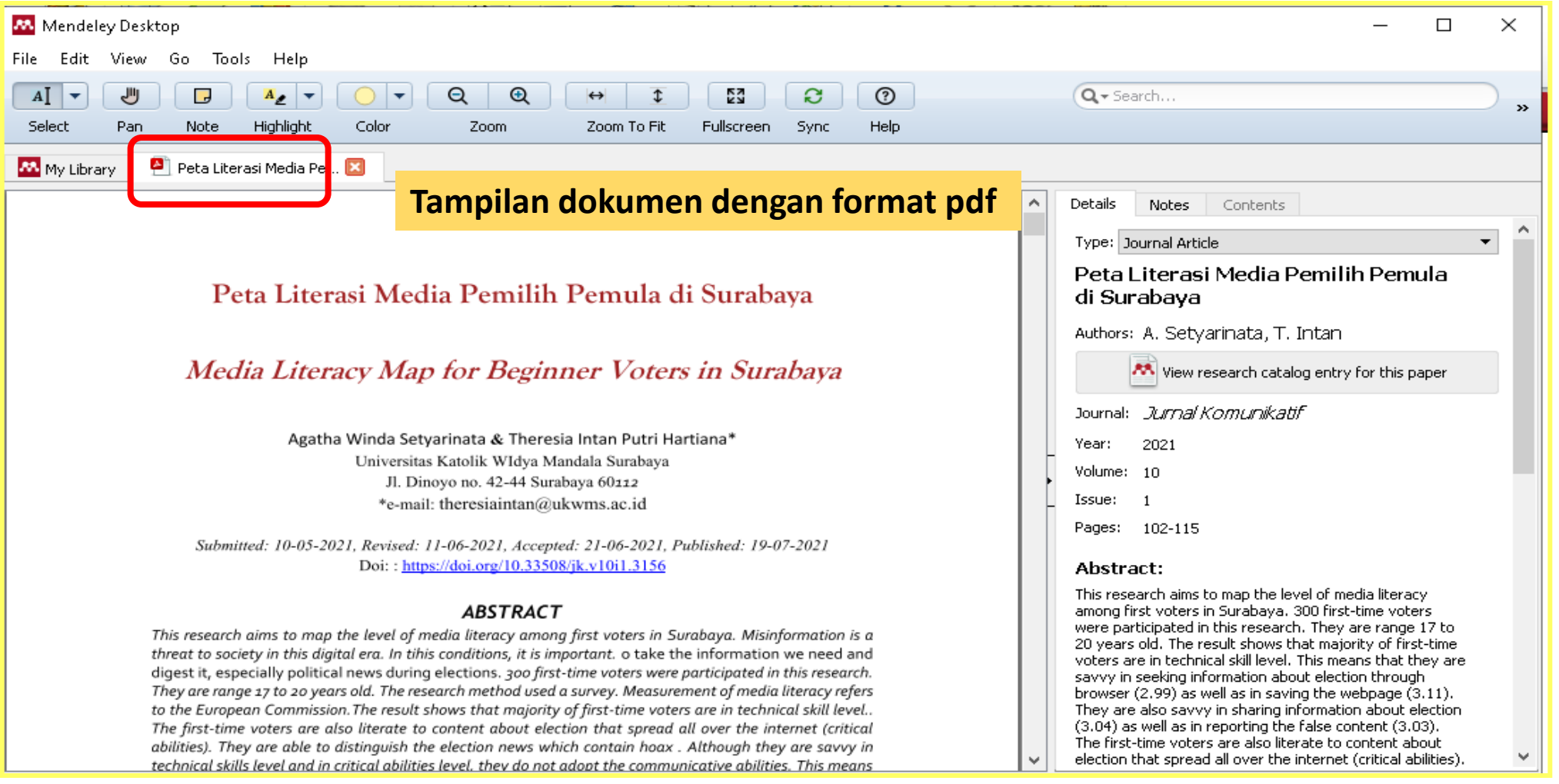

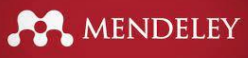

#### **Highlight dan anotasi**

My Library

PI Peta Literasi Media Pe... **23** 

#### Latar Belakang

**A LIBRAL A BLOCKHOON** 

Kecanggihan media komunikasi bersama dengan internet membuka kesempatan bagi manusia untuk mendapatkan informasi, termasuk informasi tentang pemilu. Dengan website KPU yang bisa diakses secara luar, distribusi berita-berita pemilu melalui situs berita online, informasi pemilu bisa dengan mudah diakses. Namun, Kecepatan dan kemudahan mendapatkan informasi ini bukan berarti ancaman. tanpa Misinformasi menjadi ancaman bagi masyarakat di era digital ini. Ancaman misinformasi memang tidak bisa dihentikan dengan sekejap; perlu upaya literasi yang konsisten untuk dilakukan (Susman-peña et al., 2020)

Ancaman misinformasi ini semakin nyata ketika jurnalis memiliki cara kerja baru dalam era internet. Jurnalis masa kini memiliki tantangan terkait profesionalitas dengan kebutuhan ekonomi dalam percaya masyarakat terhadap berita tersebut(Juditha, 2018) Ketika praktik yang seperti ini menjadi sebuah gejala umum, maka upaya untuk memverifikasi informasi menjadi pekerjaar Add note... yang tidak mudah bagi orang awam Highlight Terlebih ketika produksi informasi tidal berhenti dan menjadi sebuah bada Copy **Mommasis of Kontain years sepert any** sangat penting sekali untuk menepi, mengambil informasi yang kita perlukan, dan mencernanya. Kemampuan literasi membantu manusia untuk benar-benar melihat dan memahami informasi yang mereka terima (Huvila, 2012) Allcott, H., & Gentzkow, dalam penelitiannya terkait Social Media an Fake news in the 2016 Election mengemukan, berita hoaks dan berbagai ujaran kebencian dalam kegiatan pemilu akan mampu mempengaruhi dalam seseorang menentukan pilihannya. (Tacchini et al., 2017) Sejalan dengan itu pula

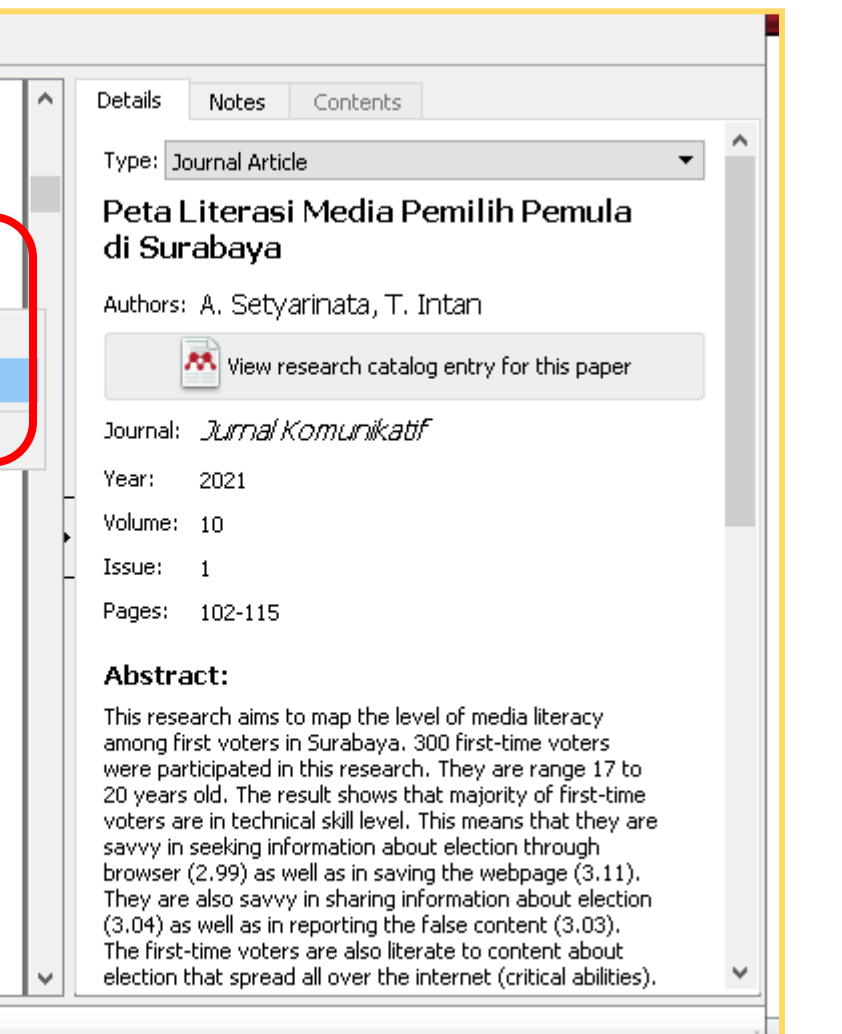

## **Highlight dan anotasi**

MENDELEY

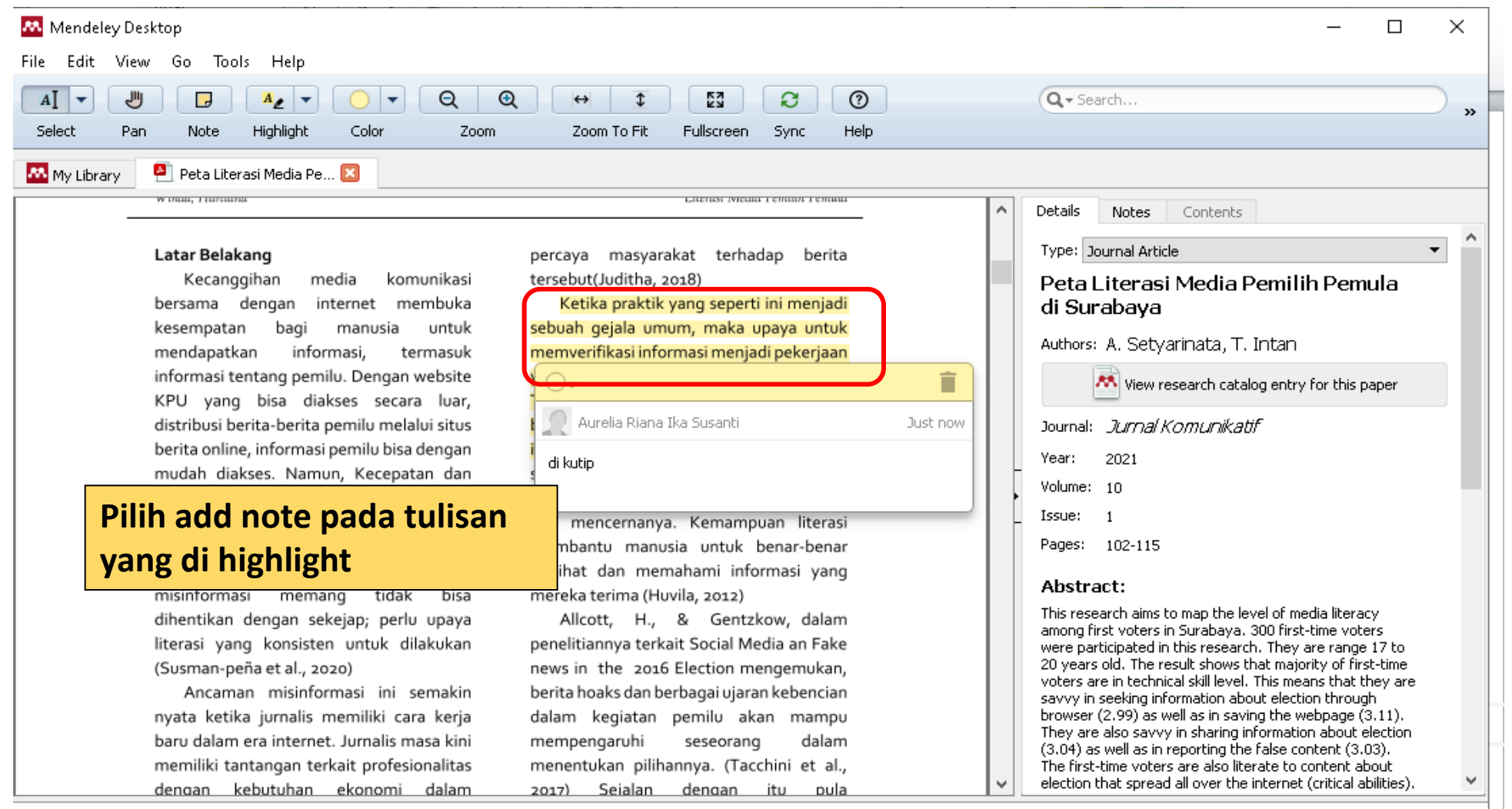

Page 2 of 14

Mibrary@ukwms.ac.id **Dibrary.ukwms.ac.id C** LibraryWMSby ©librarywmscu Chibrarywmscu D Perpustakaan UKWMS

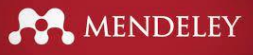

#### Sitasi dan daftar pustaka menggunakan **mendeley citation plug-in**

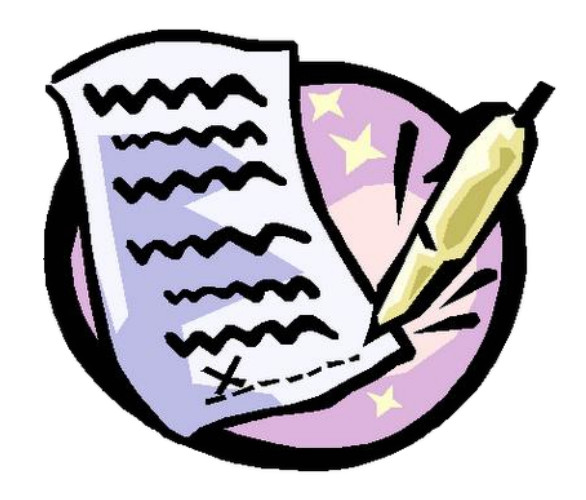

Vibrary@ukwms.ac.id ( ibrary.ukwms.ac.id ( ) LibraryWMSby ©librarywmscu Jibrarywmscu ( ) Perpustakaan UKWMS
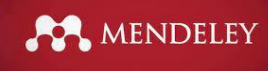

# **Install MS Word Plugin**

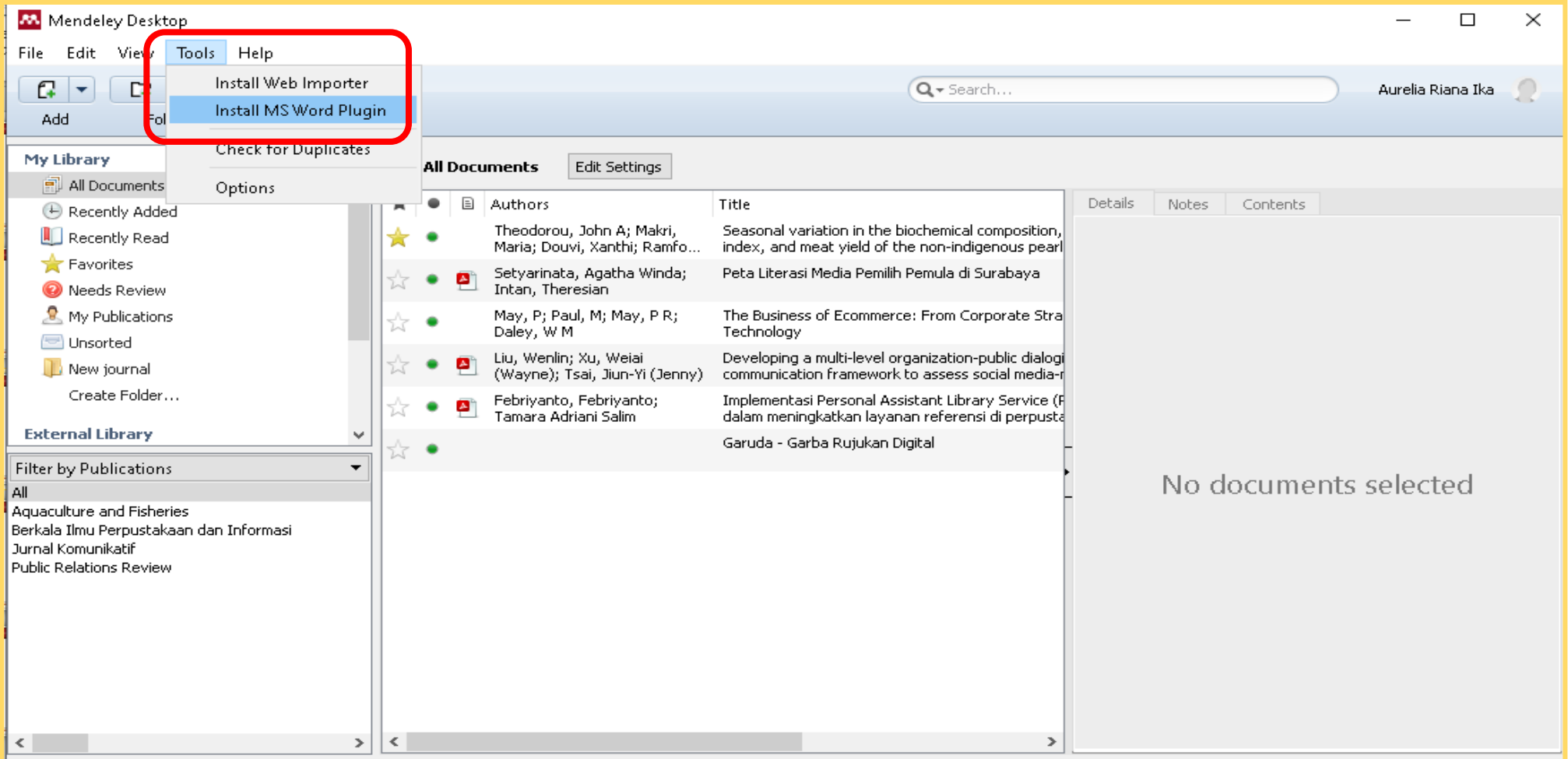

Vibrary@ukwms.ac.id **D** library.ukwms.ac.id C LibraryWMSby ©librarywmscu C librarywmscu C Perpustakaan UKWMS

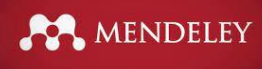

# **Install MS Word Plugin**

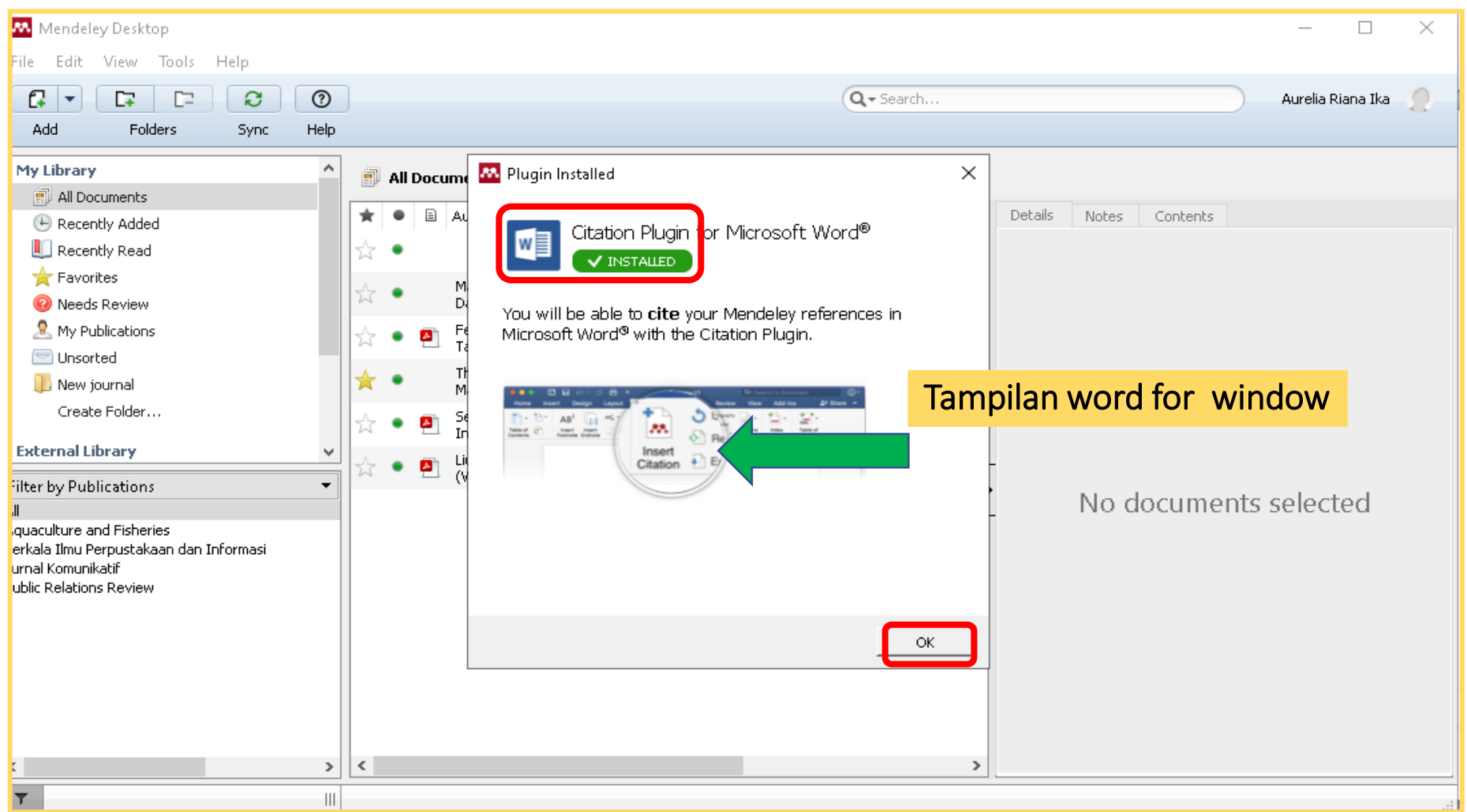

Vibrary@ukwms.ac.id **D** library.ukwms.ac.id C LibraryWMSby ©librarywmscu C librarywmscu C Perpustakaan UKWMS

# **Install MS Word Plugin**

MENDELEY

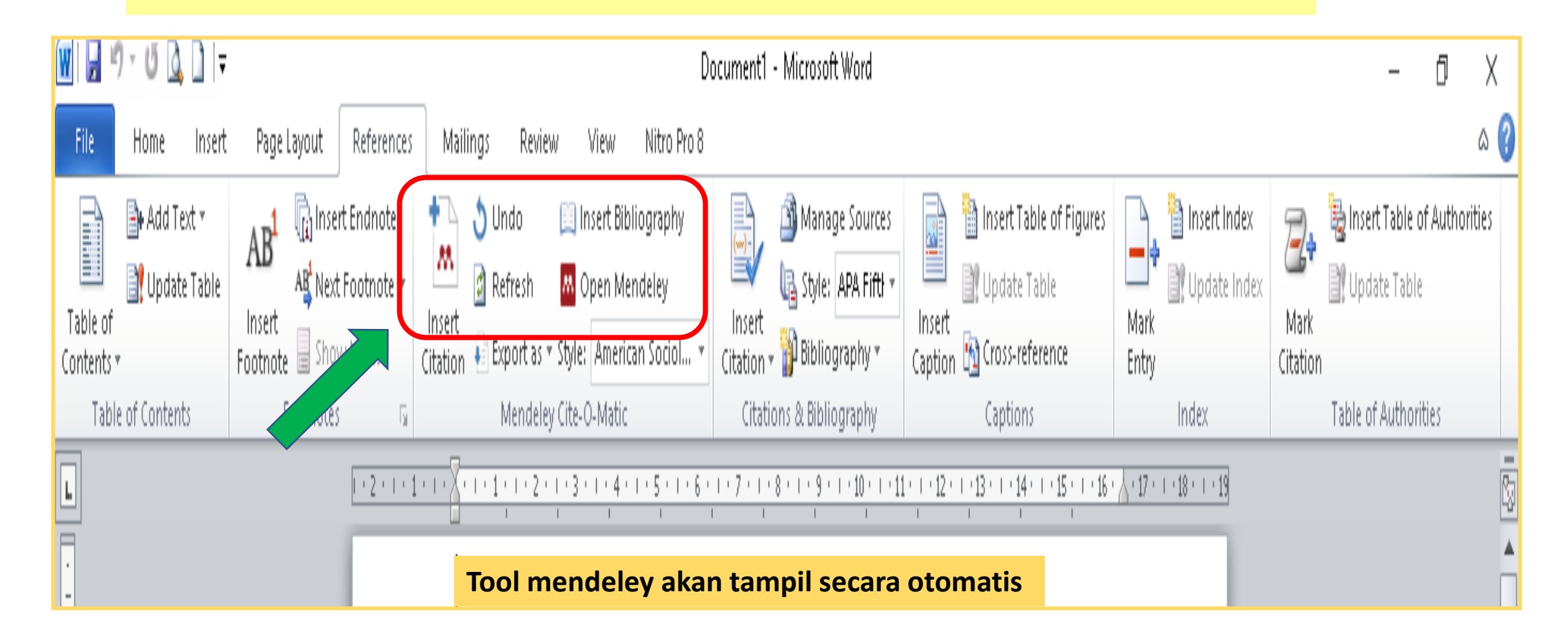

◯ library@ukwms.ac.id ⊕ library.ukwms.ac.id ● LibraryWMSby ◎ librarywmscu ● librarywmscu ● Perpustakaan UKWMS

# **Menyisipkan kutipan**

MENDELEY

#### Letakkan kursor pada lokasi dimana sitasi akan ditampilkan, selanjutnya klik **Insert Citation**

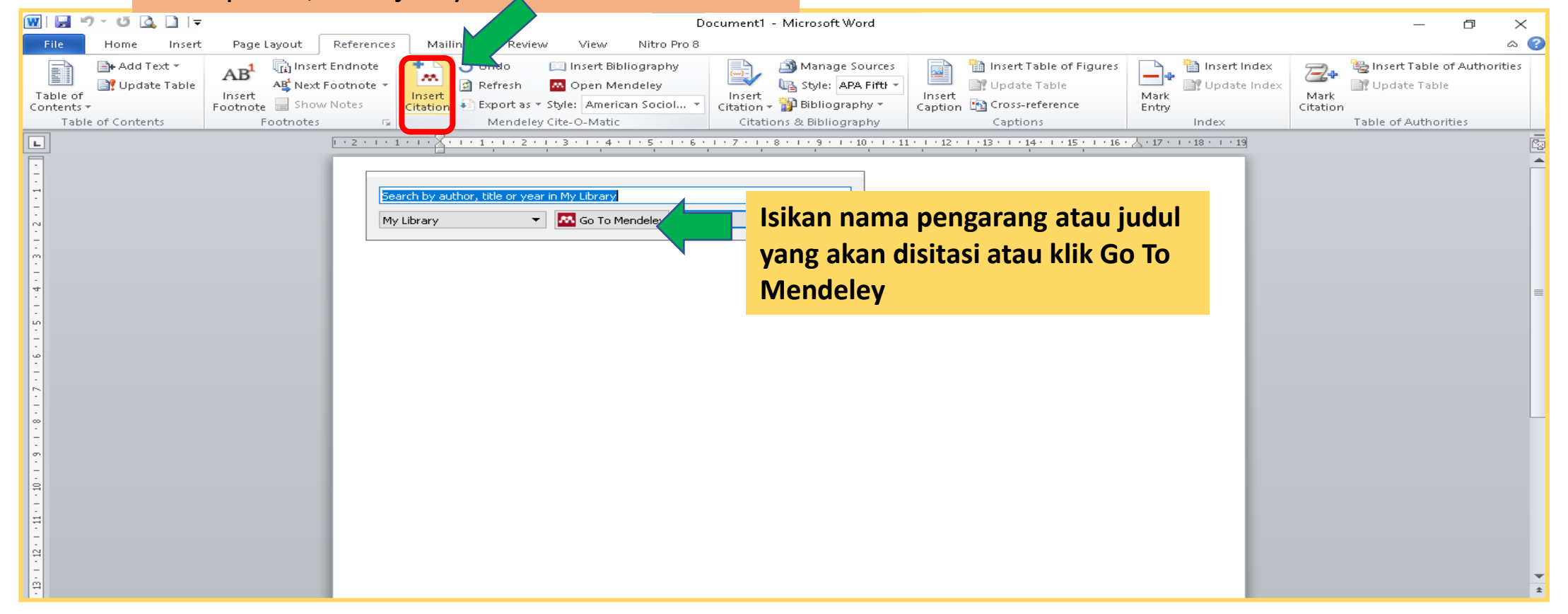

Vibrary@ukwms.ac.id (Dibrary.ukwms.ac.id (DibraryWMSby Olibrarywmscu dibrarywmscu (Di Perpustakaan UKWMS

# **Menyisipkan kutipan**

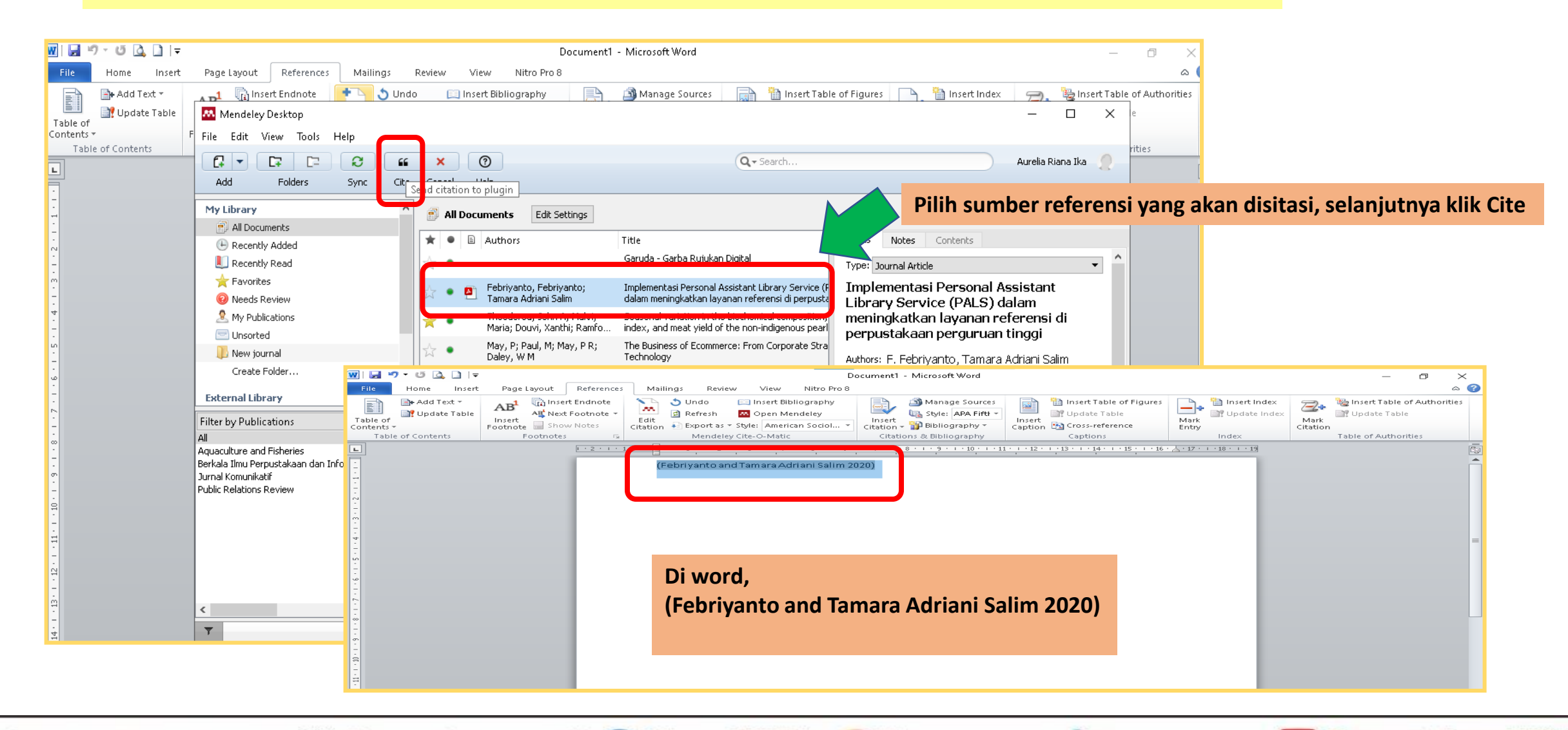

MENDELEY

Mibrary@ukwms.ac.id **Dibrary.ukwms.ac.id C** LibraryWMSby ©librarywmscu Chibrarywmscu D Perpustakaan UKWMS

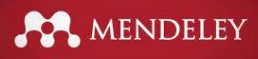

# **Mengubah gaya sitasi**

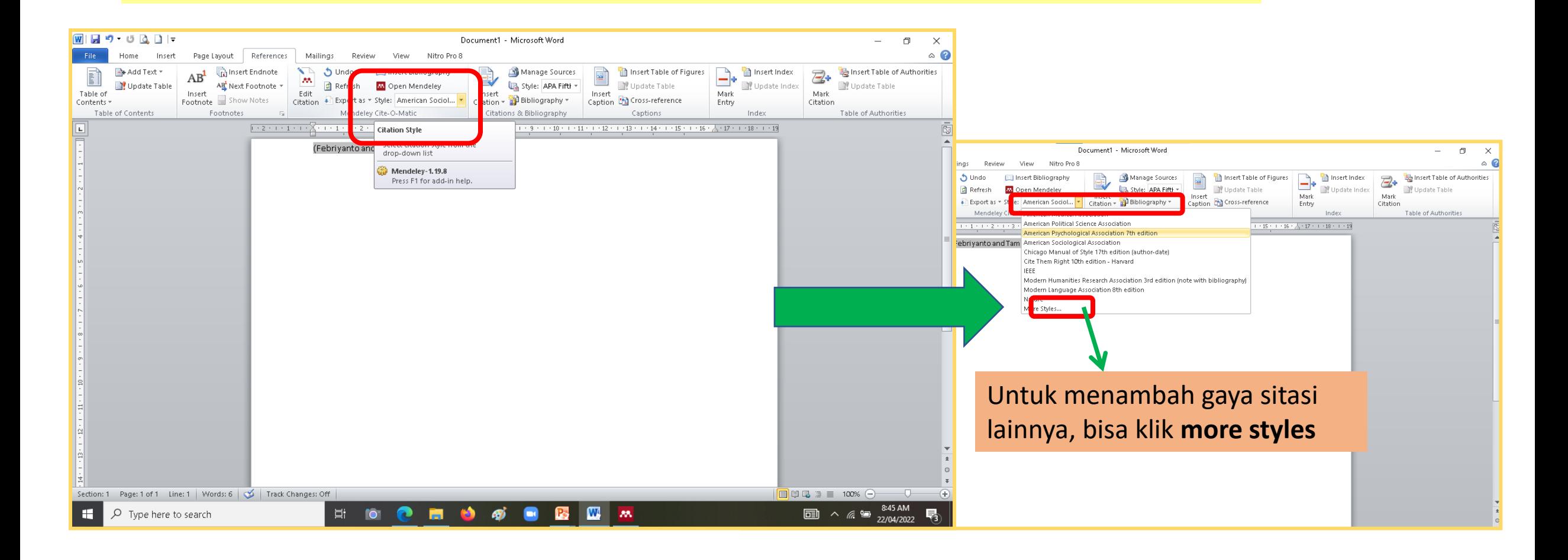

Vibrary@ukwms.ac.id (Dibrary.ukwms.ac.id (DibraryWMSby Olibrarywmscu Jibrarywmscu Derpustakaan UKWMS

# **Mengubah gaya sitasi lainnya**

MENDELEY

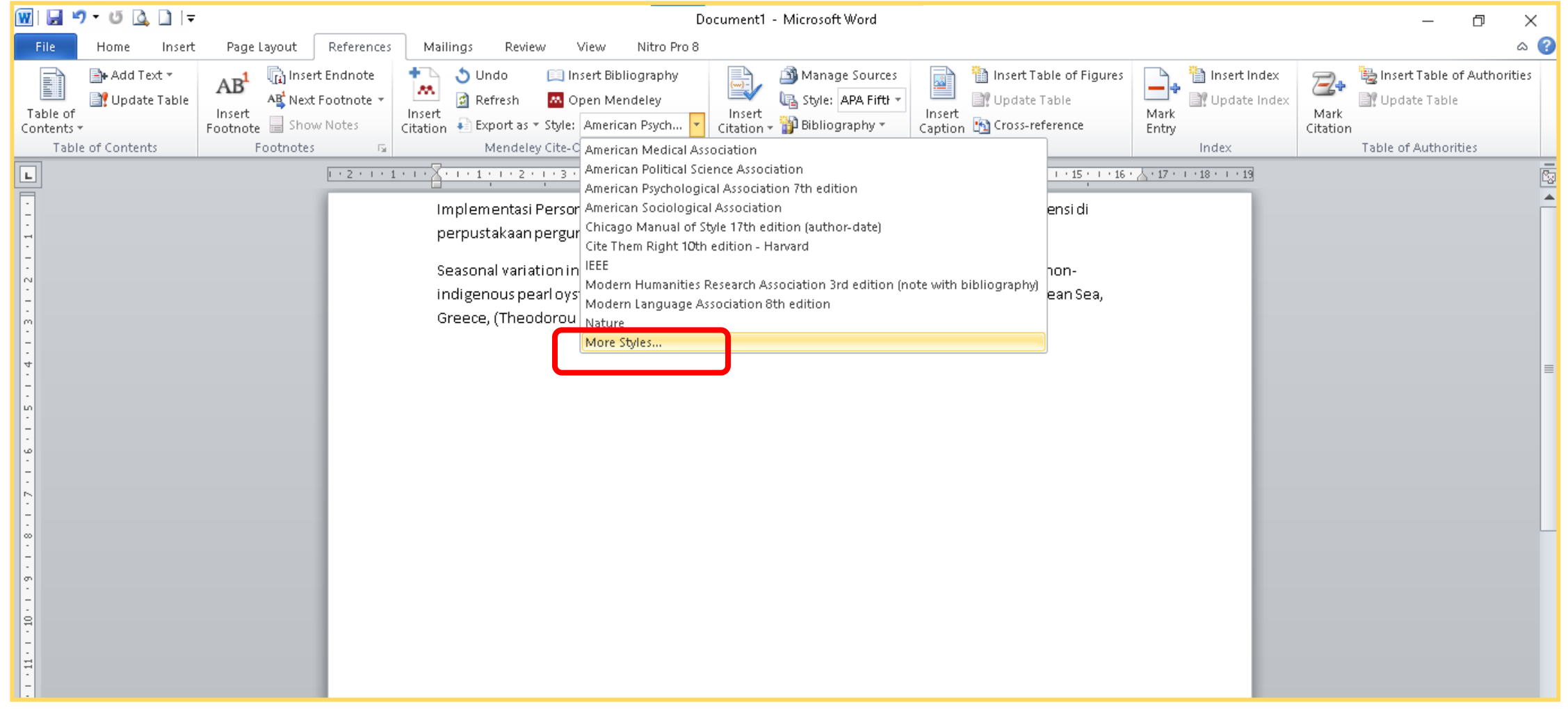

○ library@ukwms.ac.id + library.ukwms.ac.id <>>
LibraryWMSby ●librarywmscu ●librarywmscu ● Perpustakaan UKWMS

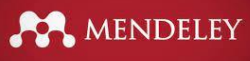

## **Menambah gaya sitasi lainnya**

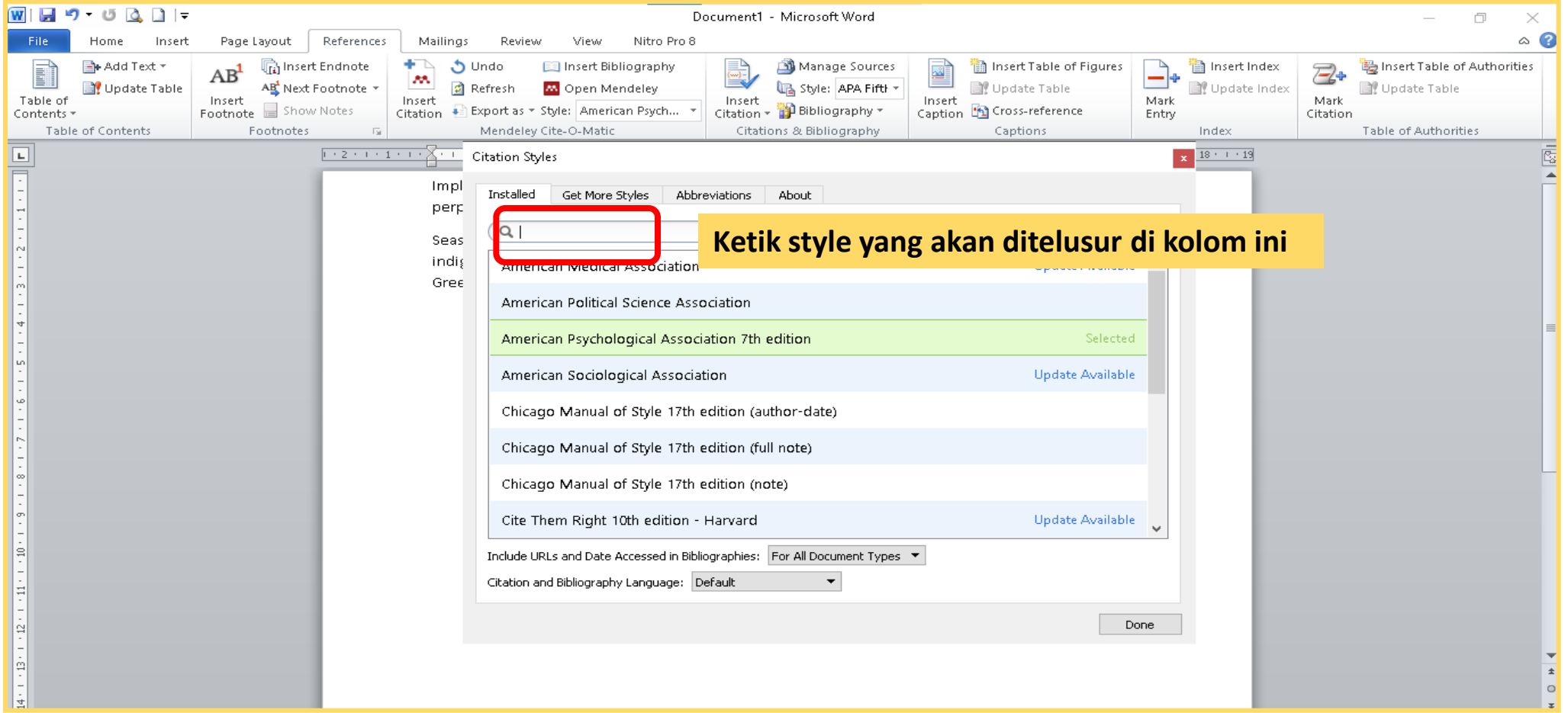

○ library@ukwms.ac.id + library.ukwms.ac.id <>>
LibraryWMSby ●librarywmscu ●librarywmscu ● Perpustakaan UKWMS

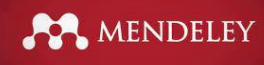

# **Menambah gaya sitasi lainnya**

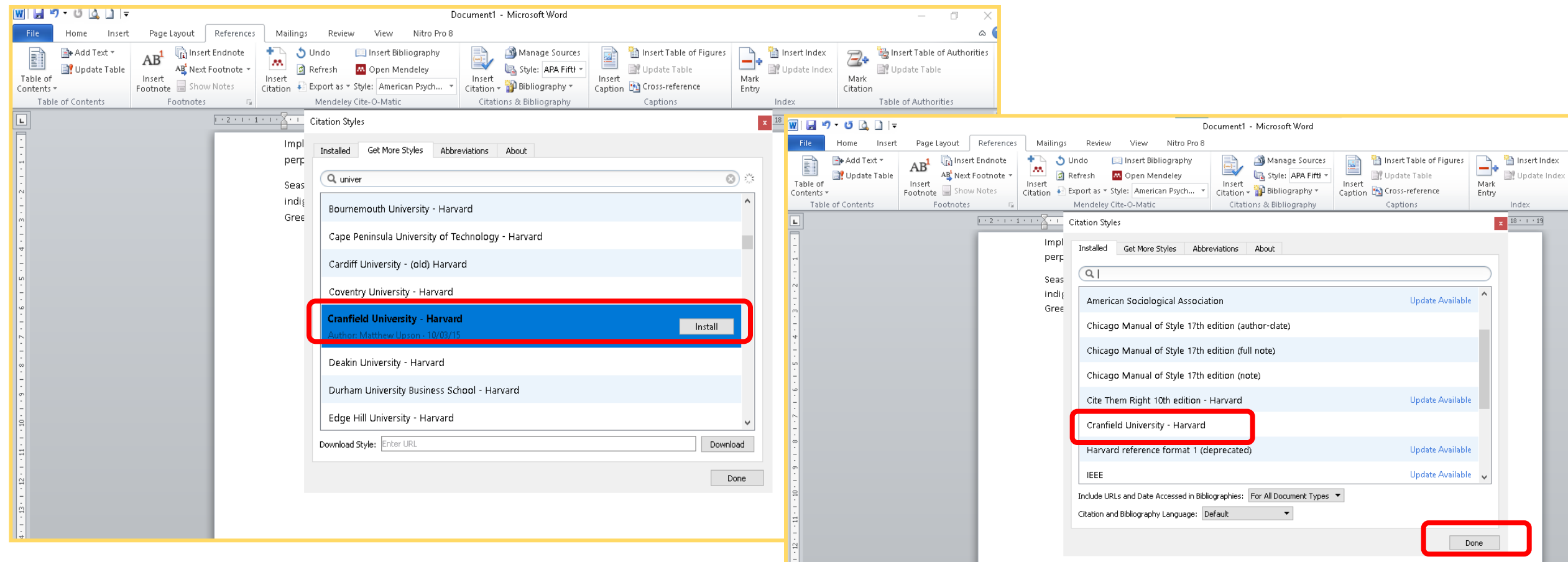

○ library@ukwms.ac.id + library.ukwms.ac.id <>>
LibraryWMSby ●librarywmscu ●librarywmscu ● Perpustakaan UKWMS

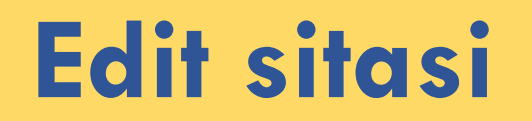

MENDELEY

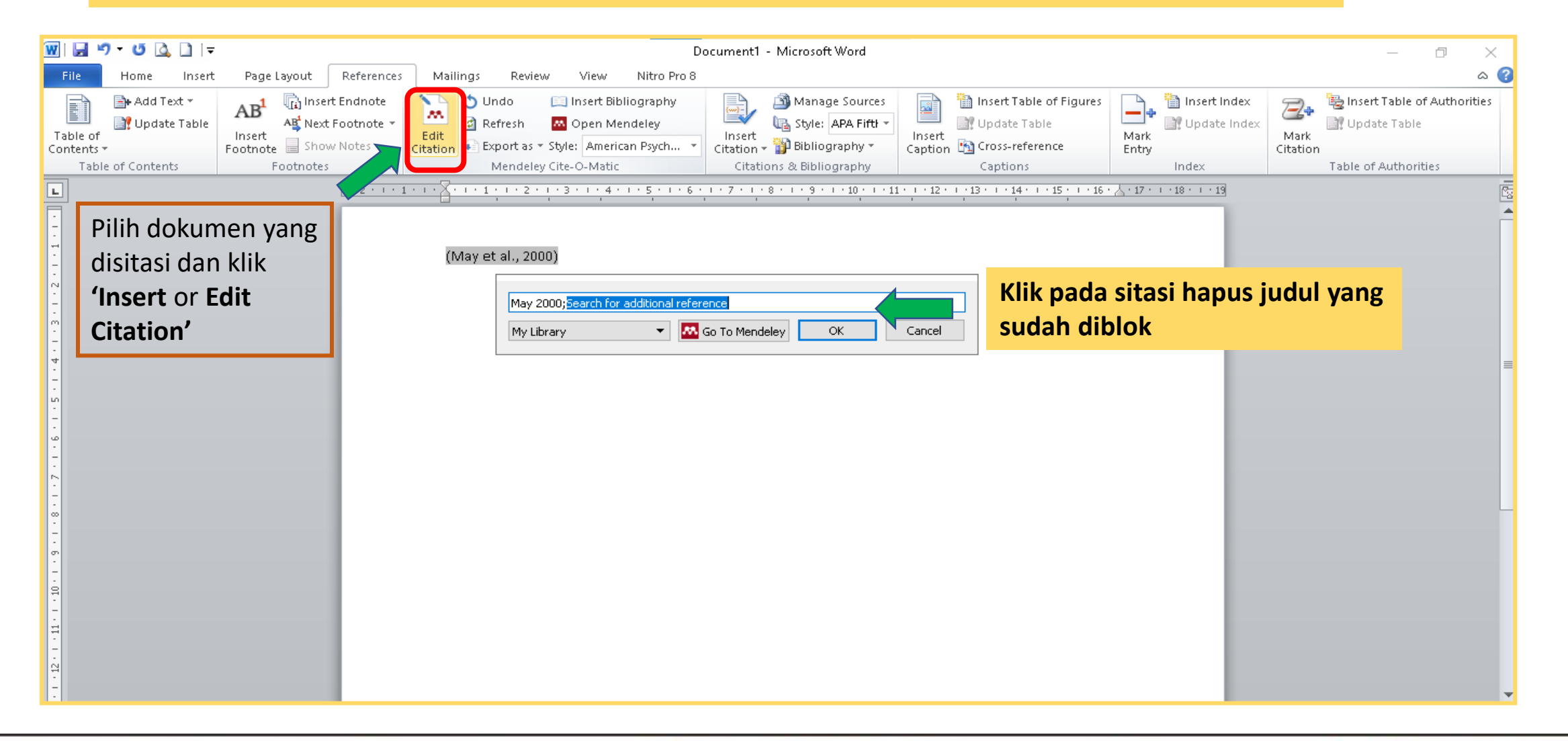

Vibrary@ukwms.ac.id (Dibrary.ukwms.ac.id (DibraryWMSby Olibrarywmscu chibrarywmscu Derpustakaan UKWMS

#### **Edit sitasi**

MENDELEY

**Gunakan Edit Citation untuk menambahkan halaman atau informasi lainnya**

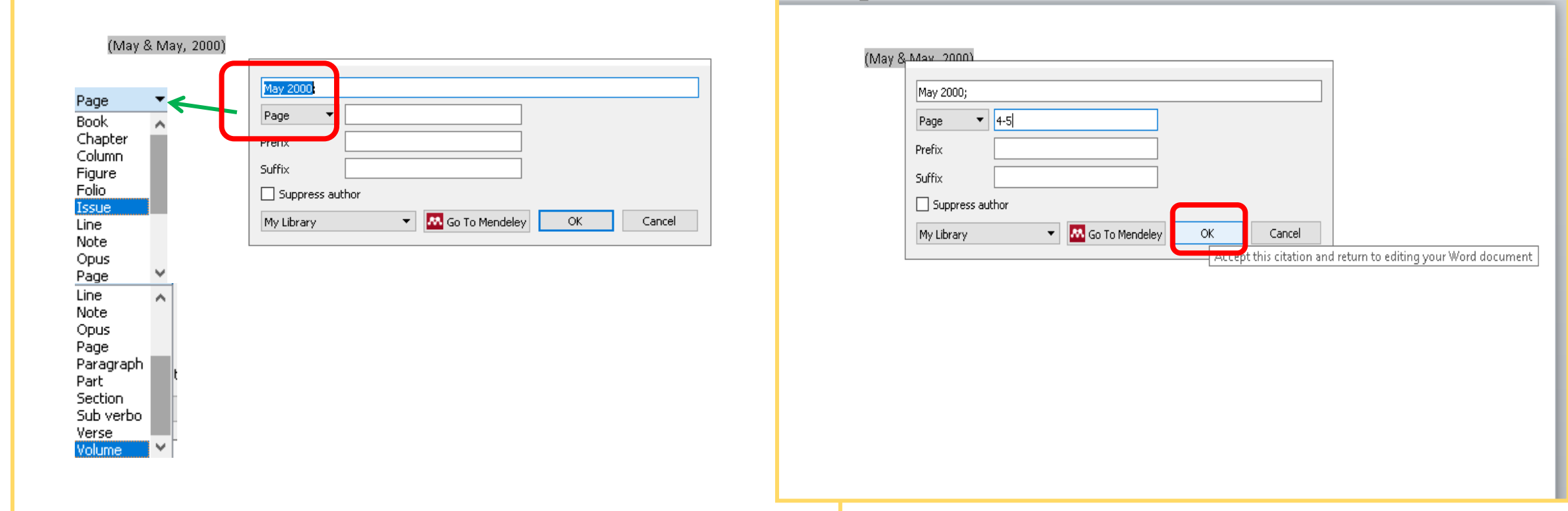

Vibrary@ukwms.ac.id + library.ukwms.ac.id <>>
LibraryWMSby 
Ilbrarywmscu
C Perpustakaan UKWMS

# **Menggabung beberapa sitasi**

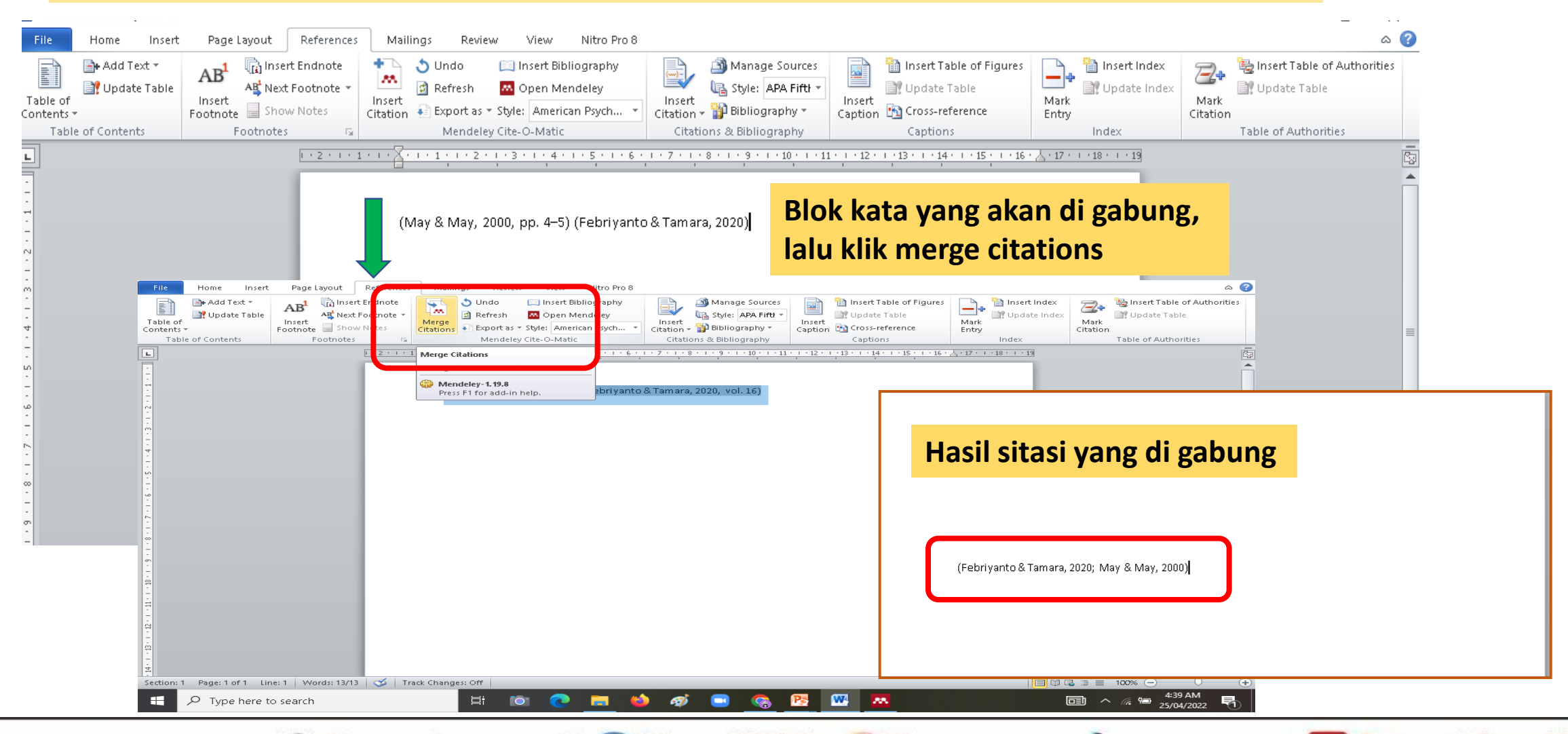

MENDELEY

Vibrary@ukwms.ac.id (Dibrary.ukwms.ac.id (DibraryWMSby Olibrarywmscu Chibrarywmscu Derpustakaan UKWMS

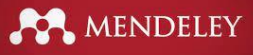

### **Membuat daftar pustaka**

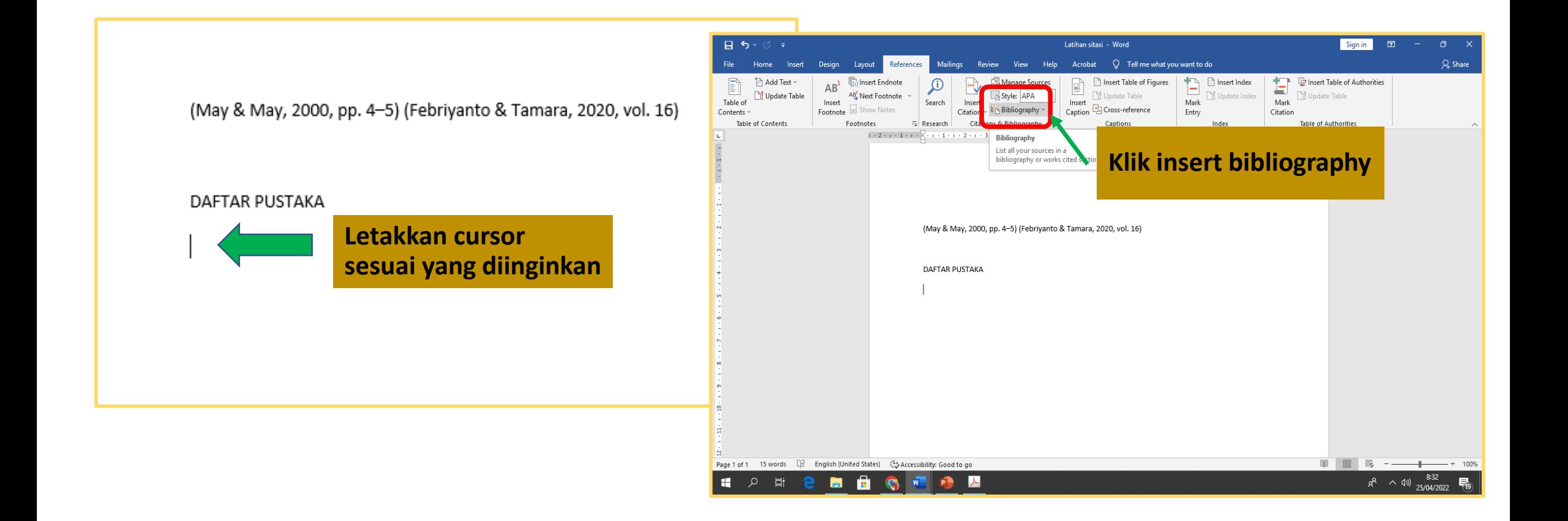

Vibrary@ukwms.ac.id (Dibrary.ukwms.ac.id (DibraryWMSby Olibrarywmscu Jibrarywmscu Derpustakaan UKWMS

# **Membuat daftar pustaka**

(Barton, 2022, vol. 174) Food and beverage offerings by parents of preschoolers: A daily survey study of dinner offerings during COVID-19

(Theodorou et al., 2022, vol. 7) Seasonal variation in the biochemical composition, condition index, and meat yield of the non-indigenous pearl oyster Pinctada imbricata radiata (Leach, 1814) from the West of the Aegean Sea, Greece

#### DAFTAR PUSTAKA

Barton, J. M. (2022). Food and beverage offerings by parents of preschoolers: A daily survey study of dinner offerings during COVID-19. Appetite, 174, 106047. https://doi.org/10.1016/J.APPET.2022.106047

Theodorou, J. A., Makri, M., Douvi, X., Ramfos, A., & Spinos, E. (2022). Seasonal variation in the biochemical composition, condition index, and meat yield of the non-indigenous pearl oyster Pinctada imbricata radiata (Leach, 1814) from the West of the Aegean Sea, Greece. Aquaculture and Fisheries, 7(3). https://doi.org/https://doi.org/10.1016/j.aaf.2021.09.011

#### **Tampilan daftar pustaka**

MENDELEY

Mibrary@ukwms.ac.id **Dibrary.ukwms.ac.id C** LibraryWMSby ©librarywmscu C librarywmscu D Perpustakaan UKWMS

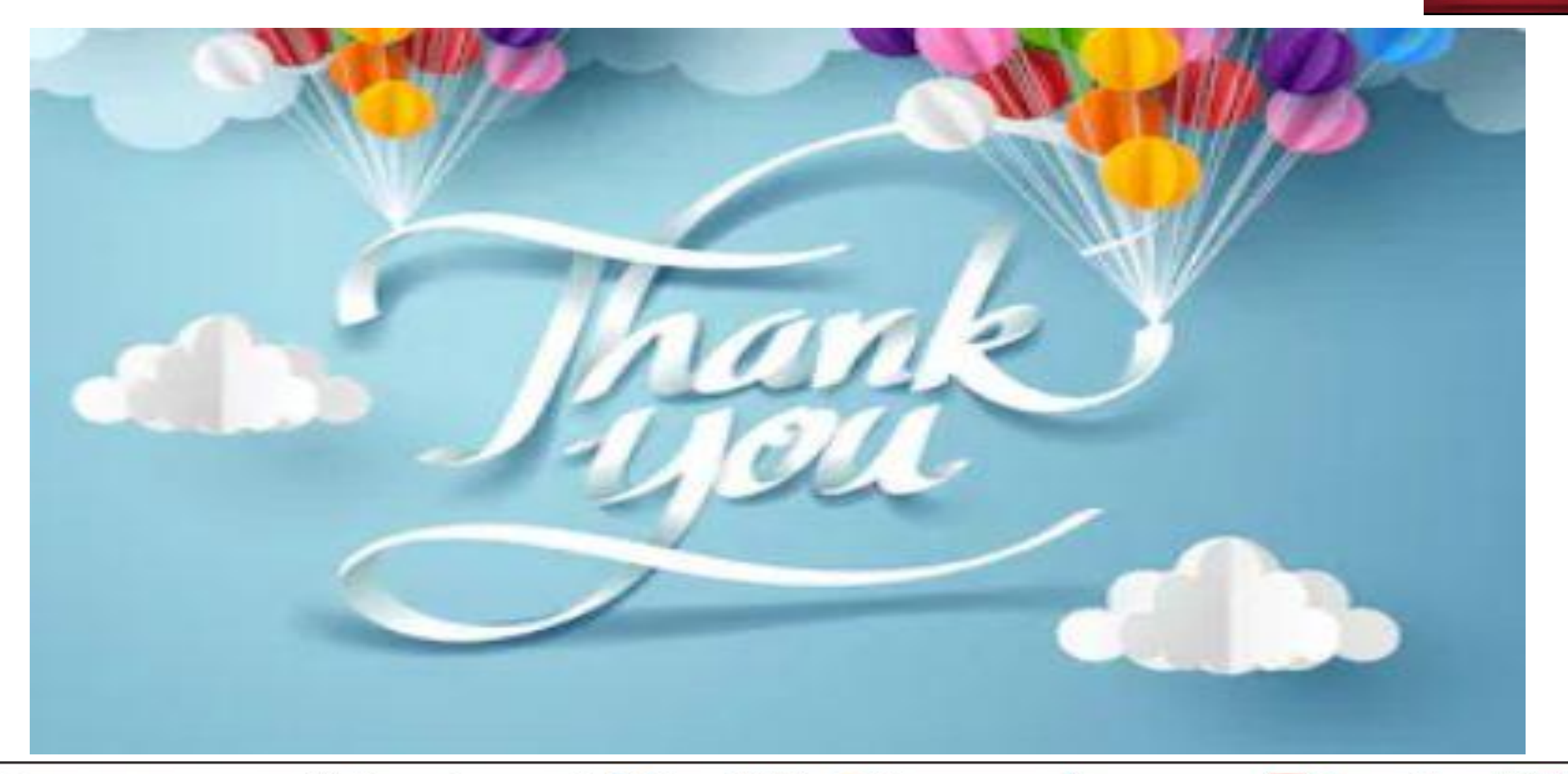

MENDELEY

○ library@ukwms.ac.id + library.ukwms.ac.id < LibraryWMSby ◎librarywmscu ●librarywmscu ● Perpustakaan UKWMS